## **BAB IV PERANCANGAN SISTEM INFORMASI MANAJEMEN FORUM PONDOK PESANTREN BERBASIS SAK ETAP DENGAN MODEL**  *ENTERPRISE SYSTEM*

#### **4.1 Sistem Informasi Manajemen yang Diusulkan**

Sistem yang diusulkan menggambarkan sistem yang dapat membantu pimpinan atau ketua untuk mengambil keputusan dalam satu kondisi tertentu, misalnya ketika mendapatkan dana terikat dari wakaf. Sistem ini dirancang untuk membantu pimpinan atau ketua dalam proses pencatatan laporan keuangan dan laporan kinerja.

Peneliti mengambil sampel dari FPP Jawa Barat yang merupakan wadah pemberdayaan pesantren-pesantren di Jawa Barat. Peneliti akan menjelaskan sistem usulan dari FPP Jawa Barat.

#### **4.1.1 Kebijakan Yang Diusulkan**

Berikut merupakan kebijakan yang diusulkan untuk sistem ini yaitu:

- A. Pemeliharaan Website FPP Jabar dikelola Oleh FPP Jabar yang bekerjasama dengan Tim LABKAT UNIKOM sebagai pengembang *software*.
- B. Metode Pencatatan Akuntansi yang digunakan adalah *Accrual Basic*.
- C. Laporan Keuangan FPP Jabar terdiri dari: Laporan Keuangan Aktivitas, Laporan Posisi Keuangan, Laporan Arus Kas dengan Periodenya Per Tahun
- D. Standar Akuntansi Keuangan Yang digunakan FPP Jabar menggunakan SAK ETAP (Standar Akuntansi Keuangan Entitas Tanpa Akuntabilitas Publik).
- E. Aset Tidak Berwujud, Berasal dari eksternal, Umur manfaat terbatas waktunya.
- F. SAK ETAP tidak mengatur pajak tangguhan.
- G. Laporan Keuangan Arus Kas berdasarkan SAK ETAP menggunakan metode tidak langsung.
- H. SAK ETAP menggunakan *cost model* untuk aset tetap berwujud dan aset tidak berwujud dan investasi ke asosiasi menggunakan metode ekuitas untuk anak perusahaan.
- I. SAK ETAP tidak secara penuh menggunakan PSAK 50/55.
- J. Untuk Imbalan Kerja menggunakan Imbalan kerja jangka pendek kepada para pengelola FPP Jabar dalam bentuk akomodasi kegiatan.
- K. Untuk Akun Pendapatan dan Beban dibuat per divisi berdasarkan aktivitas divisinya masing-masing.
- L. Setiap pengajuan dana untuk program kerja disesuaikan dengan Anggaran yang telah diajukan dan dialokasikan.

#### **4.1.2 Deskripsi Jabatan yang Diusulkan**

Berikut merupakan deskripsi jabatan yang diusulkan untuk sistem informasi manajemen ini yaitu:

- A. Ketua FPP
- B. Sekretaris
- C. Manufaktur dan Produksi
	- 1. Divisi Pendidikan, Seni dan Budaya
	- 2. Divisi Hukum dan HAM
- D. Sumber Daya Manusia: Divisi Organisasi dan Kaderisasi
- E. Penjualan dan Pemasaran
	- 1. Divisi Ekonomi dan Usaha Produktif
	- 2. Divisi Hubungan Antar Lembaga
	- 3. Divisi Pusat Informasi Pesantren
- F. Keuangan dan Akuntansi: Bendahara

#### **4.1.3 Formulir/Dokumen yang Diusulkan**

Formulir atau dokumen dan catatan yang digunakan dalam sistem ini adalah sebagai berikut:

- A. Formulir Perjanjian Kinerja
- B. Formulir Pendataan Pondok Pesantren
- C. Formulir Pendataan Kiai
- D. Formulir Pendataan Ustadz/zah
- E. Formulir Pendataan Pengurus FPP
- F. Formulir Pendataan Santri
- G. Formulir Pendataan Alumni
- H. Formulir Aktivitas Kinerja
- I. Formulir Transaksi Aset Neto Tidak Terikat
- J. Formulir Transaksi Aset Neto Terikat Temporer
- K. Formulir Transaksi Aset Neto Terikat Permanen
- L. Formulir Transaksi Pengeluaran Program Kerja
- M. Formulir Transaksi Pembelian Barang
- N. Formulir Pengeluaran Operasional
- O. Formulir Pelunasan Utang
- P. Formulir Laporan Pelaksanaan Kegiatan
- Q. Formulir Pembuatan Laporan Kinerja

### **4.1.4 Laporan yang diusulkan**

- A. Laporan Kinerja FPP Jawa Barat
- B. Laporan Keuangan FPP Jawa Barat (Laporan Aktivitas, Laporan Posisi Keuangan dan Laporan Arus Kas)

## **4.1.5 Kode dan Nama Akun yang Diusulkan**

Kode dan nama akun yang diusulkan untuk sistem ini adalah sebagai berikut:

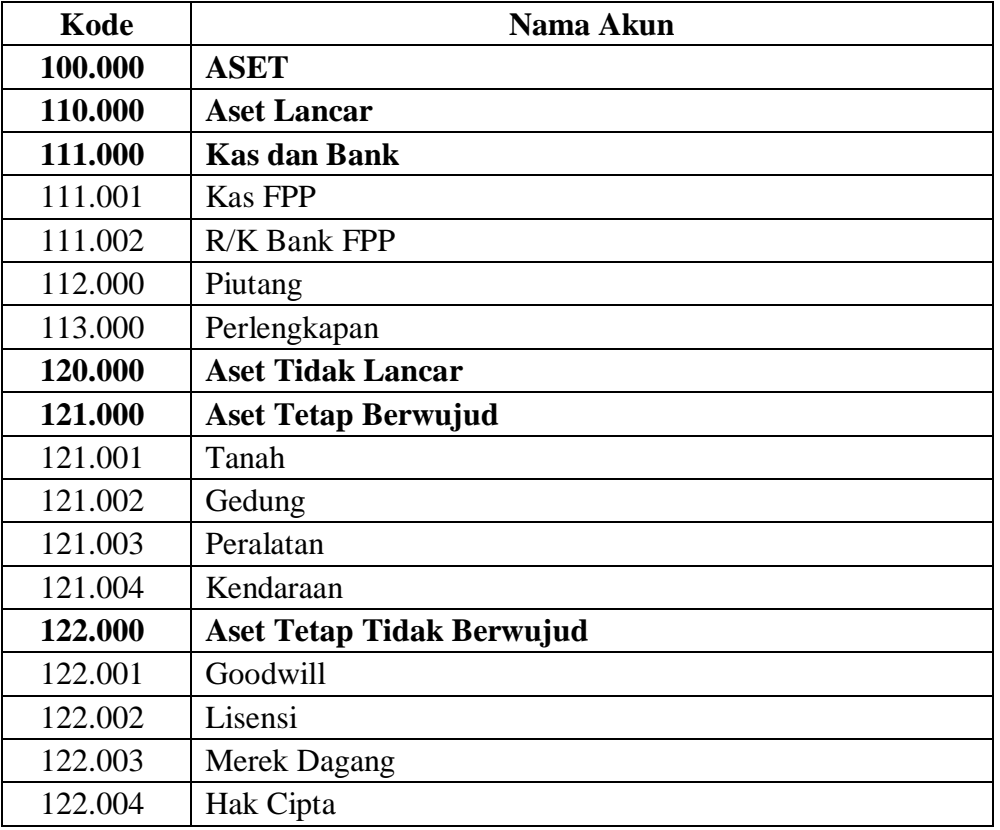

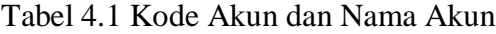

| Kode    | Nama Akun                                                        |  |  |  |  |
|---------|------------------------------------------------------------------|--|--|--|--|
| 200.000 | <b>LIABILITAS</b>                                                |  |  |  |  |
| 210.000 | Liabilitas Jangka Pendek                                         |  |  |  |  |
| 211.000 | Utang jangka pendek                                              |  |  |  |  |
| 212.000 | Pendapatan diterima dimuka                                       |  |  |  |  |
| 213.000 | Liabilitas jangka pendek lain                                    |  |  |  |  |
| 220.000 | Liabilitas Jangka Panjang                                        |  |  |  |  |
| 221.000 | Utang jangka panjang                                             |  |  |  |  |
| 222.000 | Liabilitas imbalan kerja                                         |  |  |  |  |
| 223.000 | Liabilitas jangka panjang lain                                   |  |  |  |  |
| 300.000 | <b>ASET NETO</b>                                                 |  |  |  |  |
| 310.000 | Aset Neto Tidak Terikat                                          |  |  |  |  |
| 320.000 | Aset Neto Terikat Temporer                                       |  |  |  |  |
| 330.000 | Aset Neto Terikat Permanen                                       |  |  |  |  |
| 400.000 | <b>PENDAPATAN</b>                                                |  |  |  |  |
| 410.000 | Pendapatan Tidak Terikat                                         |  |  |  |  |
| 411.000 | Pendapatan Tidak Terikat Kanwil KEMENAG Prov.<br><b>JABAR</b>    |  |  |  |  |
| 412.000 | Pendapatan Infaq dan Shodaqoh                                    |  |  |  |  |
| 413.000 | Pendapatan Tidak Terikat Bantuan Pemerintah Daerah               |  |  |  |  |
| 414.000 | Pendapatan Hibah                                                 |  |  |  |  |
| 415.000 | Aset Neto Terikat yang berakhir pembatasannya                    |  |  |  |  |
| 416.000 | Pendapatan Tidak Terikat lain-lain                               |  |  |  |  |
| 420.000 | <b>Pendapatan Terikat Temporer</b>                               |  |  |  |  |
| 421.000 | Pendapatan Terikat Temporer Kanwil KEMENAG Prov.<br><b>JABAR</b> |  |  |  |  |
| 422.000 | Pendapatan Terikat Temporer Bantuan Pemerintah Daerah            |  |  |  |  |
| 423.000 | Pendapatan Terikat Temporer lain-lain                            |  |  |  |  |
| 430.000 | Pendapatan Terikat Permanen                                      |  |  |  |  |
| 431.000 | Wakaf Uang                                                       |  |  |  |  |
| 432.000 | Wakaf harta bergerak selain uang                                 |  |  |  |  |
| 433.000 | Wakaf harta tidak bergerak                                       |  |  |  |  |
| 500.000 | <b>BEBAN</b>                                                     |  |  |  |  |
| 510.000 | <b>Beban Tidak Terikat</b>                                       |  |  |  |  |
| 511.000 | Beban Sewa Tempat                                                |  |  |  |  |
| 512.000 | Beban Listrik, Telepon dan Air                                   |  |  |  |  |
| 513.000 | Beban Fotokopi                                                   |  |  |  |  |
| 514.000 | Beban Akomodasi                                                  |  |  |  |  |
| 515.000 | Beban Operasional lain                                           |  |  |  |  |

Tabel 4.2 Lanjutan Kode Akun dan Nama Akun

| Kode    | Nama Akun                                        |
|---------|--------------------------------------------------|
| 520.000 | <b>Beban Terikat Temporer</b>                    |
| 521.000 | Beban Kegiatan Terikat                           |
| 522.000 | Beban Terikat Temporer Lain-lain                 |
| 530.000 | <b>Beban Terikat Permanen</b>                    |
| 531.000 | Alokasi hasil pengelolaan dan pengembangan wakaf |

Tabel 4.3 Lanjutan Kode Akun dan Nama Akun

#### **4.2 Perancangan Model Sistem yang Diusulkan**

Pada bab ini, peneliti akan memberikan usulan pada perancangan sistem informasi manajemen forum pondok pesantren berbasis SAK ETAP dengan model *enterprise system*. Sistem yang diusulkan ini merupakan sistem secara terkomputerisasi dan diharapkan dapat lebih mempermudah pembuatan laporan kinerja dan laporan keuangan yang lebih akurat.

| No. | Penjelasan                                         | Sistem yang berjalan                                                                                                    | Sistem yang diusulkan                                                                                                    |  |
|-----|----------------------------------------------------|----------------------------------------------------------------------------------------------------|----------------------------------------------------------------------------------------------------|--|
| 1.  | <b>Sistem</b><br>Pencatatan<br>Laporan<br>Keuangan | Pencatatan belum<br>$\bullet$<br>menggunakan standar<br>akuntansi yang<br>berlaku umum                                                                                                    | Peneliti akan merancang<br><b>SIM Forum Pondok</b><br>Pesantren Berbasis SAK<br>ETAP dengan model<br><b>Enterprise System</b>                                                                                                    |  |
| 2.  | Formulir /<br>Dokumen yang<br>digunakan            | <b>SPSKFPP JABAR</b><br>(Surat Pengajuan<br>Surat Keputusan<br>Pengurus FPP Jawa<br>Barat).<br>• Pengajuan Proker +<br>RAB (Rencana<br>Anggaran Belanja).<br><b>SK Pengurus FPP</b><br>$\bullet$<br>Jawa Barat.<br>DIPA FPP Jawa<br>Barat.<br>Surat Tugas Program<br>Kerja. | Formulir Perjanjian<br>Kinerja<br>Formulir Pendataan<br><b>Pondok Pesantren</b><br>Formulir Pendataan<br>Kiai<br>Formulir Pendataan<br>Ustadz/zah<br>Formulir Pendataan<br>Pengurus FPP<br>Formulir Pendataan<br>Santri<br>Formulir Pendataan<br>Alumni |  |

Tabel 4.4 Perbandingan Sistem yang berjalan dan yang diusulkan

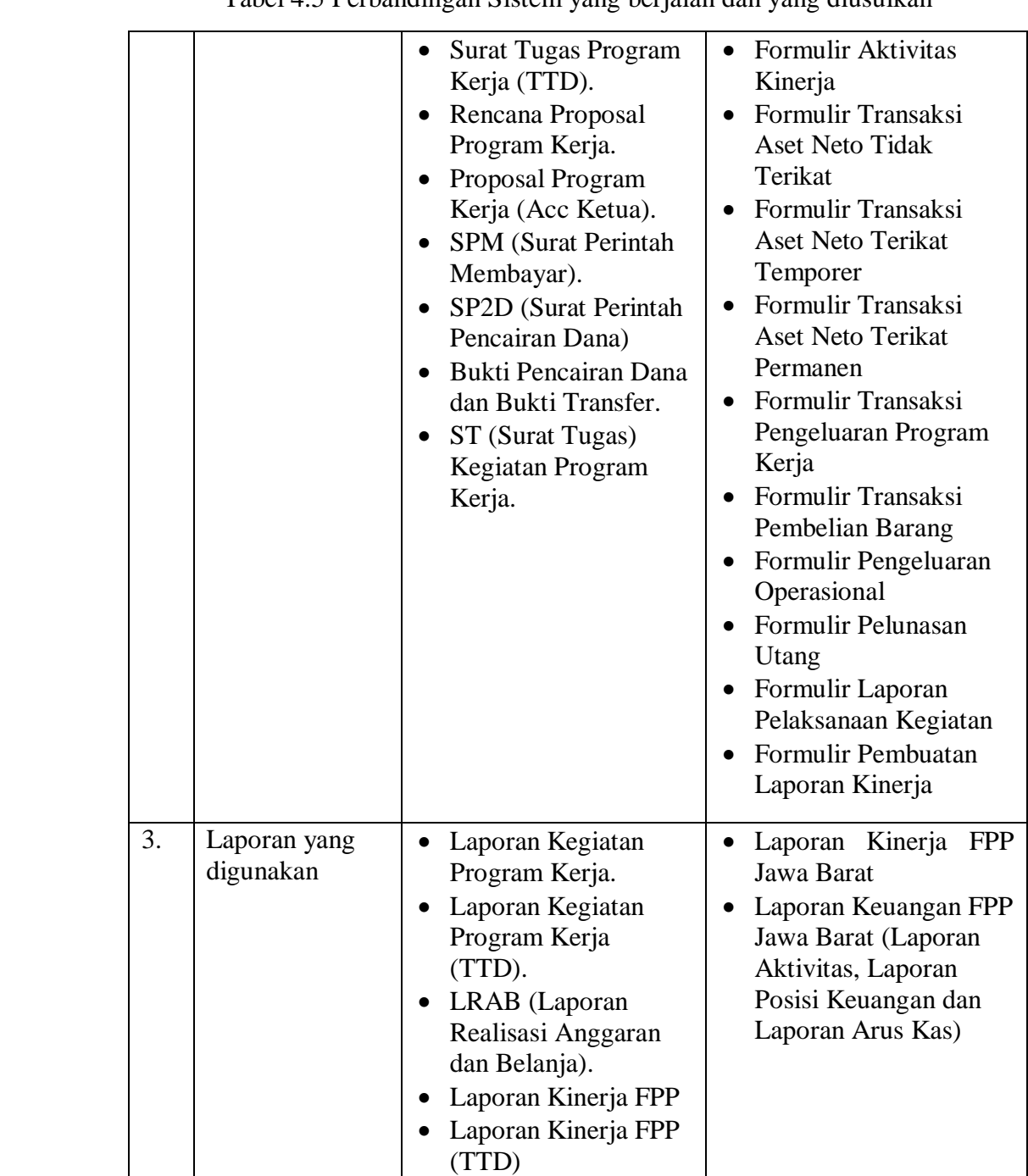

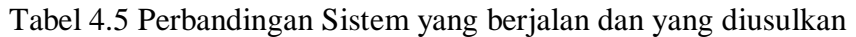

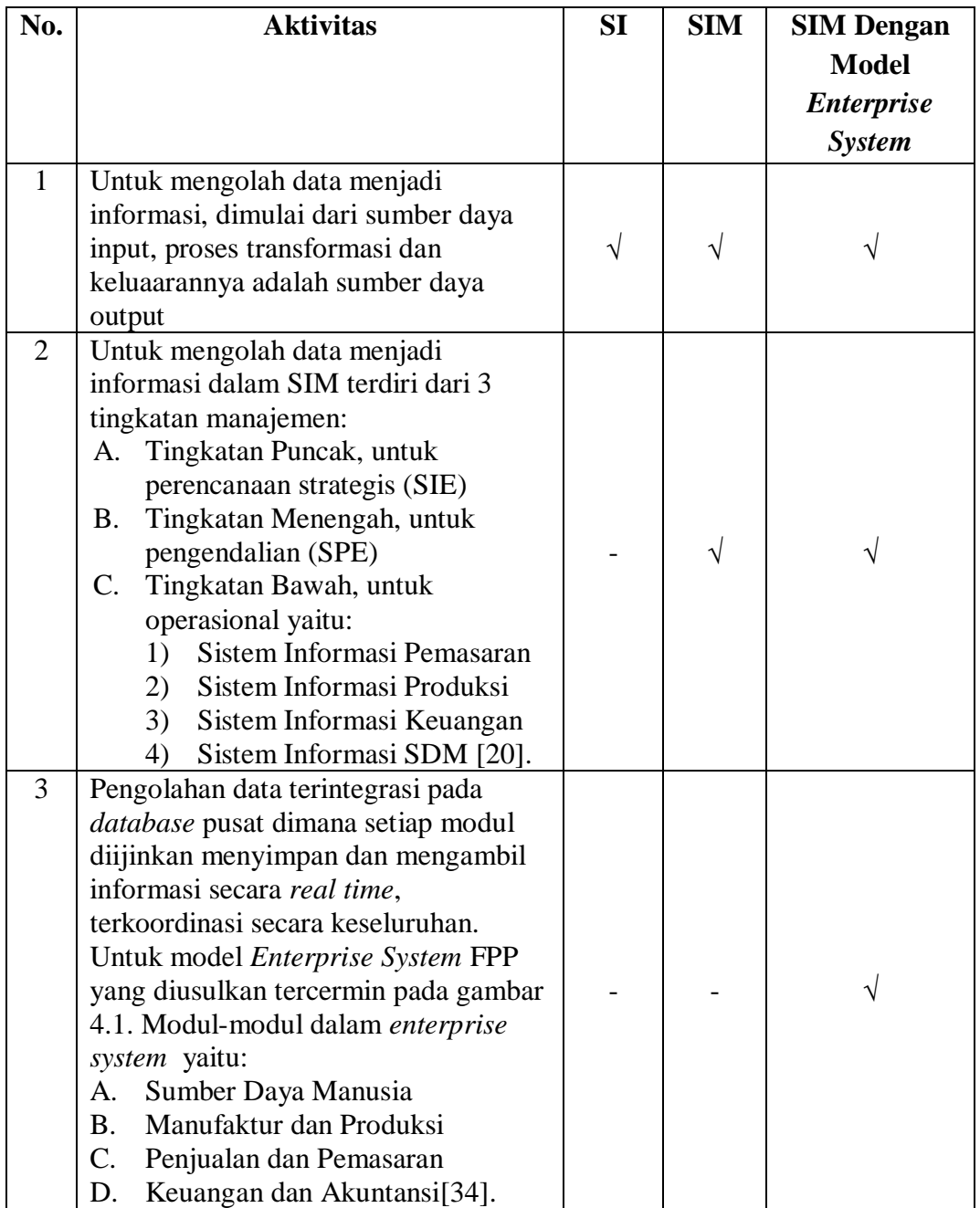

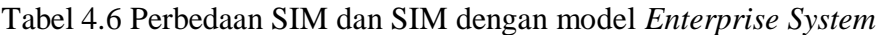

#### **4.2.1 Model** *Enterprise System* **FPP JABAR yang diusulkan**

Model cara kerja *enterprise system* menggambarkan bagaimana aktivitas pada modul-modul *enterprise system* bekerja:

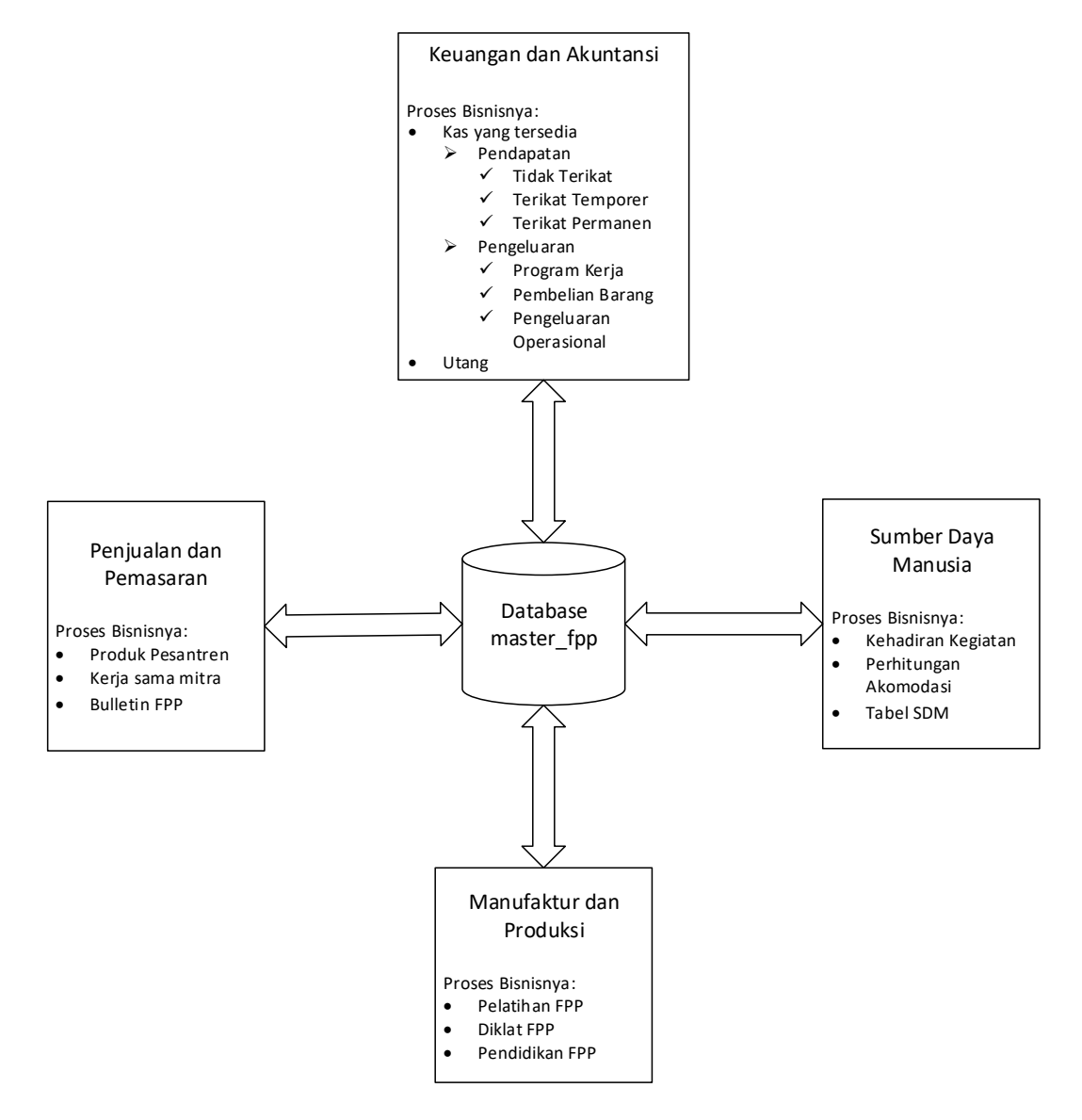

Gambar 4.1 Model *Enterprise System* FPP JABAR yang diusulkan

#### Enterprise System Sekretaris FPP  $\circ$ Sumber Daya Manusia <<include>>  $\varphi$ .<br>Sekretaris FPI .<br>r Daya Man <<include>>  $\circ$ Manufaktur dan Produksi  $\bigwedge$ Ketua FPP  $\overline{Q}$ <<include>>  $\frac{1}{\text{eksekutif}}$ <<include>> <<include>> Manufaktur dan Produksi Penjualan dan Pemasaran <<include>> <<include>> Keuangan dan Akuntansi  $\varphi$ <<include>> Penjualan dan Pemasaran n da

**4.2.2 Diagram** *Use Case Package Diagram* **yang diusulkan**

Gambar 4.2 *Use Case Package Diagram* yang diusulkan

A. *Use Case Diagram Package* Ketua FPP

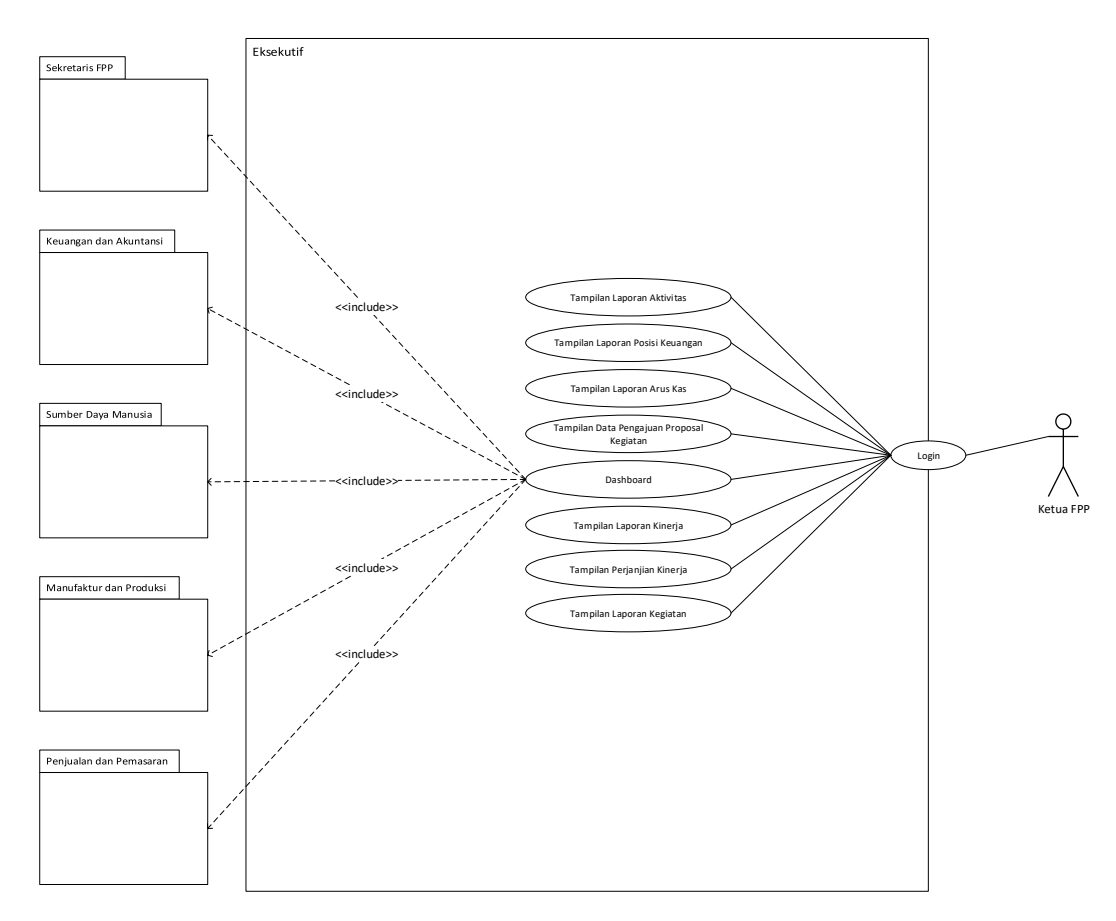

Gambar 4.3 *Use Case Diagram Package* Ketua FPP

B. *Use Case Diagram Package* Sekretaris FPP

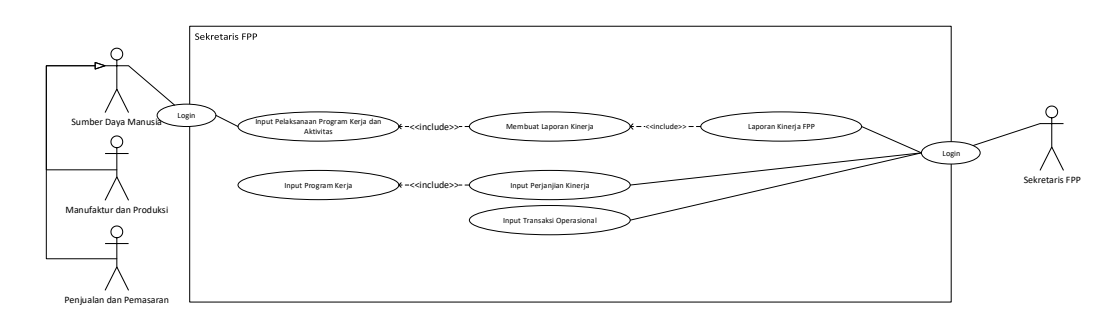

Gambar 4.4 *Use Case Package Diagram* Sekretaris

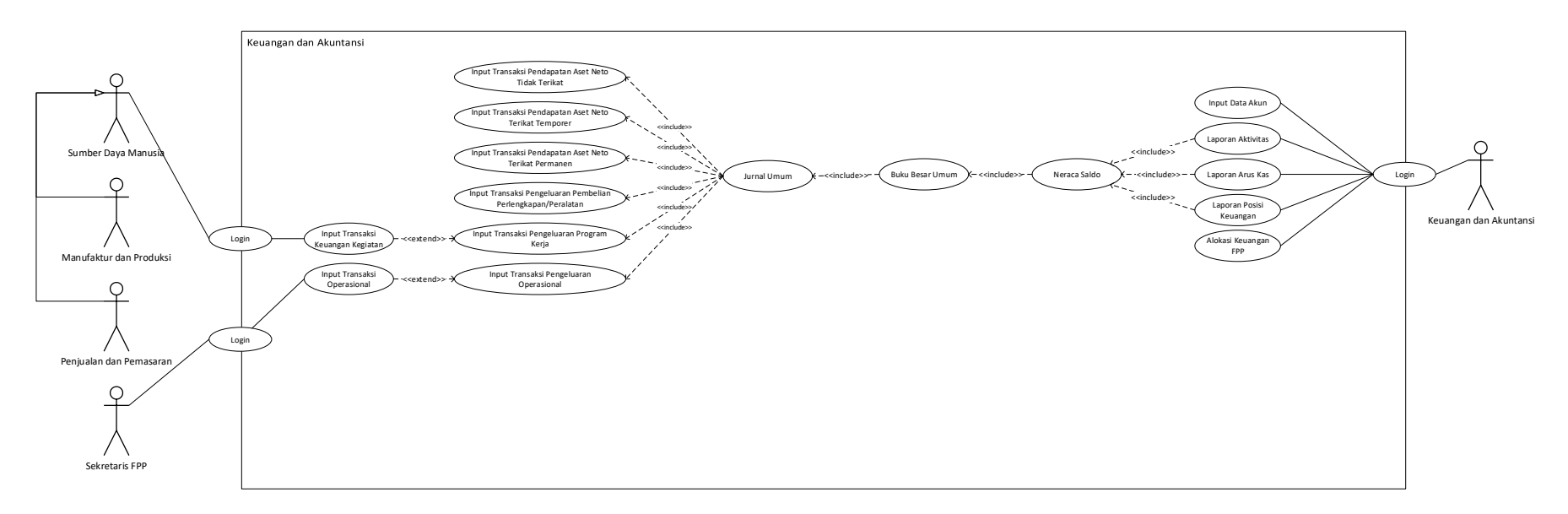

## C. *Use Case Diagram Package* Keuangan dan Akuntansi

Gambar 4.5 *Use Case Diagram Package* Keuangan dan Akuntansi

#### D. *Use Case Diagram Package* Sumber Daya Manusia

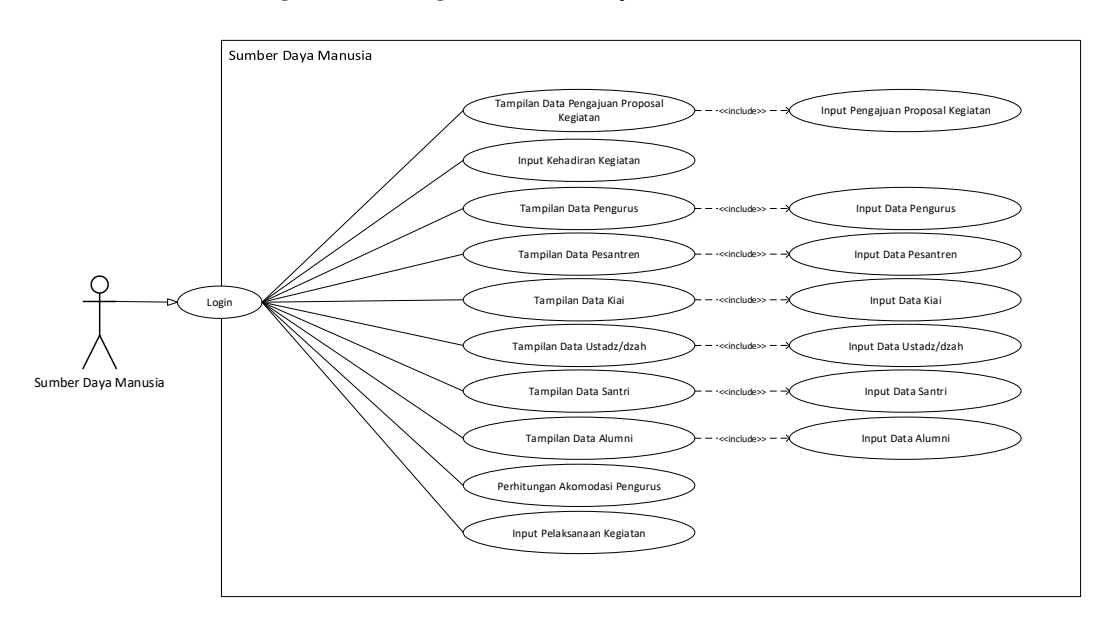

Gambar 4.6 *Use Case Diagram Package* Sumber Daya Manusia

## E. *Use Case Diagram Package* Manufaktur dan Produksi

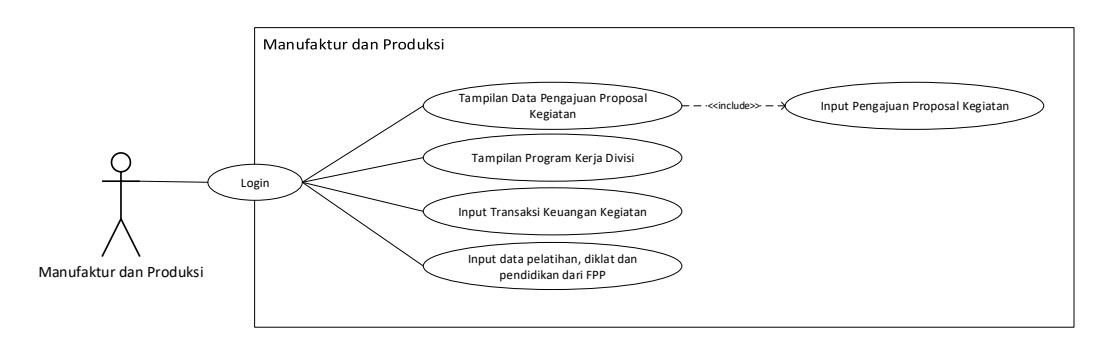

Gambar 4.7 *Use Case Diagram Package* Manufaktur dan Produksi

## F. *Use Case Diagram Package* Penjualan dan Pemasaran

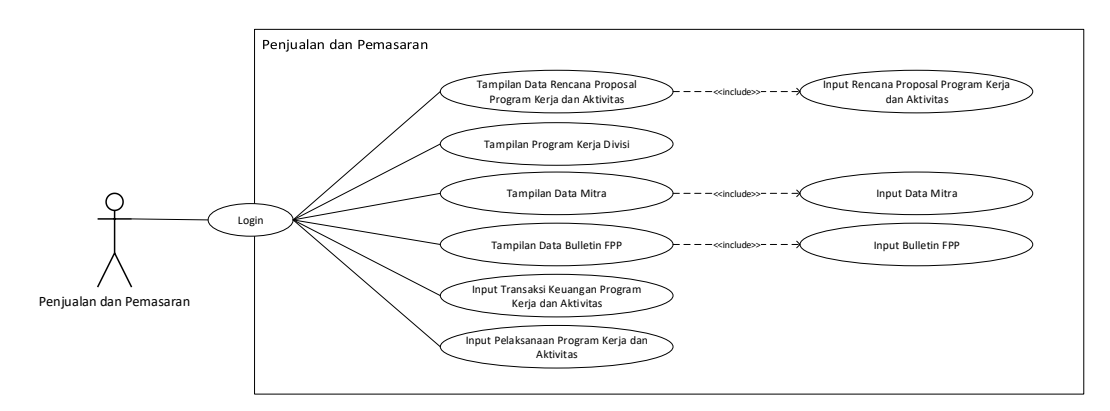

Gambar 4.8 *Use Case Diagram Package* Penjualan dan Pemasaran

## **4.2.3** *Activity Diagram* **yang diusulkan**

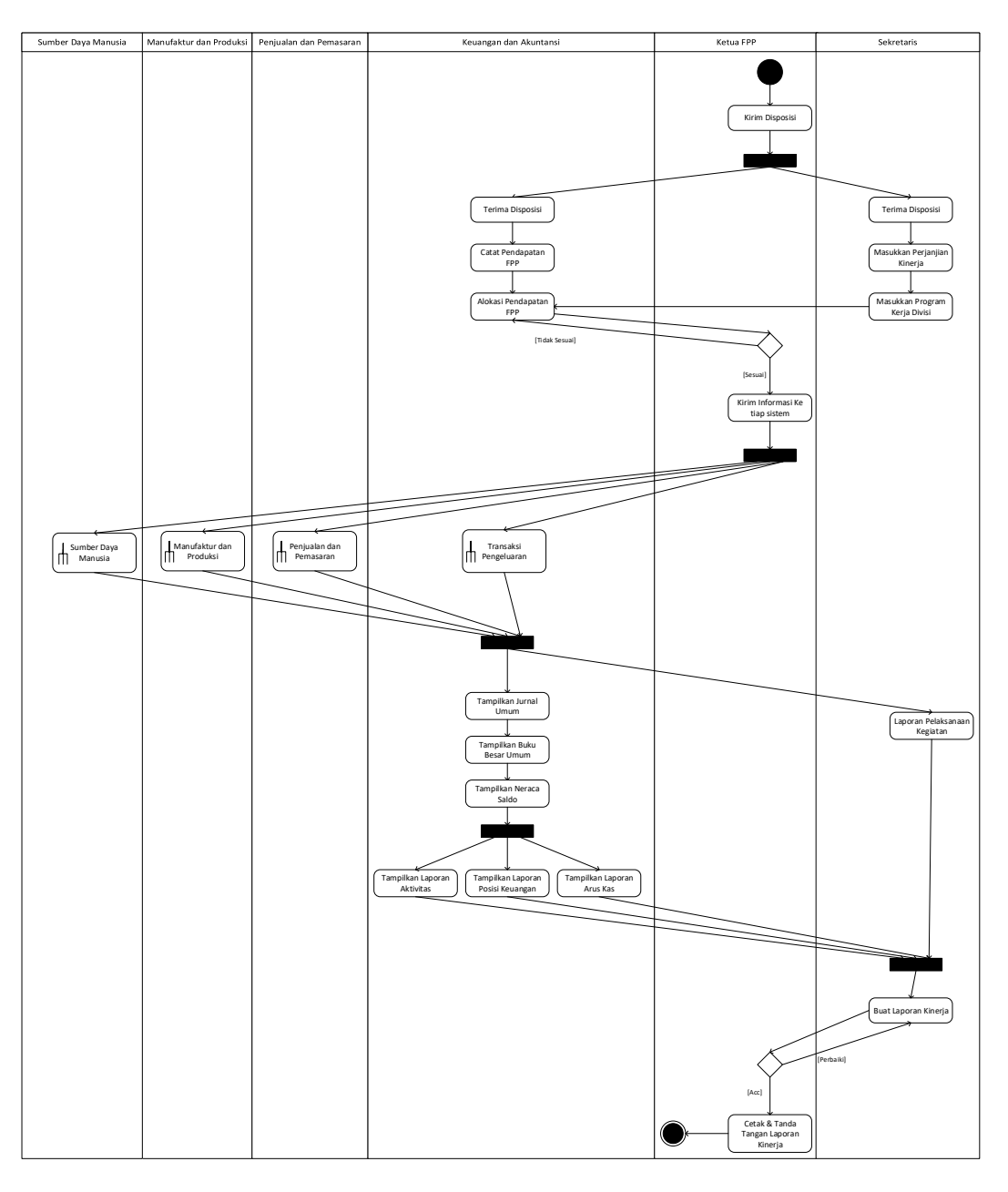

Gambar 4.9 *Activity Diagram* yang diusulkan

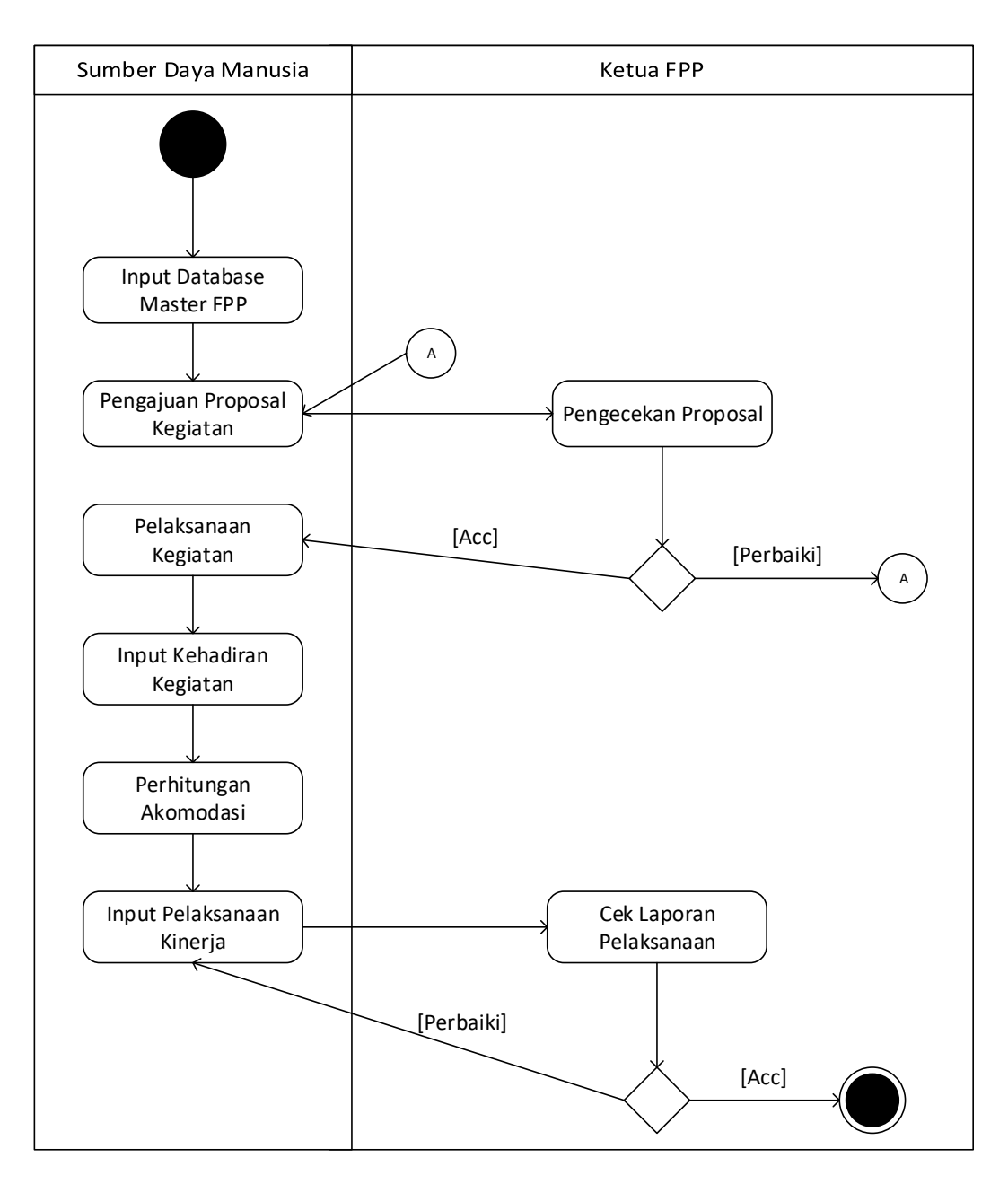

Gambar 4.10 *Sub Activity* Sumber Daya Manusia

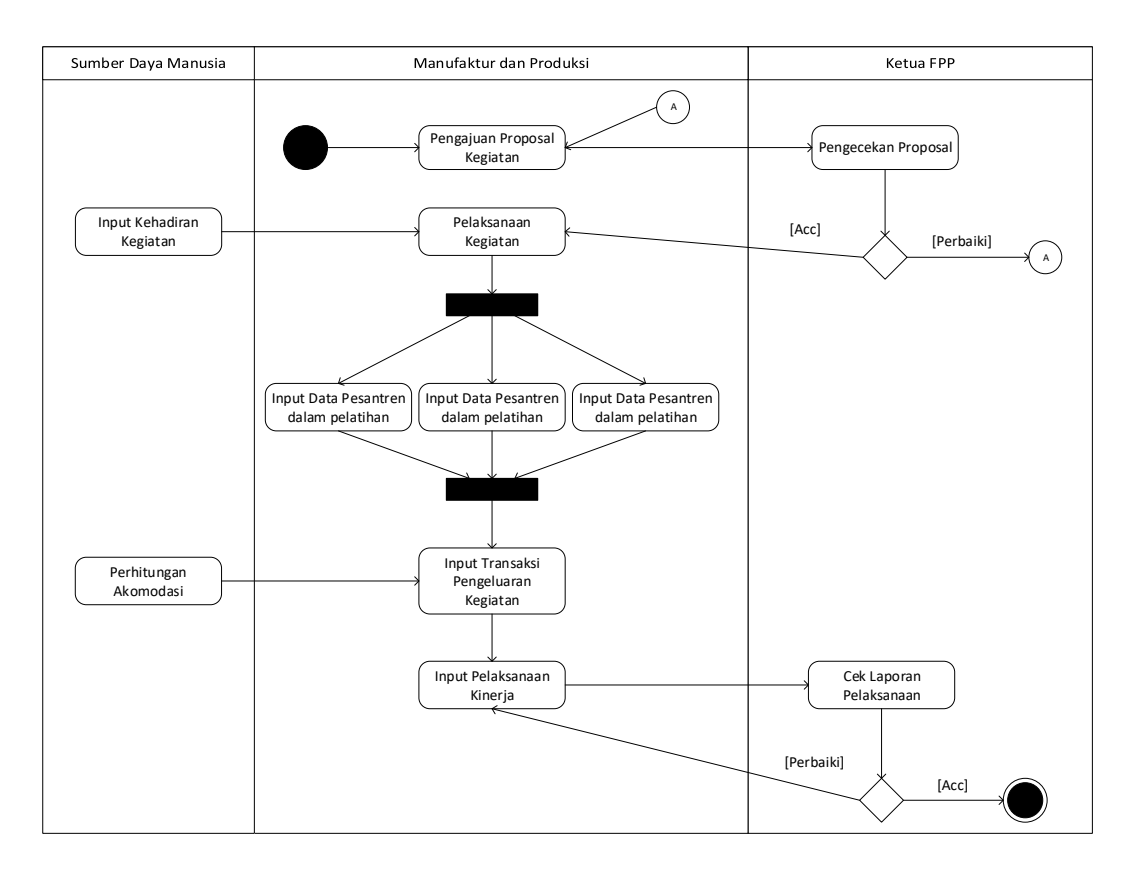

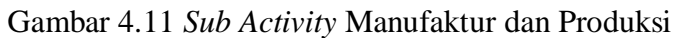

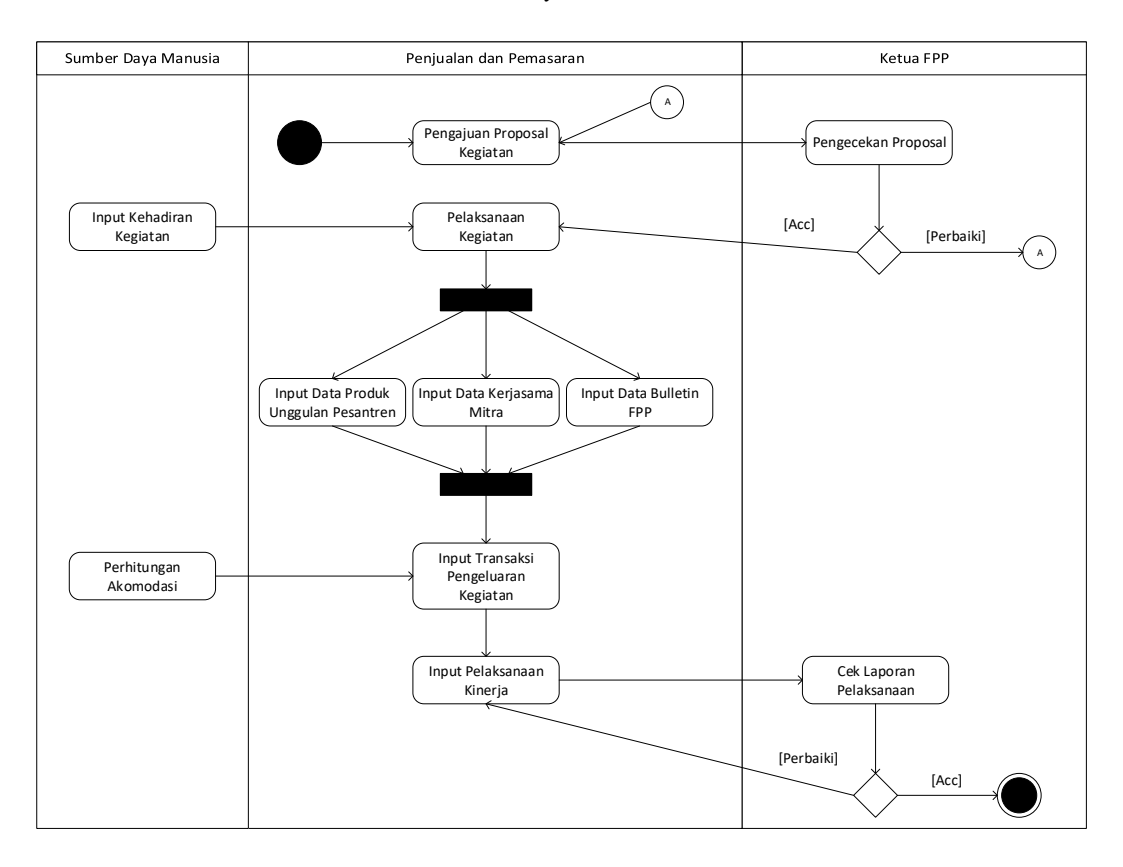

Gambar 4.12 *Sub Activity* Penjualan dan Pemasaran

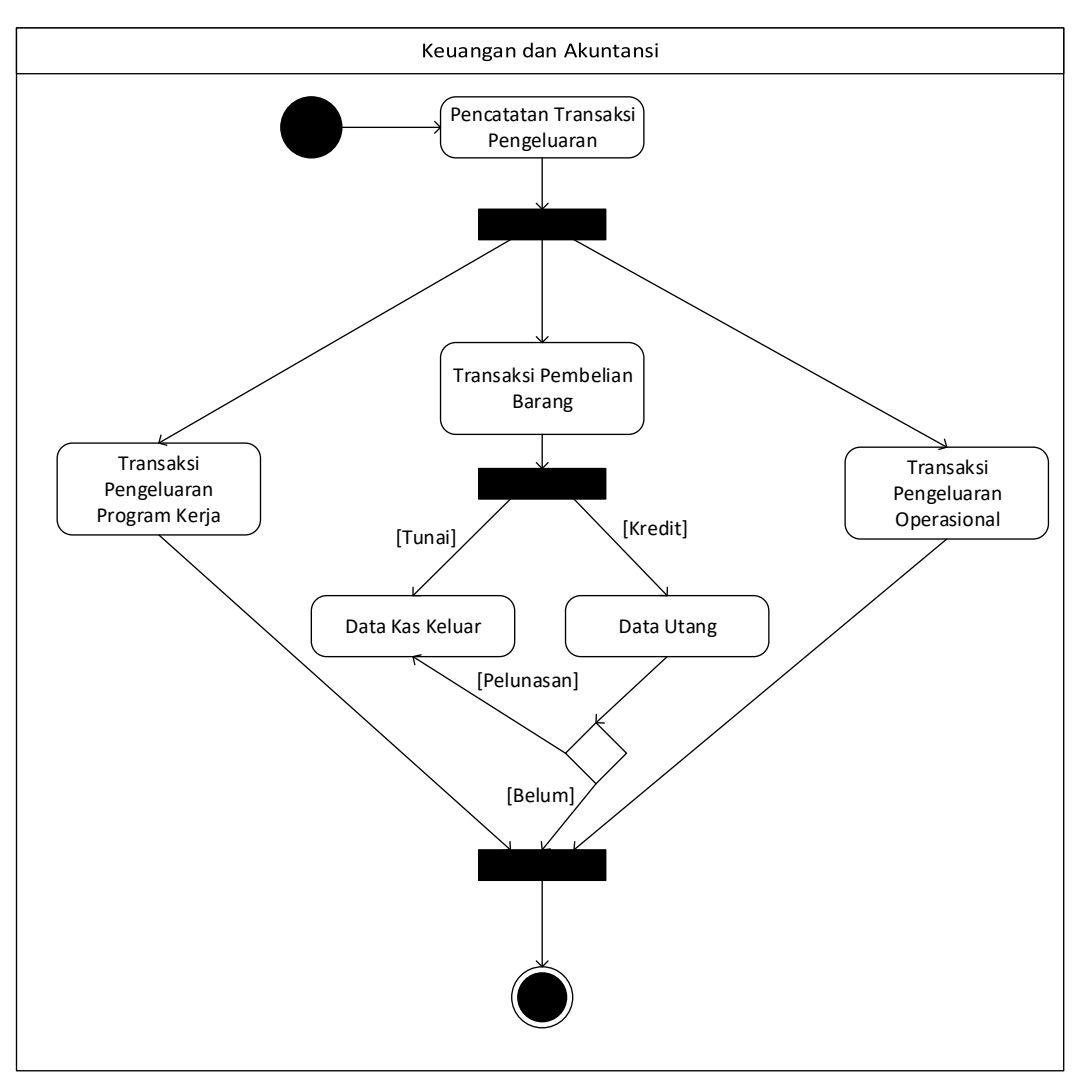

Gambar 4.13 *Sub Activity* Transaksi Pengeluaran

## **4.2.4 Perancangan Basis Data**

# **4.2.4.1 Normalisasi yang diusulkan**

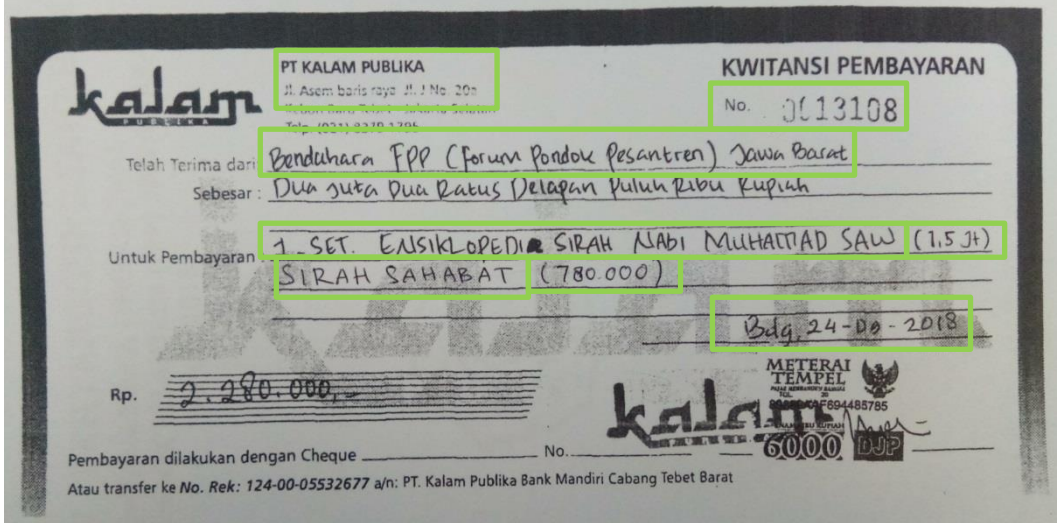

## Gambar 4.14 Kuitansi Pembayaran

## Tabel 4.7 Normalisasi Nota Bentuk *Unnormal*

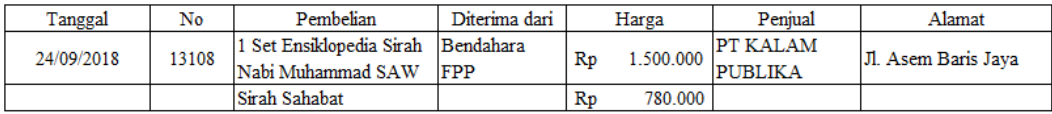

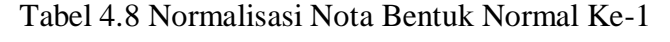

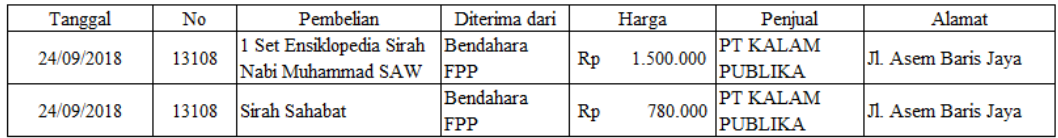

Tabel 4.9 Normalisasi Nota Bentuk Normal Ke-2

#### Transaksi

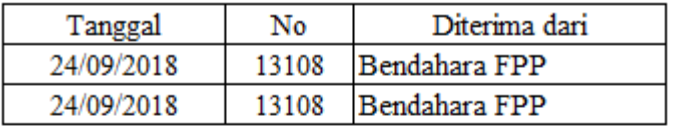

#### Detail Pembelian

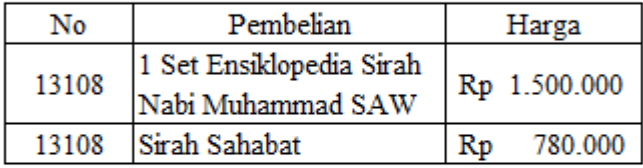

#### Data Penjual

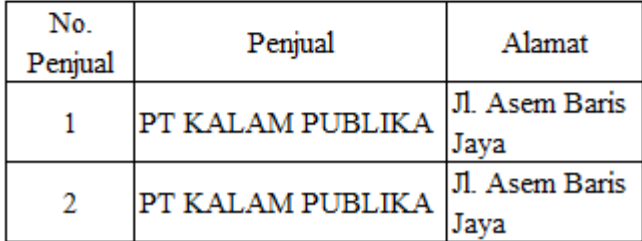

## Tabel 4.10 Normalisasi Nota Bentuk Normal Ke-3

#### Transaksi

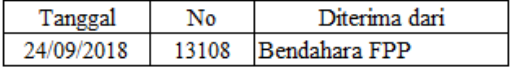

#### Detail Pembelian

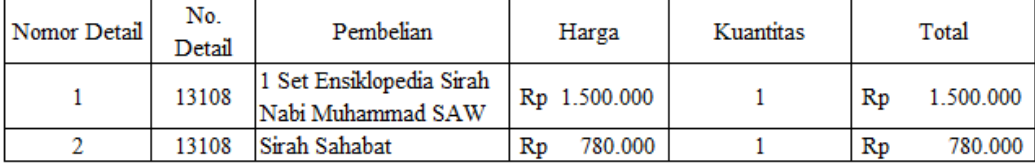

Data Penjual

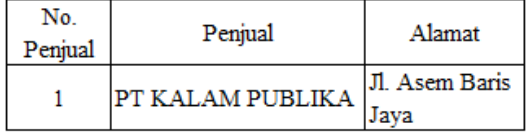

#### **4.2.4.2 Diagram Relasi Entitas (***Entity Relationship Diagram***) yang diusulkan**

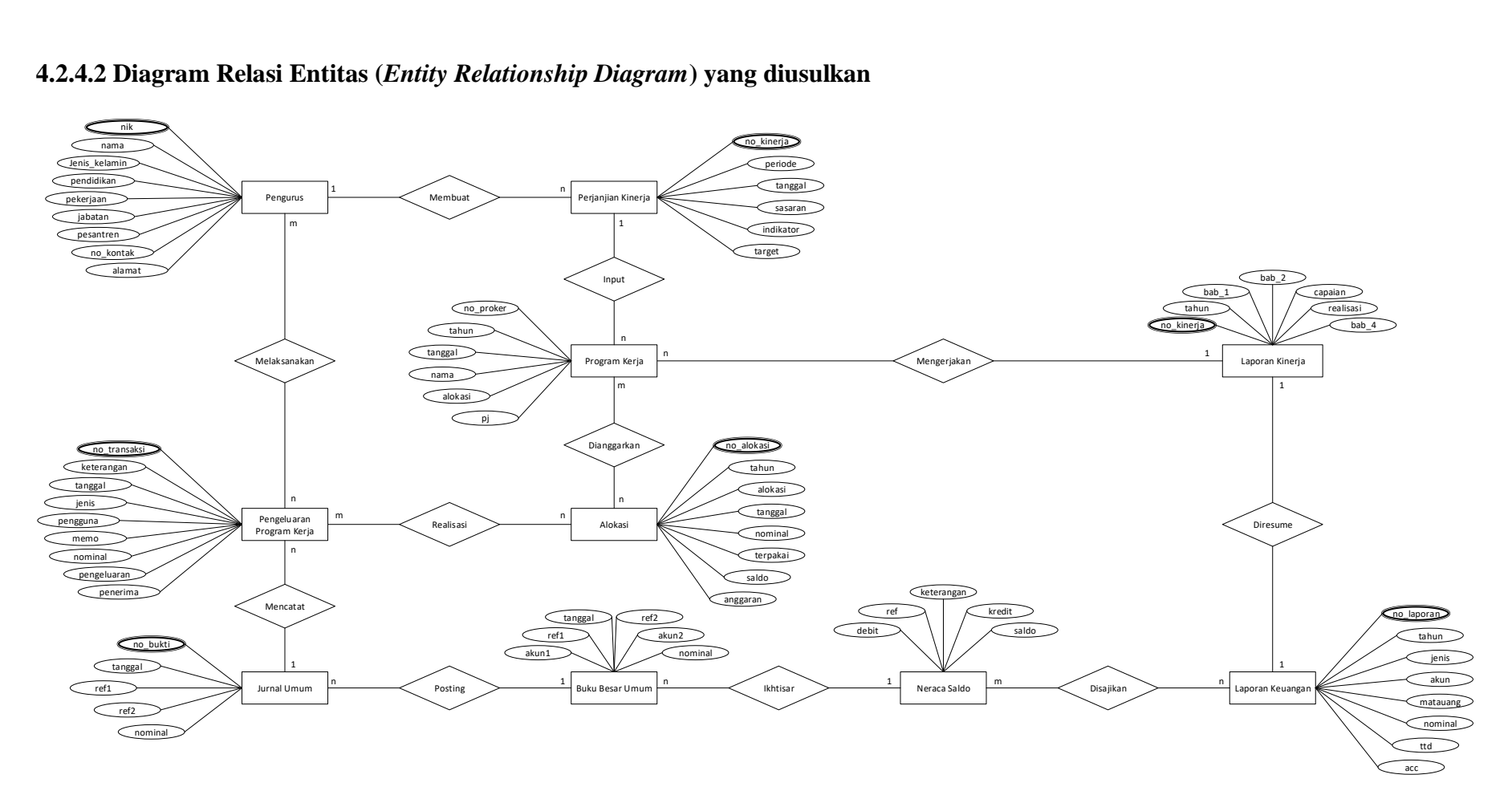

Gambar 4.15 *Entity Relationship Diagram* yang diusulkan

#### **4.2.4.3 Perancangan Struktur Tabel**

Hal yang paling penting sebelum merancang sebuah program yaitu membuat struktur tabelnya, karena struktur tabel ini merupakan bagian dari jalannya program yang akan dirancang. Berikut ini merupakan perancangan struktur tabel untuk sistem informasi manajemen FPP Jabar, diantaranya yaitu:

| #  | <b>Nama</b>  | <b>Jenis</b> | Penyortiran Atribut Kosong Bawaan |              |           |
|----|--------------|--------------|-----------------------------------|--------------|-----------|
| 1  | no transaksi | varchar(30)  |                                   | Tidak        | Tidak ada |
| 2  | penerima     | varchar(50)  |                                   | Tidak        | Tidak ada |
| 3  | jenis        | varchar(50)  |                                   | Tidak        | Tidak ada |
| 4  | tanggal      | date         |                                   | Tidak        | Tidak ada |
| 5  | pemberi      | varchar(100) |                                   | Tidak        | Tidak ada |
| 6  | instansi     | varchar(100) |                                   | Tidak        | Tidak ada |
| 7  | penerimaan   | varchar(30)  |                                   | Tidak        | Tidak ada |
| 8  | alamat       | text         |                                   | Tidak        | Tidak ada |
| 9  | nominal      | bigint(20)   |                                   | <b>Tidak</b> | Tidak ada |
| 10 | keterangan   | text         |                                   | Ya           | NULL      |

Gambar 4.16 Struktur Tabel transaksi\_penerimaan

| # | <b>Nama</b>         | <b>Jenis</b> | Penyortiran Atribut Kosong Bawaan |       |           |
|---|---------------------|--------------|-----------------------------------|-------|-----------|
| 1 | no alokasi <u>S</u> | bigint(20)   |                                   | Tidak | Tidak ada |
| 2 | tahun               | varchar(50)  |                                   | Tidak | Tidak ada |
| з | alokasi             | varchar(50)  |                                   | Tidak | Tidak ada |
| 4 | tanggal             | date         |                                   | Tidak | Tidak ada |
| 5 | nominal             | bigint(20)   |                                   | Tidak | Tidak ada |
| 6 | terpakai            | bigint(20)   |                                   | Ya    | NULL      |
| 7 | saldo               | bigint(20)   |                                   | Tidak | Tidak ada |
| 8 | penganggaran        | varchar(50)  |                                   | Tidak | Tidak ada |

Gambar 4.17 Struktur Tabel alokasi

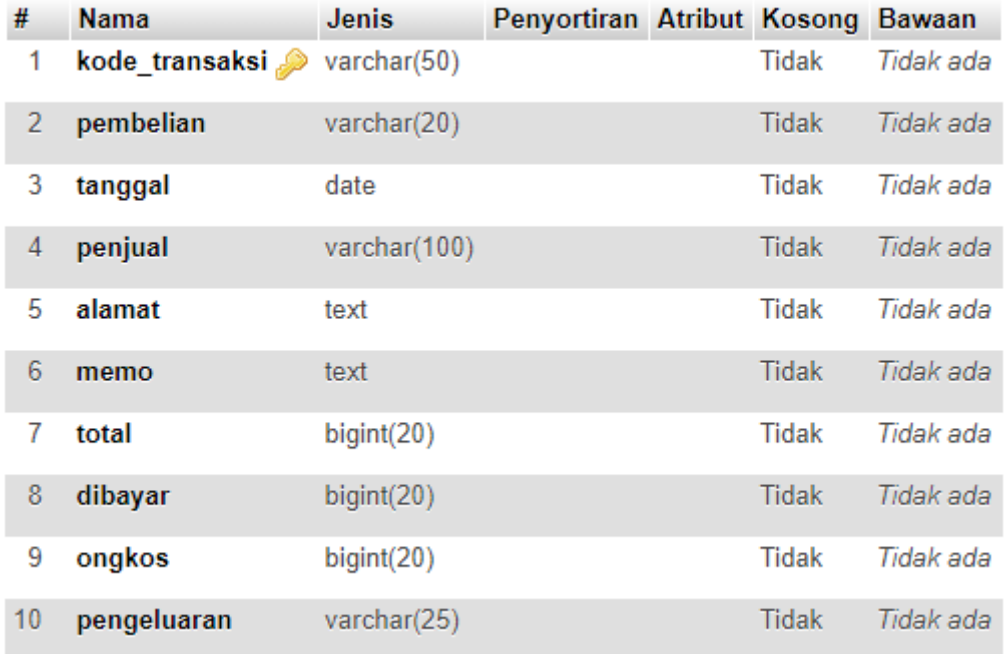

Gambar 4.18 Struktur Tabel transaksi\_pengeluaran

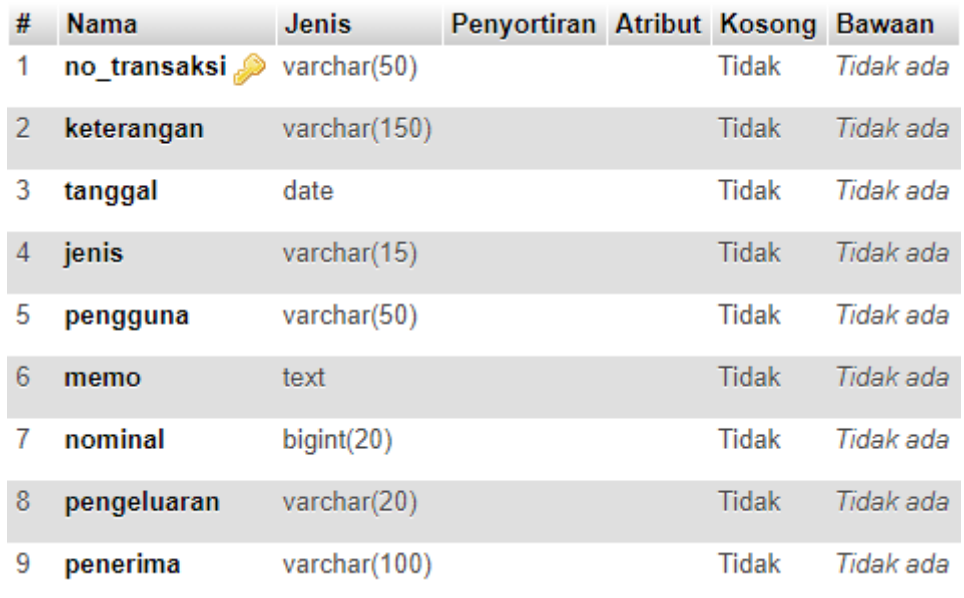

Gambar 4.19 Struktur Tabel transaksi\_proker

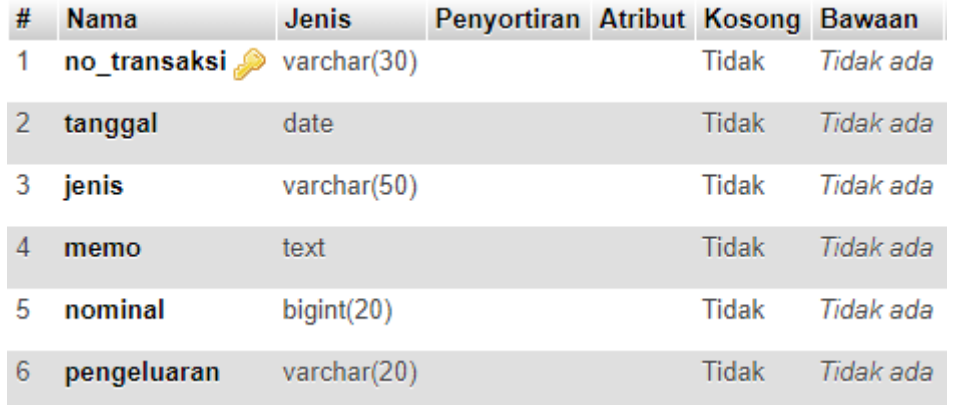

Gambar 4.20 Struktur Tabel transaksi\_operasi

| # | <b>Nama</b>                | <b>Jenis</b> | Penyortiran Atribut Kosong Bawaan |       |           |
|---|----------------------------|--------------|-----------------------------------|-------|-----------|
|   | tanggal                    | date         |                                   | Tidak | Tidak ada |
| 2 | no bukti $\gg$ varchar(30) |              |                                   | Tidak | Tidak ada |
| 3 | ref1                       | varchar(10)  |                                   | Tidak | Tidak ada |
| 4 | ref2                       | varchar(10)  |                                   | Tidak | Tidak ada |
| 5 | nominal                    | bigint(20)   |                                   | Tidak | Tidak ada |

Gambar 4.21 Struktur Tabel Jurnal

#### **4.3 Perancangan Struktur Menu Program**

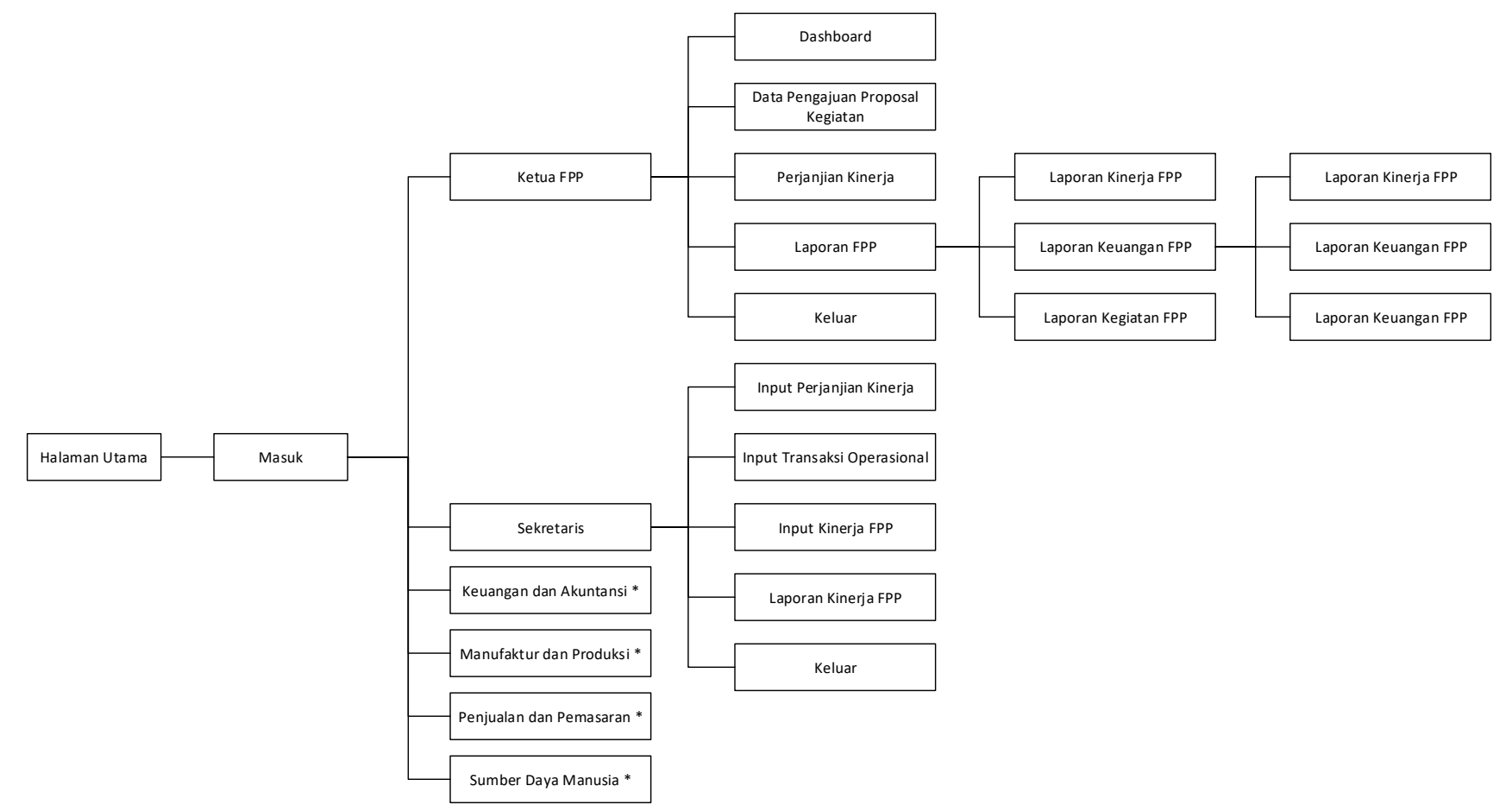

Gambar 4.22 Struktur Menu Program Utama

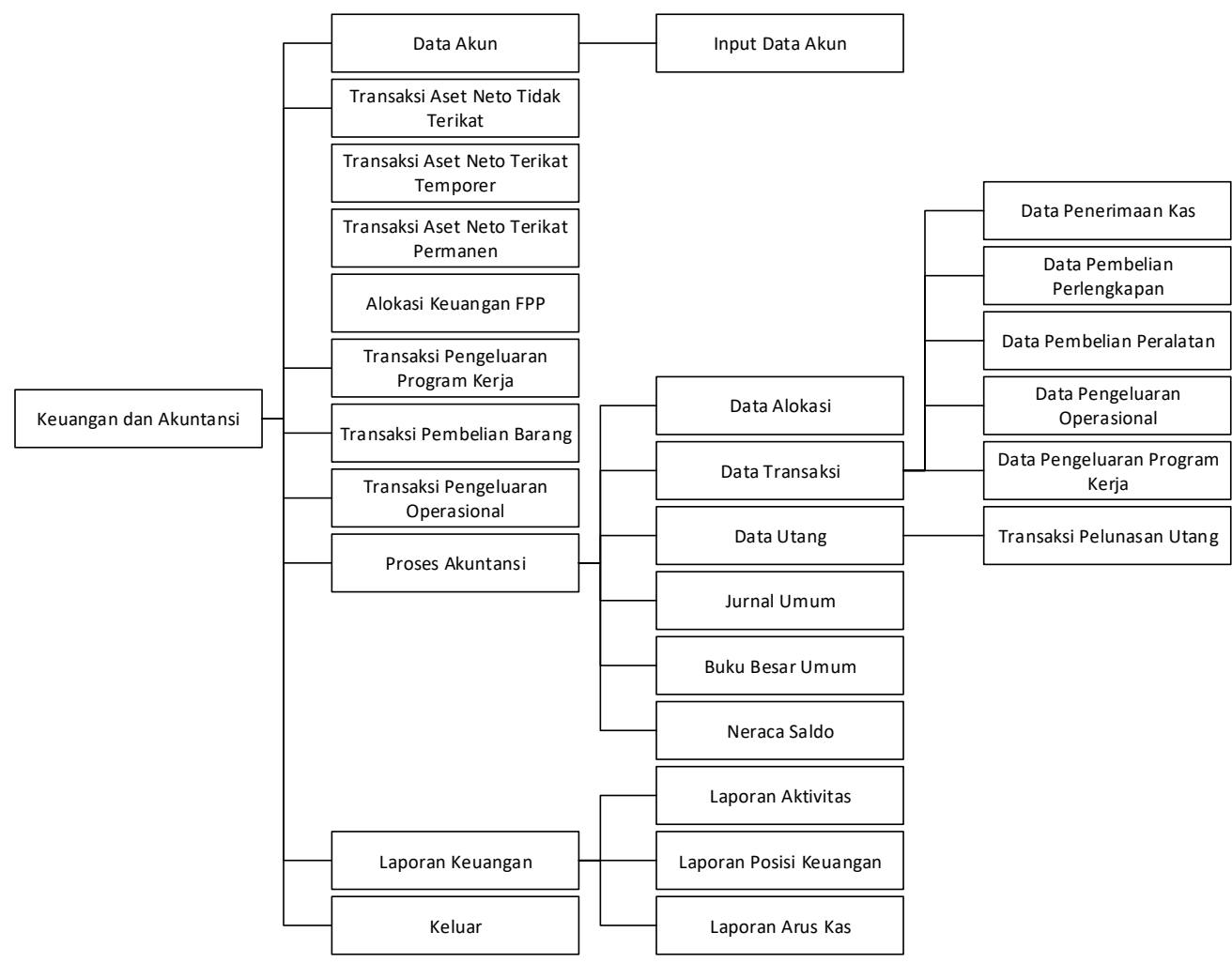

Gambar 4.23 Struktur Menu Program Keuangan dan Akuntansi

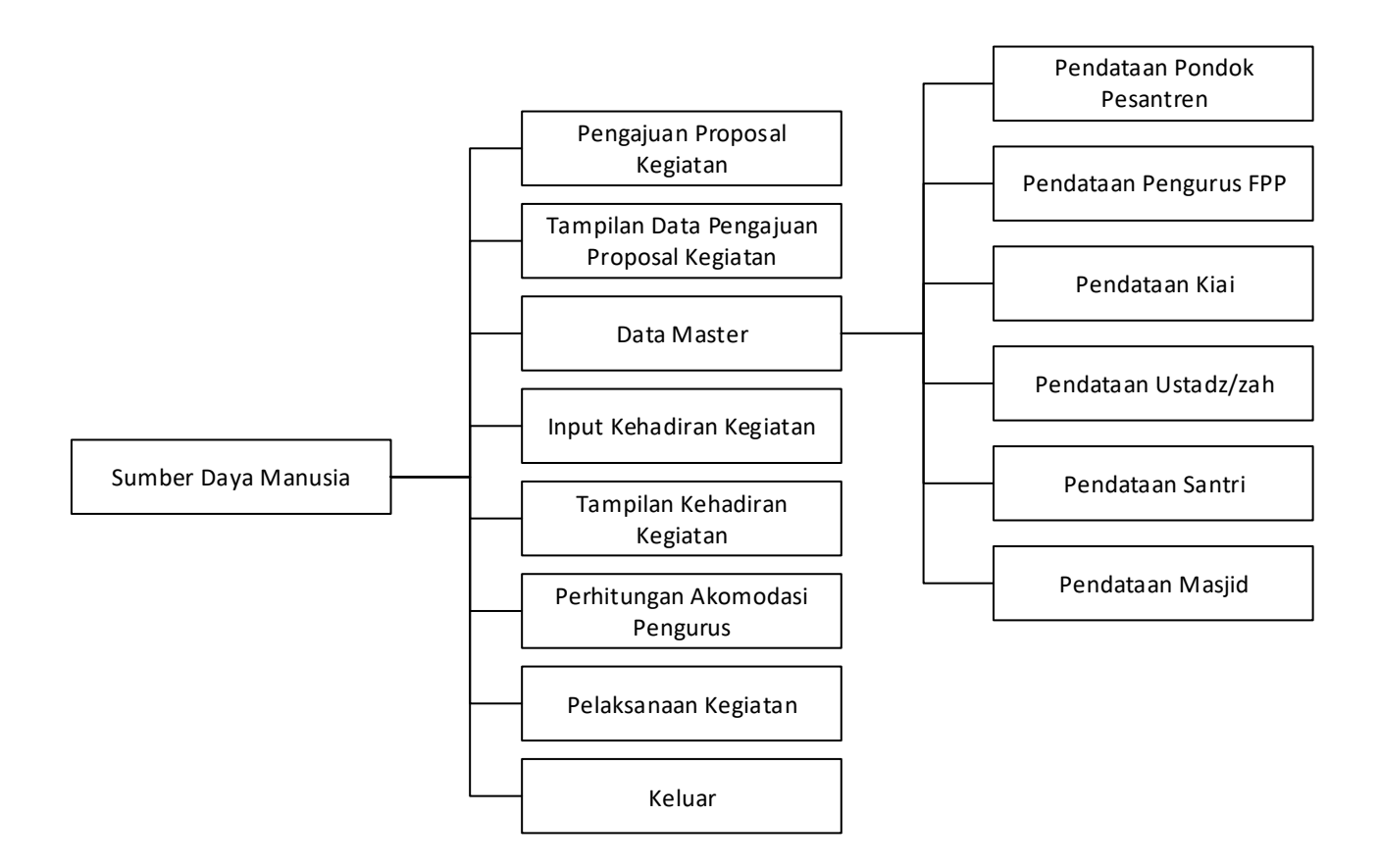

Gambar 4.24 Struktur Menu Program Sumber Daya Manusia

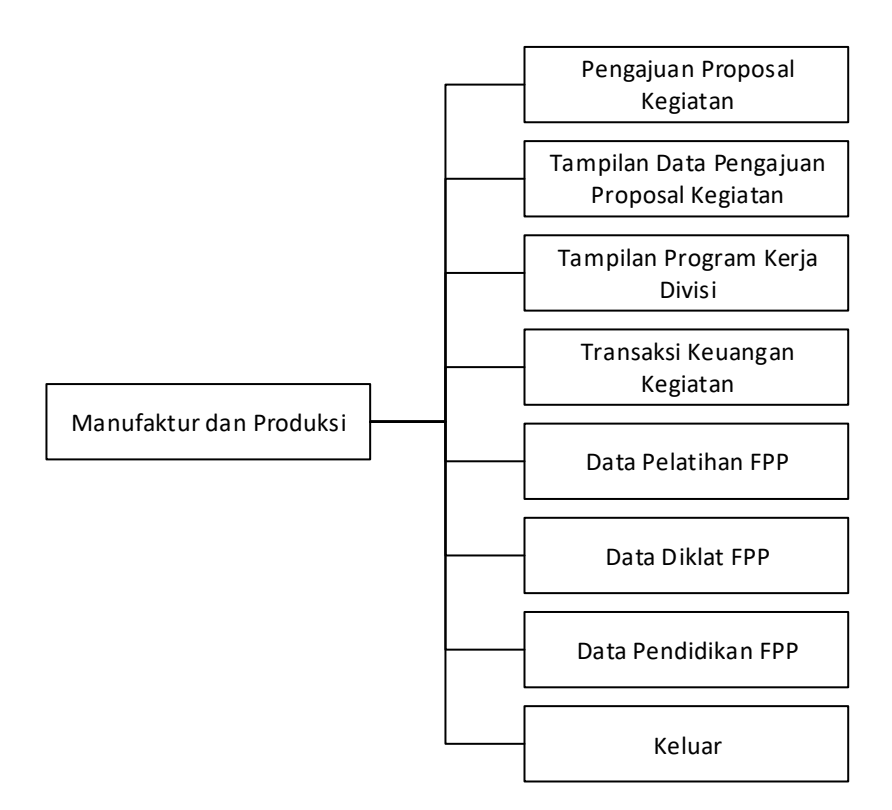

Gambar 4.25 Struktur Menu Program Manufaktur dan Produksi

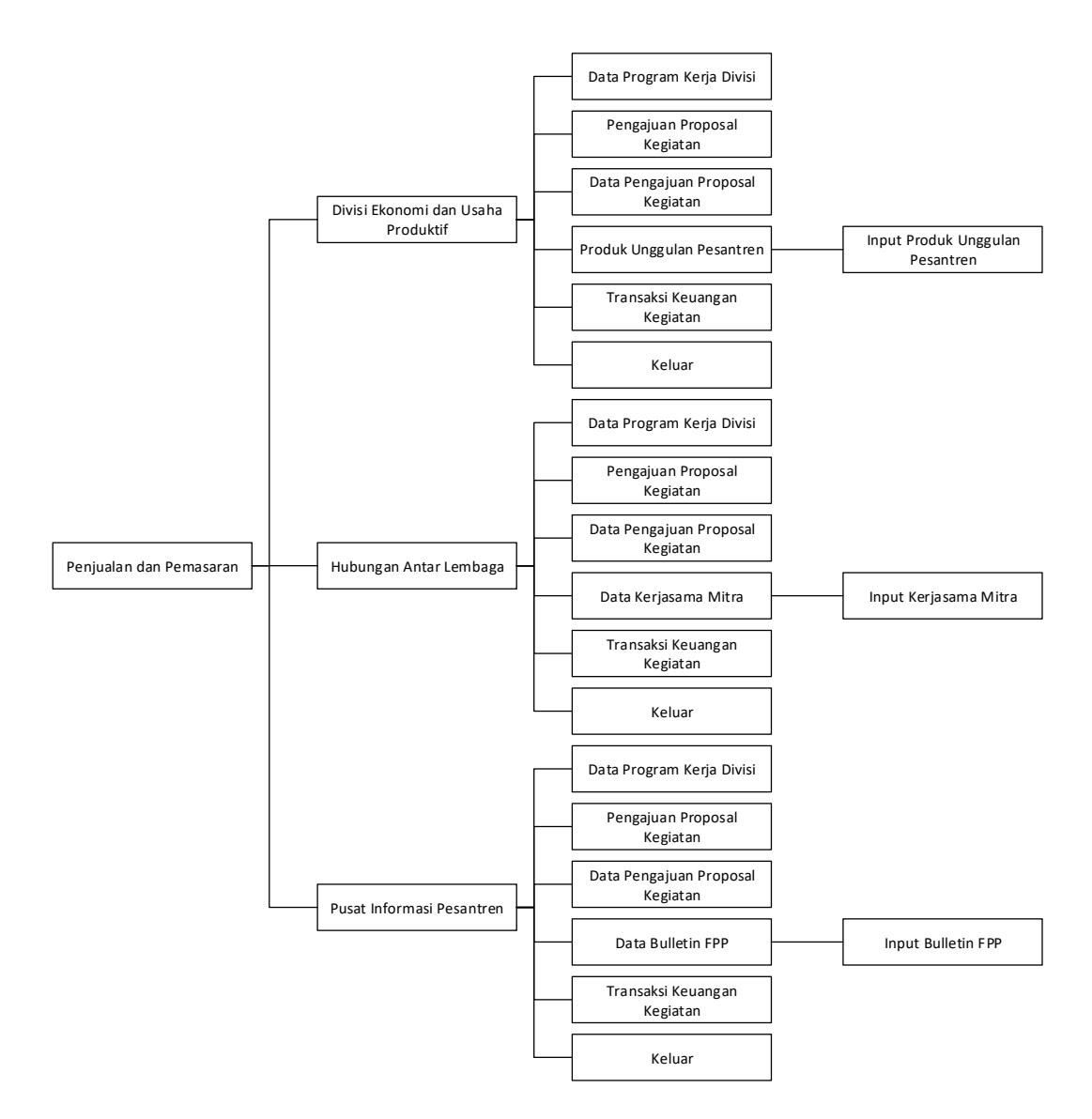

Gambar 4.26 Struktur Menu Program Penjualan dan Pemasaran

## **4.4 Perancangan Antar Muka dan Laporan**

## **4.4.1 Perancangan Antar Muka** *Log In*

# Log In

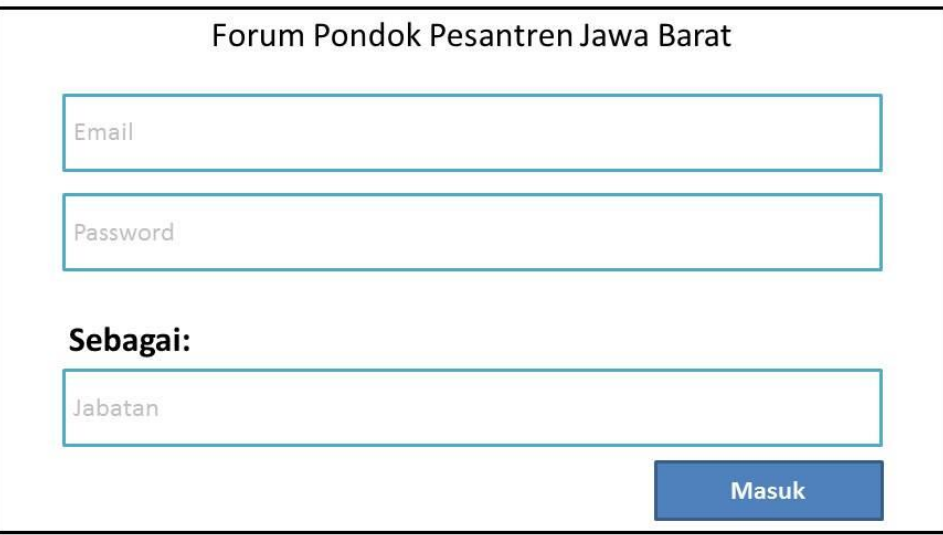

Gambar 4.27 Perancangan Antar Muka *Log In*

## **4.4.2 Perancangan Antar Muka Ketua FPP**

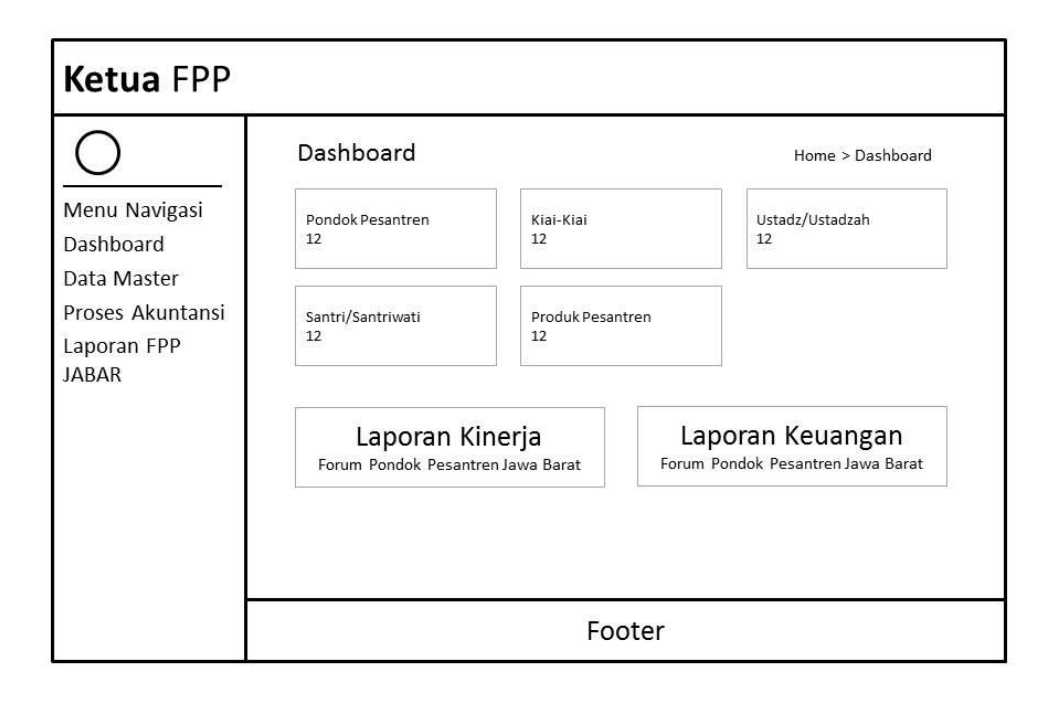

Gambar 4.28 Perancangan Antar Muka Ketua FPP

## **4.4.3 Perancangan Antar Muka Sekretaris FPP**

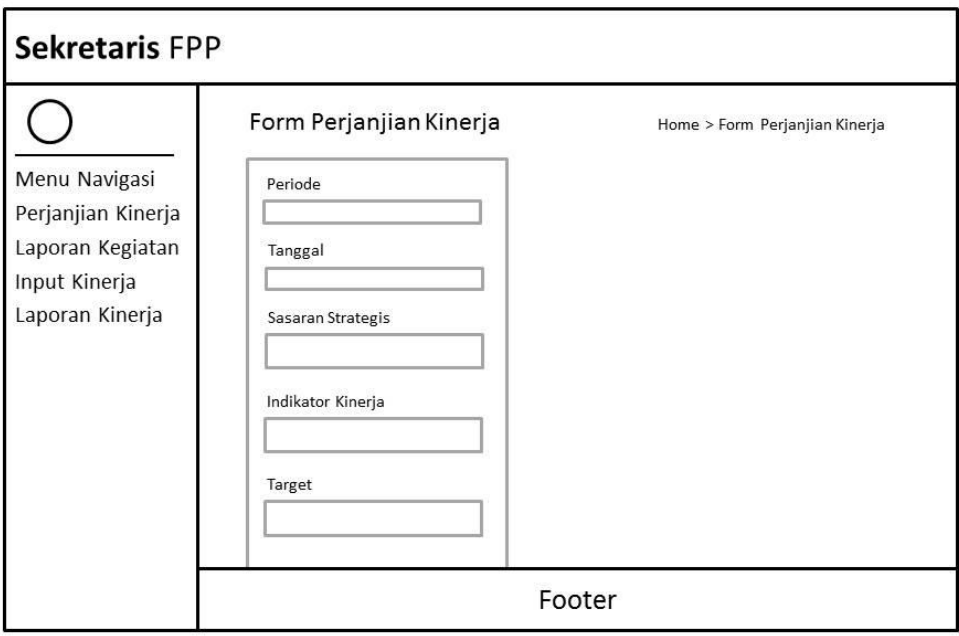

Gambar 4.29 Perancangan Antar Muka Sekretaris FPP

# **4.4.4 Perancangan Antar Muka Keuangan dan Akuntansi**

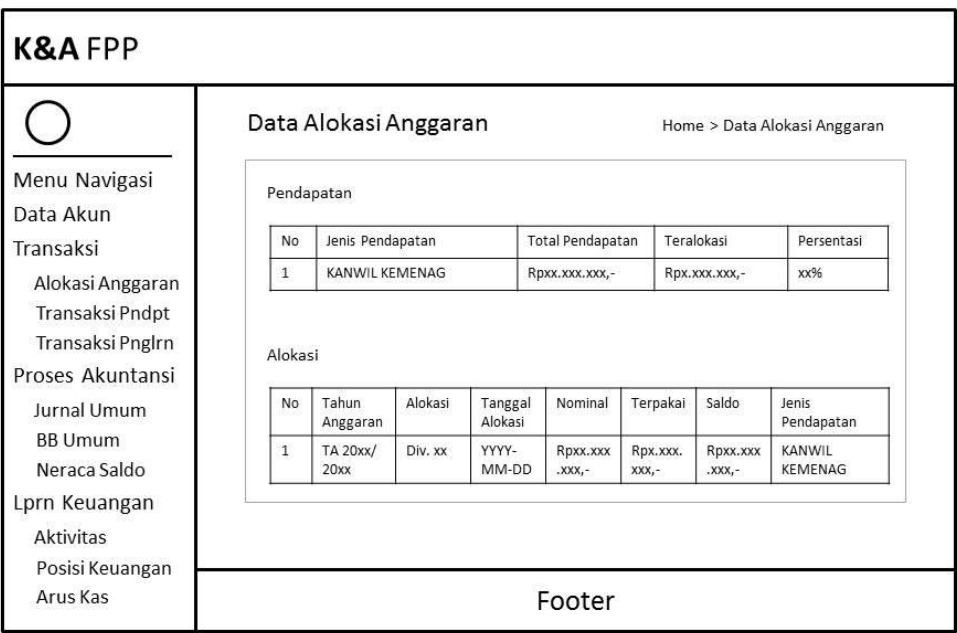

Gambar 4.30 Perancangan Antar Muka Alokasi Anggaran

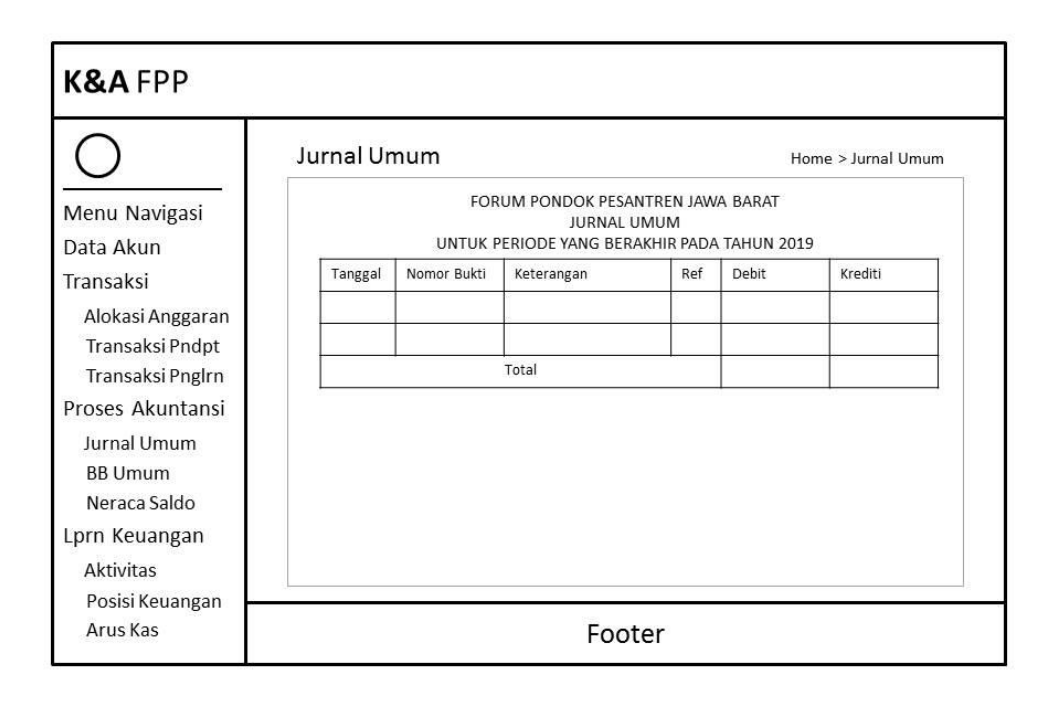

Gambar 4.31 Perancangan Antar Muka Jurnal Umum

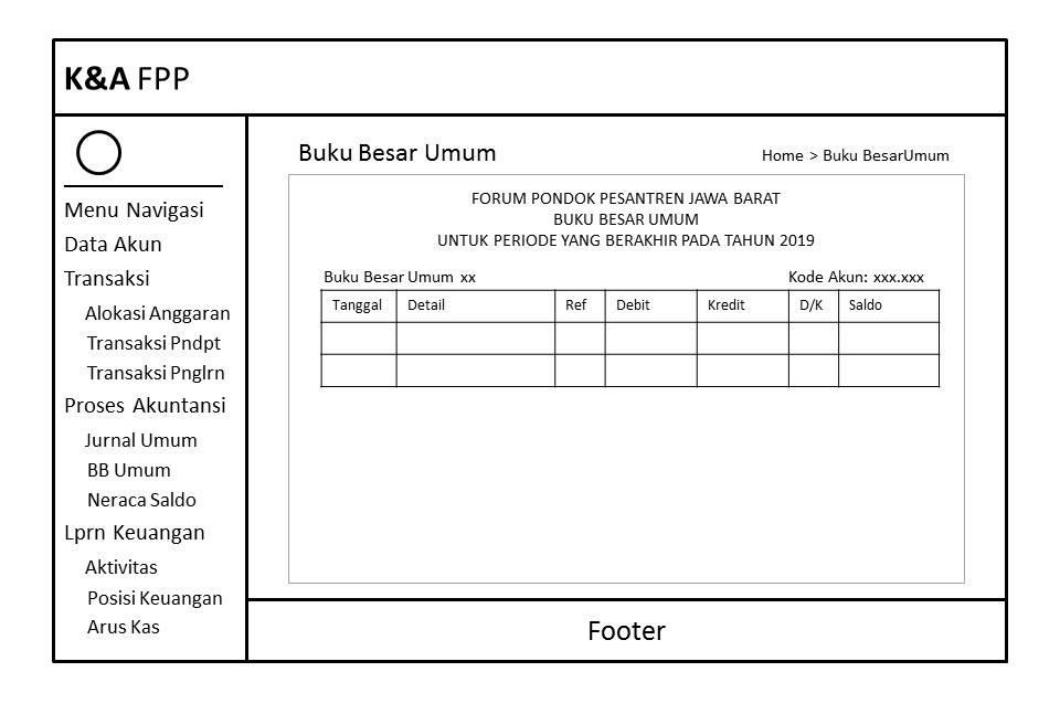

Gambar 4.32 Perancangan Antar Muka Buku Besar Umum

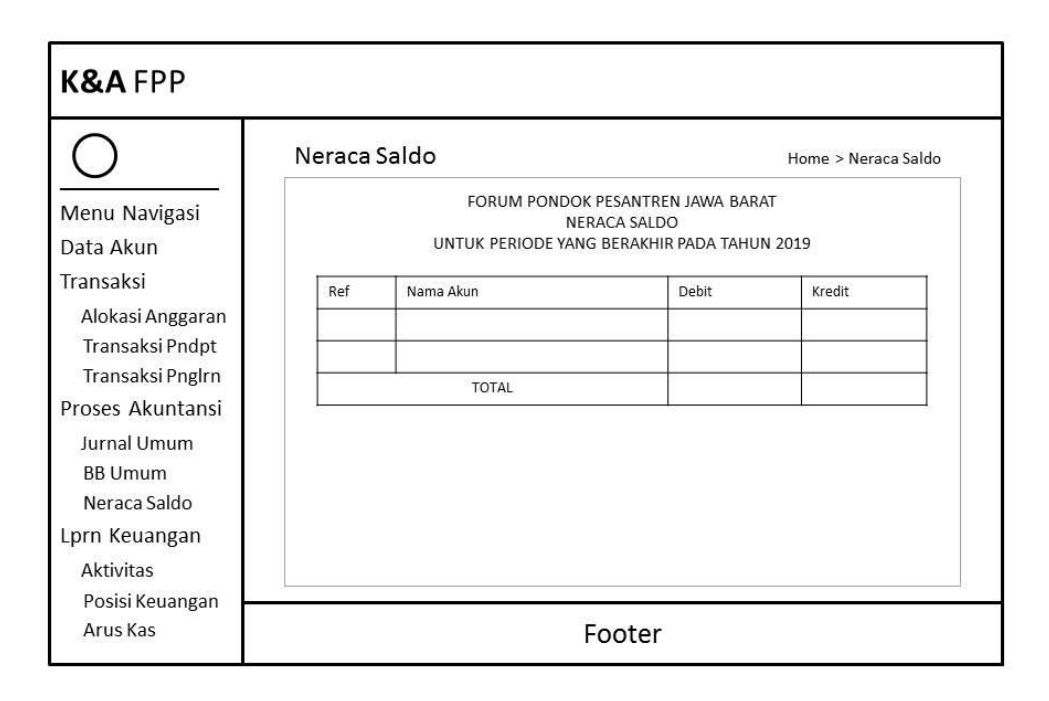

Gambar 4.33 Perancangan Antar Muka Neraca Saldo

## **4.4.5 Perancangan Antar Muka Sumber Daya Manusia**

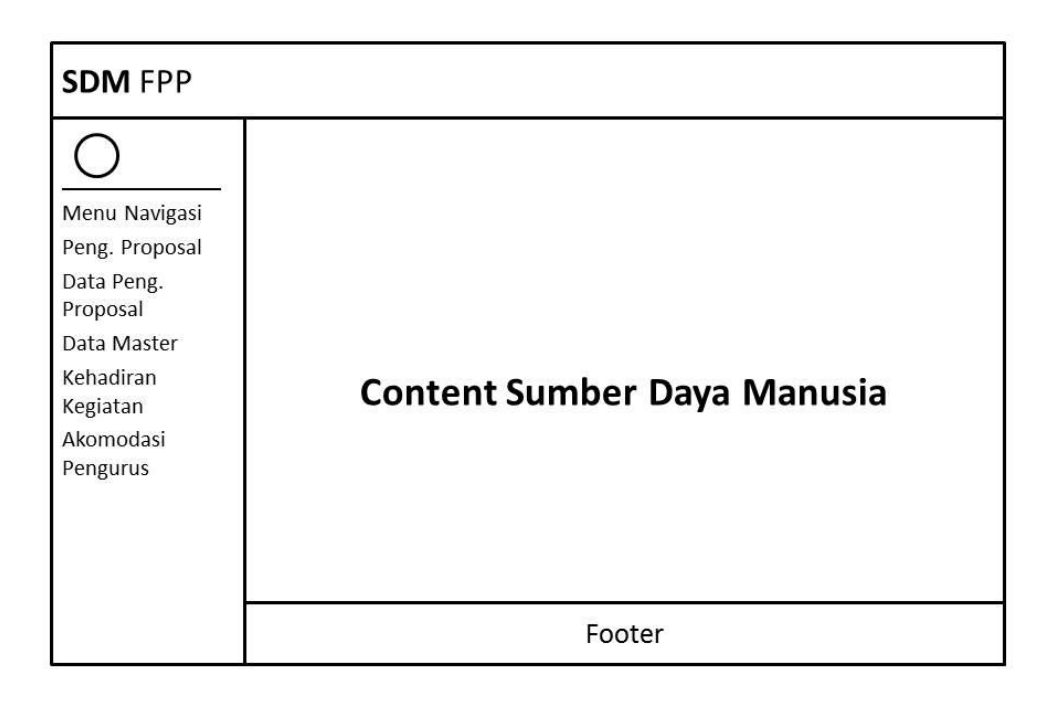

Gambar 4.34 Perancangan Antar Muka Sumber Daya Manusia
#### **4.4.6 Perancangan Antar Muka Manufaktur dan Produksi**

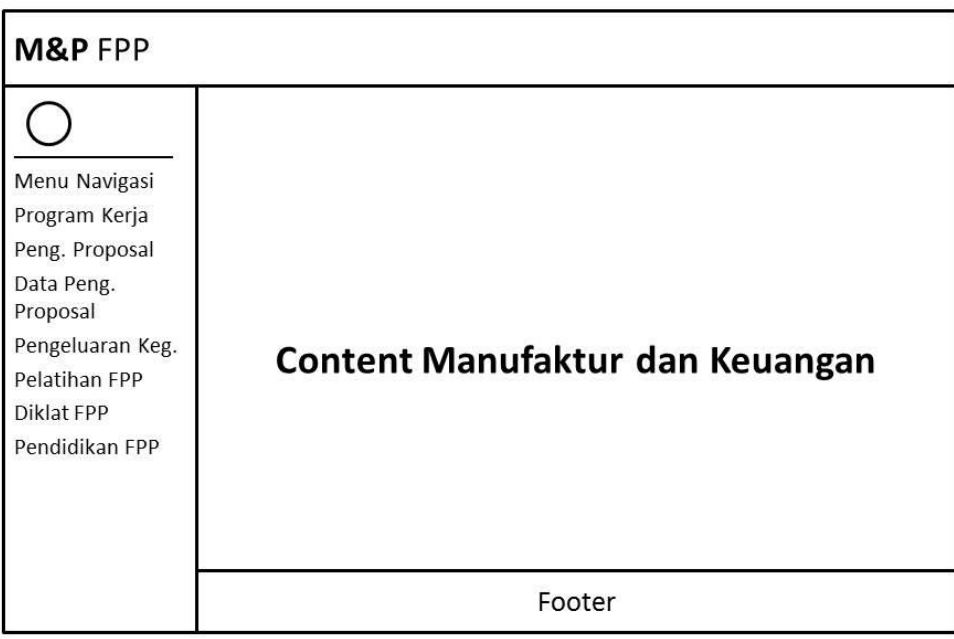

Gambar 4.35 Perancangan Antar Muka Manufaktur dan Produksi

### **4.4.7 Perancangan Antar Muka Penjualan dan Pemasaran**

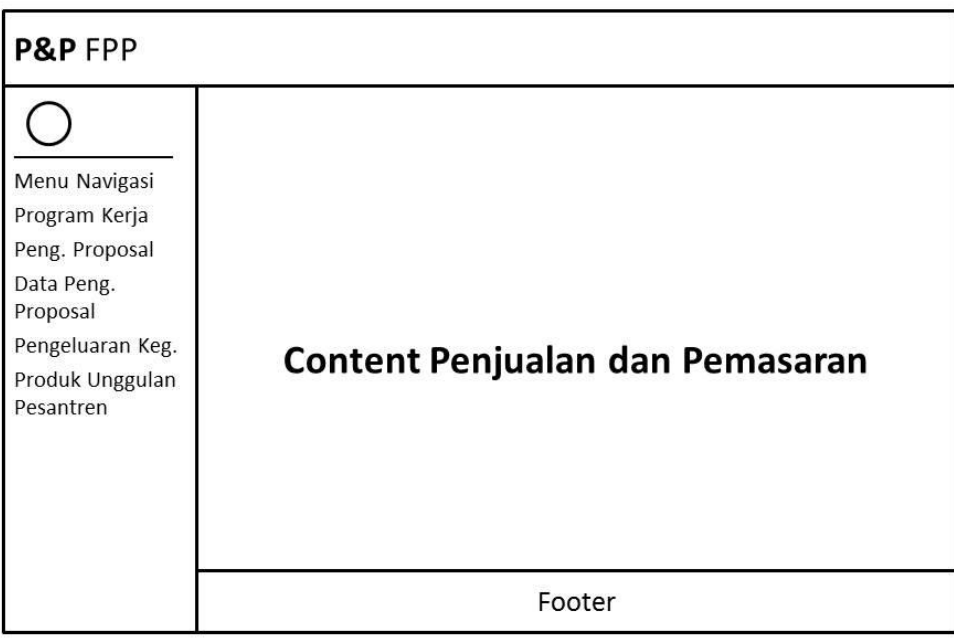

Gambar 4.36 Perancangan Antar Muka Penjualan dan Pemasaran

# **4.5 Tampilan dan Kode Program**

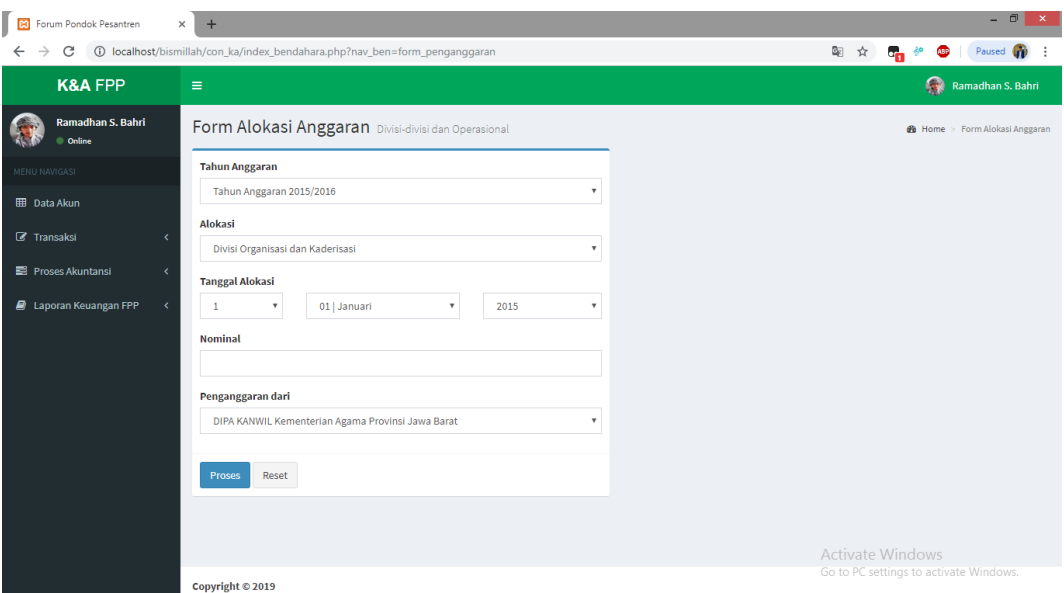

Gambar 4.37 Tampilan Alokasi Anggaran

| Tabel 4.11 Listing Program pada Tampilan Alokasi Anggaran |  |  |  |
|-----------------------------------------------------------|--|--|--|
|                                                           |  |  |  |

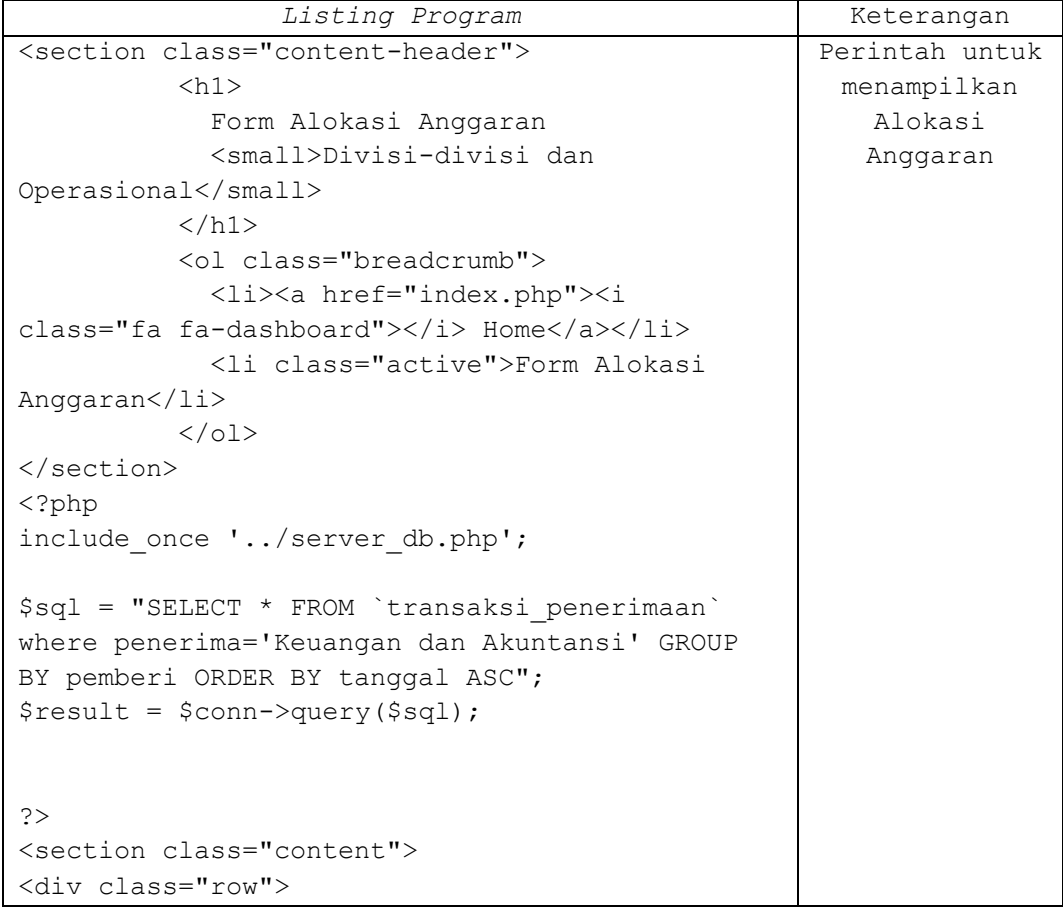

| Listing Program                                                     | Keterangan     |
|---------------------------------------------------------------------|----------------|
| <div class="col-md-6"></div>                                        | Perintah untuk |
|                                                                     | menampilkan    |
| <div class="box box-primary"></div>                                 | Alokasi        |
| <form <="" method="POST" role="form" td=""><td>Anggaran</td></form> | Anggaran       |
| action="/simpan/simpan penganggaran.php">                           |                |
| <div class="box-body"></div>                                        |                |
| <div class="form-group"></div>                                      |                |
| <label>Tahun Anggaran</label>                                       |                |
| <select <="" class="form-control" td=""><td></td></select>          |                |
| name="tahun anggaran">                                              |                |
| <option disabled="">Tahun</option>                                  |                |
| Anggaran                                                            |                |
| <option>Tahun Anggaran <?php</td><td></td></option>                 |                |
| echo date ("Y") -4?>/ php echo date ("Y") -</td <td></td>           |                |
| $3;$ ?>                                                             |                |
|                                                                     |                |
| <option>Tahun Anggaran <?php</td><td></td></option>                 |                |
| echo date("Y")-3?>/ php echo date("Y")-</td <td></td>               |                |
| $2;?$ >                                                             |                |
| <option>Tahun Anggaran <?php</td><td></td></option>                 |                |
| echo date ("Y") -2?>/ php echo date ("Y") -</td <td></td>           |                |
| 1; ?>                                                               |                |
| <option>Tahun Anggaran <?php</td><td></td></option>                 |                |
| echo date ("Y") -1?>/ php echo</td <td></td>                        |                |
| date("Y"); ?>                                                       |                |
| <option>Tahun Anggaran <?php</td><td></td></option>                 |                |
| echo date ("Y") ?>/ php echo</td <td></td>                          |                |
| date $("Y") +1; ?>$                                                 |                |
| <option>Tahun Anggaran <?php</td><td></td></option>                 |                |
| echo date ("Y") +1?>/ php echo</td <td></td>                        |                |
| date ("Y") +2; ?>                                                   |                |
| <option>Tahun Anggaran <?php</td><td></td></option>                 |                |
| echo date ("Y") +2?>/ php echo</td <td></td>                        |                |
| date ("Y") +3; ?>                                                   |                |
| <option>Tahun Anggaran <?php</td><td></td></option>                 |                |
| echo date ("Y") +3?>/ php echo</td <td></td>                        |                |
| date $("Y") + 4$ ; ?>                                               |                |
| <option>Tahun Anggaran <?php</td><td></td></option>                 |                |
| echo date ("Y") +4?>/ php echo</td <td></td>                        |                |
| date ("Y") +5; ?>                                                   |                |
| <option>Tahun Anggaran <?php</td><td></td></option>                 |                |
| echo date ("Y") +5?>/ php echo</td <td></td>                        |                |
| date ("Y") +6; ?>                                                   |                |
| <option>Tahun Anggaran <?php</td><td></td></option>                 |                |
| echo date ("Y") +6?>/ php echo</td <td></td>                        |                |
| date $("Y") + 7$ ; ? > < / option>                                  |                |
| $\langle$ /select>                                                  |                |
| $\langle$ /div>                                                     |                |
| <div class="form-group"></div>                                      |                |

Tabel 4.12 Lanjutan Listing Program pada Tampilan Alokasi Anggaran

| Listing Program                                                       | Keterangan     |
|-----------------------------------------------------------------------|----------------|
| <label>Alokasi</label>                                                | Perintah untuk |
| <select <="" class="form-control" td=""><td>menampilkan</td></select> | menampilkan    |
| name="alokasi">                                                       | Alokasi        |
| <option disabled="">SUMBER DAYA</option>                              | Anggaran       |
| MANUSIA                                                               |                |
| <option>Divisi Organisasi dan</option>                                |                |
| Kaderisasi                                                            |                |
| <option disabled="">MANUFAKTUR</option>                               |                |
| DAN PRODUKSI                                                          |                |
| <option>Divisi Pendidikan, Seni</option>                              |                |
| dan Budaya                                                            |                |
| <option>Divisi Hukum dan</option>                                     |                |
| HAM                                                                   |                |
| <option disabled="">PENJUALAN</option>                                |                |
| DAN PEMASARAN                                                         |                |
| <option>Divisi Ekonomi dan</option>                                   |                |
| Usaha Produktif                                                       |                |
| <option>Divisi Hubungan Antar</option>                                |                |
| Lembaga                                                               |                |
|                                                                       |                |
| <option>Divisi Pusat Informasi</option>                               |                |
| Pesantren                                                             |                |
| <option disabled="">KEUANGAN</option>                                 |                |
| DAN AKUNTANSI                                                         |                |
| <option>Anggaran</option>                                             |                |
| Operasional                                                           |                |
| <option>Perlengkapan dan</option>                                     |                |
| Peralatan                                                             |                |
|                                                                       |                |
| $\langle$ /div>                                                       |                |
| <div class="form-group"></div>                                        |                |
| <label>Tanggal Alokasi</label>                                        |                |
| <div class="row"></div>                                               |                |
| <div class="col-md-3"></div>                                          |                |
| <select <="" class="form-control" td=""><td></td></select>            |                |
| name="tanggal">                                                       |                |
| <option< td=""><td></td></option<>                                    |                |
| disabled="">Tanggal                                                   |                |
| $\langle$ ?php                                                        |                |
| \$tanggal=1;                                                          |                |
| while (\$tanggal <= 31) {                                             |                |
| echo                                                                  |                |
| " <option>".\$tanggal."</option> ";                                   |                |
| \$tanggal++;                                                          |                |
| $\}$ ?>                                                               |                |
| $\langle$ /select>                                                    |                |
| $\langle$ /div>                                                       |                |
|                                                                       |                |
| <div class="col-md-5"></div>                                          |                |

Tabel 4.13 Lanjutan Listing Program pada Tampilan Alokasi Anggaran

| Listing Program                                                          | Keterangan     |
|--------------------------------------------------------------------------|----------------|
| <select <="" class="form-control" td=""><td>Perintah untuk</td></select> | Perintah untuk |
| name="bulan">                                                            | menampilkan    |
| <option< td=""><td>Alokasi</td></option<>                                | Alokasi        |
| disabled="">Bulan                                                        | Anggaran       |
| <option>01   Januari</option>                                            |                |
| <option>02   Februari</option>                                           |                |
| <option>03   Maret</option>                                              |                |
| <option>04  <br/>April</option>                                          |                |
| <option>05   Mei</option>                                                |                |
| <option>06   Juni</option>                                               |                |
| <option>07   Juli</option>                                               |                |
| <option>08  <br/>Agustus</option>                                        |                |
| <option>09</option>                                                      |                |
| September                                                                |                |
| <option>10   Oktober</option>                                            |                |
| <option>11   November</option>                                           |                |
| <option>12   Desember</option>                                           |                |
|                                                                          |                |
| $\langle$ /div $\rangle$                                                 |                |
|                                                                          |                |
| <div class="col-md-4"></div>                                             |                |
| <select <="" class="form-control" td=""><td></td></select>               |                |
| name="tahun">                                                            |                |
| <option< td=""><td></td></option<>                                       |                |
| disabled="">Tahun                                                        |                |
| <option><?php echo date("Y")-</td><td></td></option>                     |                |
| 4; ?>                                                                    |                |
| <option><?php echo date("Y")-</td><td></td></option>                     |                |
| 3; ?>                                                                    |                |
| <option><?php echo date("Y")-</td><td></td></option>                     |                |
| 2; ?>                                                                    |                |
| <option><?php echo date("Y")-</td><td></td></option>                     |                |
| 1; ?>                                                                    |                |
| <option><?php echo</td><td></td></option>                                |                |
| date("Y"); ?>                                                            |                |
| <option><?php echo</td><td></td></option>                                |                |
| date ("Y") +1; ?>                                                        |                |
| <option><?php echo</td><td></td></option>                                |                |
| date("Y") +2; ?>                                                         |                |
| <option><?php echo</td><td></td></option>                                |                |
| date ("Y") +3; ?>                                                        |                |
| <option><?php echo</td><td></td></option>                                |                |
| date $("Y") +4; ?>$                                                      |                |
| <option><?php echo</td><td></td></option>                                |                |
| date("Y")+5; ?>                                                          |                |
| <option><?php echo</td><td></td></option>                                |                |
| date ("Y") +6; $?$ >                                                     |                |
| $\langle$ /select>                                                       |                |

Tabel 4.14 Lanjutan Listing Program pada Tampilan Alokasi Anggaran

| Listing Program                                                                                                    | Keterangan     |
|----------------------------------------------------------------------------------------------------|----------------|
| $\langle$ /div>                                                                                                    | Perintah untuk |
|                                                                                                    | menampilkan    |
| $\langle$ /div>                                                                                                    | Alokasi        |
| $\langle$ /div $\rangle$                                                                                                    | Anggaran       |
| <div class="form-group"></div>                                                                                               |                |
| <label>Nominal</label>                                                                                                    |                |
| <input class="form-&lt;/td&gt;&lt;td&gt;&lt;/td&gt;&lt;/tr&gt;&lt;tr&gt;&lt;td&gt;control" name="nominal" type="text"/>      |                |
| $\langle$ /div $\rangle$                                                                                                    |                |
| <div class="form-group"></div>                                                                                               |                |
| <label>Penganggaran dari</label>                                                                                             |                |
| <select <="" class="form-control" td=""><td></td></select>                                                                   |                |
| name="jenis">                                                                                                    |                |
| $\langle$ ?php                                                                                                    |                |
| if (\$result $\rightarrow$ num rows > 0)                                                                                     |                |
| $\{$                                                                                                    |                |
| while (\$row = \$result-                                                                                                    |                |
| >fetch assoc()) {?>                                                                                                    |                |
| <option><?php echo</td><td></td></option>                                                                                    |                |
|                                                                                                    |                |
| $\langle ?php$ } } ?>                                                                                                    |                |
| $\langle$ /select>                                                                                                    |                |
| $\langle$ /div $\rangle$                                                                                                    |                |
| $\langle$ /div>                                                                                                    |                |
|                                                                                                    |                |
| <div class="box-footer"></div>                                                                                               |                |
| <input class="btn btn-&lt;/td&gt;&lt;td&gt;&lt;/td&gt;&lt;/tr&gt;&lt;tr&gt;&lt;td&gt;primary" type="submit" value="Proses"/> |                |
| <input class="btn btn-&lt;/td&gt;&lt;td&gt;&lt;/td&gt;&lt;/tr&gt;&lt;tr&gt;&lt;td&gt;default" type="reset" value="Reset"/>   |                |
| $\langle$ /div $\rangle$                                                                                                    |                |
| $\langle / \text{form} \rangle$                                                                                              |                |
|                                                                                                    |                |
| $\langle$ /div $\rangle$                                                                                                    |                |
| $\langle$ /div $\rangle$                                                                                                    |                |
|                                                                                                    |                |

Tabel 4.15 Lanjutan Listing Program pada Tampilan Alokasi Anggaran

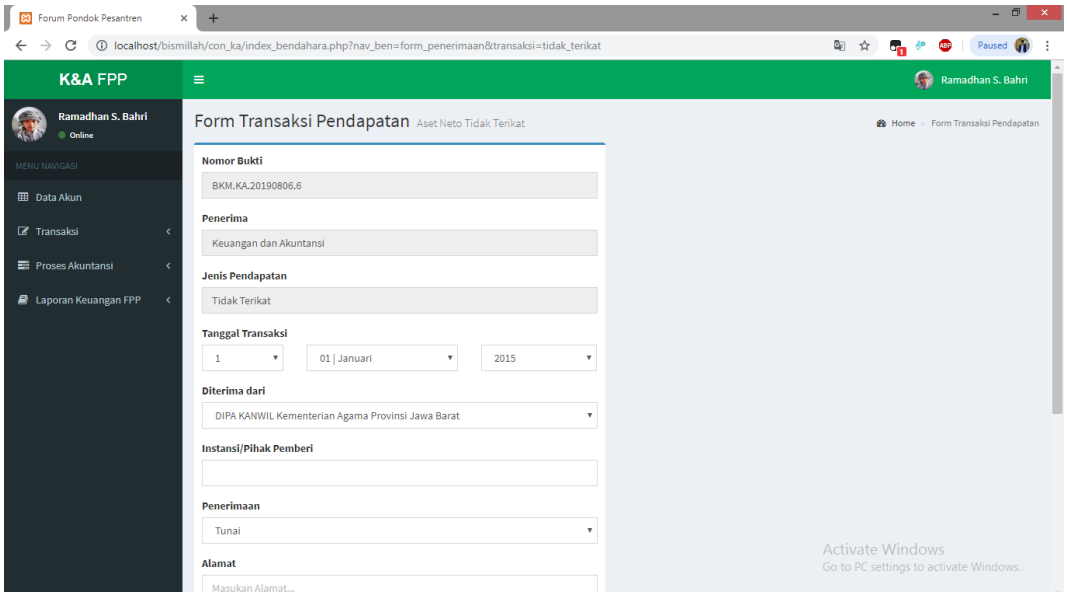

Gambar 4.38 Tampilan Transaksi Pendapatan Aset Neto Tidak Terikat

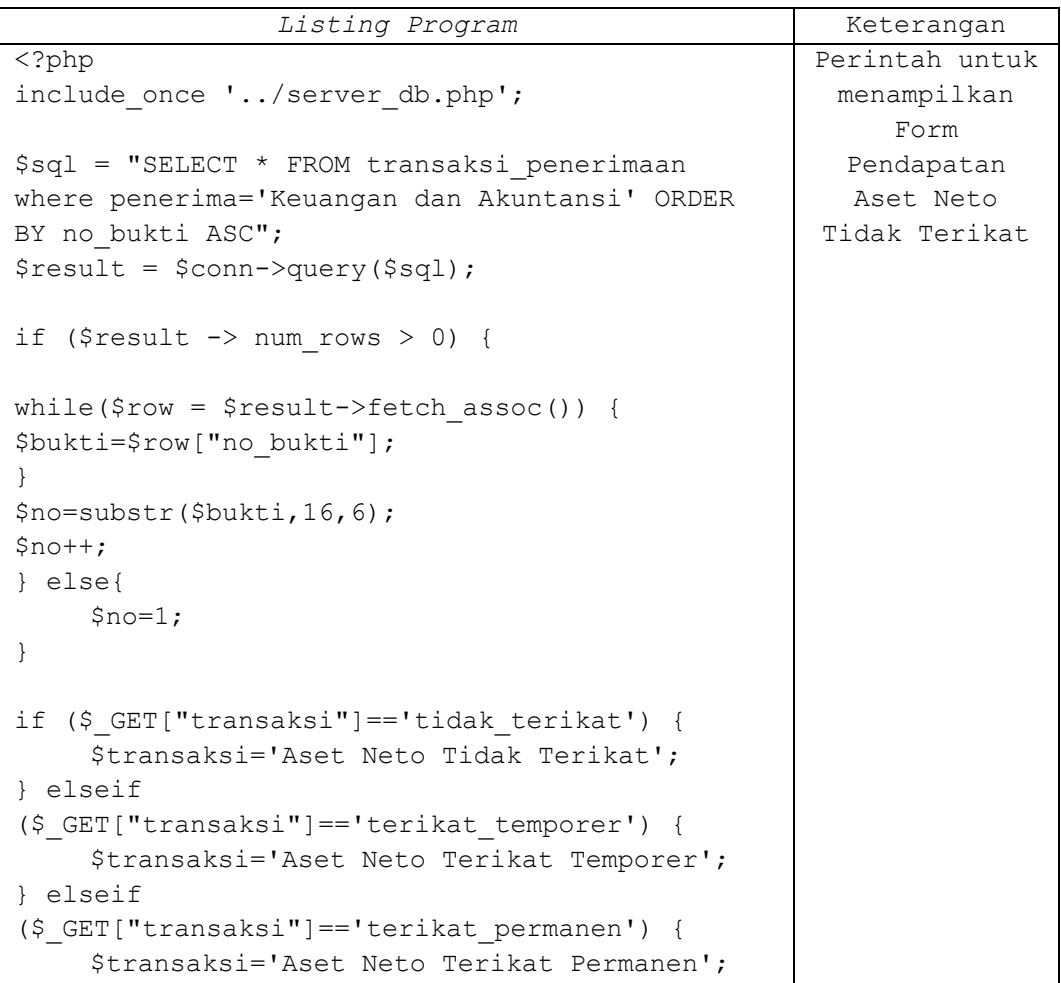

### Tabel 4.16 Listing Program pada Transaksi Pendapatan Aset Neto

| Listing Program                                                                                                    | Keterangan     |
|----------------------------------------------------------------------------------------------------|----------------|
| $\}$                                                                                                    | Perintah untuk |
| ?                                                                                                    | menampilkan    |
|                                                                                                    | Form           |
| <section class="content-header"></section>                                                                                                    | Pendapatan     |
| $\langle h1 \rangle$                                                                                                    | Aset Neto      |
| Form Transaksi Pendapatan                                                                                                    | Tidak Terikat  |
| <small><?php echo</td><td></td></small>                                                                                                    |                |
| \$transaksi; ?>                                                                                                    |                |
| $\langle$ /h1>                                                                                                    |                |
| <ol class="breadcrumb"></ol>                                                                                                    |                |
| <li><a href="index.php"><i< td=""><td></td></i<></a></li>                                                                                                    |                |
| class="fa fa-dashboard"> Home                                                                                                    |                |
| <li class="active">Form Transaksi</li>                                                                                                    |                |
| Pendapatan                                                                                                    |                |
| $\langle$ /01>                                                                                                    |                |
|                                                                                                    |                |
| <section class="content"></section>                                                                                                    |                |
| <div class="row"></div>                                                                                                    |                |
| <div class="col-md-6"></div>                                                                                                    |                |
|                                                                                                    |                |
| <div class="box box-primary"></div>                                                                                                    |                |
| <form <="" method="POST" role="form" td=""><td></td></form>                                                                                                    |                |
| action="/simpan/simpan penerimaan.php">                                                                                                    |                |
| <div class="box-body"></div>                                                                                                    |                |
| <div class="form-group"></div>                                                                                                    |                |
| <label>Nomor Bukti</label>                                                                                                    |                |
| <input class="form-&lt;/td&gt;&lt;td&gt;&lt;/td&gt;&lt;/tr&gt;&lt;tr&gt;&lt;td&gt;control" name="no bukti" readonly="" type="text" value="BKM.KA.&lt;?php&lt;/td&gt;&lt;td&gt;&lt;/td&gt;&lt;/tr&gt;&lt;tr&gt;&lt;td&gt;echo date('Ymd.'); echo \$no; ?&gt;"/> |                |
| $\langle$ div>                                                                                                    |                |
| <div class="form-group"></div>                                                                                                    |                |
| <label>Penerima</label>                                                                                                    |                |
| <input class="form-&lt;/td&gt;&lt;td&gt;&lt;/td&gt;&lt;/tr&gt;&lt;tr&gt;&lt;td&gt;control" name="penerima" readonly="" type="text" value="Keuangan dan&lt;/td&gt;&lt;td&gt;&lt;/td&gt;&lt;/tr&gt;&lt;tr&gt;&lt;td&gt;Akuntansi"/>                              |                |
| $\langle$ div $\rangle$                                                                                                    |                |
| <div class="form-group"></div>                                                                                                    |                |
| <label>Jenis Pendapatan</label>                                                                                                    |                |
| <input class="form-&lt;/td&gt;&lt;td&gt;&lt;/td&gt;&lt;/tr&gt;&lt;tr&gt;&lt;td&gt;control" name="jenis" readonly="" type="text" value="&lt;?php echo&lt;/td&gt;&lt;td&gt;&lt;/td&gt;&lt;/tr&gt;&lt;tr&gt;&lt;td&gt;substr(\$transaksi, 10); ?&gt;"/>           |                |
| $\langle$ div $\rangle$                                                                                                    |                |
| <div class="form-group"></div>                                                                                                    |                |
| <label>Tanggal Transaksi</label>                                                                                                    |                |
| <div class="row"></div>                                                                                                    |                |
| <div class="col-md-3"></div>                                                                                                    |                |
| <select <="" class="form-control" td=""><td></td></select>                                                                                                    |                |
| name="tanggal">                                                                                                    |                |

Tabel 4.17 Lanjutan Listing Program pada Transaksi Pendapatan Aset Neto

| Listing Program                                            | Keterangan     |
|------------------------------------------------------------|----------------|
| <option< td=""><td>Perintah untuk</td></option<>           | Perintah untuk |
| disabled="">Tanggal                                        | menampilkan    |
| $<$ ?php                                                   | Form           |
| \$tanggal=1;                                               | Pendapatan     |
| while $(\frac{5}{2}$ tanggal <= 31) {                      | Aset Neto      |
| echo                                                       | Tidak Terikat  |
| " <option>".\$tanggal."</option> ";                        |                |
| \$tanggal++;                                               |                |
| $\}$ ?>                                                    |                |
| $\langle$ /select>                                         |                |
| $\langle$ /div>                                            |                |
|                                                            |                |
| <div class="col-md-5"></div>                               |                |
| <select <="" class="form-control" td=""><td></td></select> |                |
| name="bulan">                                              |                |
| <option< td=""><td></td></option<>                         |                |
| disabled="">Bulan                                          |                |
| <option>01   Januari</option>                              |                |
| <option>02   Februari</option>                             |                |
|                                                            |                |
| <option>03   Maret</option>                                |                |
| <option>04   April</option>                                |                |
| <option>05   Mei</option>                                  |                |
| <option>06   Juni</option>                                 |                |
| <option>07  <br/>Juli</option>                             |                |
| <option>08<br/>Agustus</option>                            |                |
| <option>09</option>                                        |                |
| September                                                  |                |
| <option>10   Oktober</option>                              |                |
| <option>11   November</option>                             |                |
| <option>12  <br/>Desember</option>                         |                |
|                                                            |                |
| $\langle$ /div>                                            |                |
|                                                            |                |
| <div class="col-md-4"></div>                               |                |
| <select <="" class="form-control" td=""><td></td></select> |                |
| name="tahun">                                              |                |
| <option< td=""><td></td></option<>                         |                |
| disabled="">Tahun                                          |                |
| <option><?php echo date("Y")-</td><td></td></option>       |                |
| 4; ?>                                                      |                |
| <option><?php echo date("Y")-</td><td></td></option>       |                |
| 3; ?>                                                      |                |
| <option><?php echo date("Y")-</td><td></td></option>       |                |
| 2; ?>                                                      |                |
| <option><?php echo date("Y")-</td><td></td></option>       |                |
| 1; ?>                                                      |                |
| <option><?php echo</td><td></td></option>                  |                |
| date("Y"); ?>                                              |                |

Tabel 4.18 Lanjutan Listing Program pada Transaksi Pendapatan Aset Neto

| Listing Program                                            | Keterangan     |
|------------------------------------------------------------|----------------|
| <option><?php echo</td><td>Perintah untuk</td></option>    | Perintah untuk |
| date ("Y") $+1$ ; ?>                                       | menampilkan    |
| <option><?php echo</td><td>Form</td></option>              | Form           |
| date ("Y") +2; ?>                                          | Pendapatan     |
| <option><?php echo</td><td>Aset Neto</td></option>         | Aset Neto      |
| date ("Y") +3; ?>                                          | Tidak Terikat  |
| <option><?php echo</td><td></td></option>                  |                |
| date("Y") +4; ?>                                           |                |
| <option><?php echo</td><td></td></option>                  |                |
| date ("Y") +5; ?>                                          |                |
| <option><?php echo</td><td></td></option>                  |                |
| date ("Y") +6; ?>                                          |                |
| $\langle$ /select>                                         |                |
| $\langle$ /div>                                            |                |
|                                                            |                |
| $\langle$ /div>                                            |                |
| $\langle$ /div>                                            |                |
| <div class="form-group"></div>                             |                |
| <label>Diterima dari</label>                               |                |
| <select <="" class="form-control" td=""><td></td></select> |                |
| name="pemberi">                                            |                |
| php if</td <td></td>                                       |                |
| (\$ GET["transaksi"] == 'tidak terikat') { ?>              |                |
| <option>DIPA KANWIL</option>                               |                |
| Kementerian Agama Provinsi Jawa Barat                      |                |
| <option>Bantuan Pemerintah</option>                        |                |
| Daerah                                                     |                |
| <option>Infaq dan</option>                                 |                |
| Shodaqoh                                                   |                |
| <option>Hibah</option>                                     |                |
| <option>Pendapatan</option>                                |                |
|                                                            |                |
| Lainnya                                                    |                |
| php } elseif</td <td></td>                                 |                |
| (\$ GET["transaksi"] == 'terikat temporer') { ?>           |                |
| <option>DIPA KANWIL</option>                               |                |
| Kementerian Agama Provinsi Jawa Barat                      |                |
| <option>Bantuan Pemerintah</option>                        |                |
| Daerah                                                     |                |
| <option>Pendapatan</option>                                |                |
| Lainnya                                                    |                |
| php } elseif</td <td></td>                                 |                |
| (\$ GET["transaksi"] == 'terikat permanen') { ?>           |                |
| <option>Wakaf</option>                                     |                |
| Uang                                                       |                |
| <option>Wakaf Harta</option>                               |                |
| Bergerak Selain Uang                                       |                |
| <option>Wakaf Harta Tidak</option>                         |                |
| Bergerak                                                   |                |

Tabel 4.19 Lanjutan Listing Program pada Transaksi Pendapatan Aset Neto

| Listing Program                                                                                                    | Keterangan     |
|----------------------------------------------------------------------------------------------------|----------------|
| $\langle ?php \}$ ?>                                                                                                    | Perintah untuk |
| $\langle$ /select>                                                                                                    | menampilkan    |
| $\langle$ div $\rangle$                                                                                                  | Form           |
| <div class="form-group"></div>                                                                                           | Pendapatan     |
| <label>Instansi/Pihak</label>                                                                                            | Aset Neto      |
| Pemberi                                                                                                    | Tidak Terikat  |
| <input class="form-&lt;/td&gt;&lt;td&gt;&lt;/td&gt;&lt;/tr&gt;&lt;tr&gt;&lt;td&gt;control" name="instansi" type="text"/> |                |
| $\langle$ /div>                                                                                                    |                |
| <div class="form-group"></div>                                                                                           |                |
| <label>Penerimaan</label>                                                                                                |                |
| <select <="" class="form-control" td=""><td></td></select>                                                               |                |
| name="secara">                                                                                                    |                |
| $\langle$ ?php if                                                                                                    |                |
| (\$ GET["transaksi"] == 'terikat permanen') { ?>                                                                         |                |
| <option>Kas dan Setara</option>                                                                                          |                |
| Kas                                                                                                    |                |
|                                                                                                    |                |
| <option>Perlengkapan</option>                                                                                            |                |
| <option>Tanah</option>                                                                                                   |                |
| <option>Gedung</option>                                                                                                  |                |
|                                                                                                    |                |
| <option>Peralatan</option>                                                                                               |                |
|                                                                                                    |                |
| <option>Kendaraan</option>                                                                                               |                |
| $\langle ?php \rangle$ else { $?$                                                                                        |                |
| <option>Tunai</option>                                                                                                   |                |
| <option>Transfer</option>                                                                                                |                |
| Bank                                                                                                    |                |
| $\langle ?php \rangle$ ?>                                                                                                |                |
|                                                                                                    |                |
| $\langle$ /div>                                                                                                    |                |
| <div class="form-group"></div>                                                                                           |                |
| <label>Alamat</label>                                                                                                    |                |
| <textarea <="" class="form-control" td=""><td></td></textarea>                                                           |                |
| rows="3" name="alamat" placeholder="Masukan                                                                              |                |
| Alamat ">                                                                                                    |                |
| $\langle$ /div>                                                                                                    |                |
| <div class="form-group"></div>                                                                                           |                |
| <label>Nominal</label>                                                                                                   |                |
| <input class="form-&lt;/td&gt;&lt;td&gt;&lt;/td&gt;&lt;/tr&gt;&lt;tr&gt;&lt;td&gt;control" name="nominal" type="text"/>  |                |
| $\langle$ div>                                                                                                    |                |
| <div class="form-group"></div>                                                                                           |                |
| $\langle$ ?php if                                                                                                    |                |
| (\$ GET["transaksi"] == 'tidak terikat') { ?>                                                                            |                |
| <label>Keterangan</label>                                                                                                |                |
| <input <="" td="" type="text"/> <td></td>                                                                                |                |

Tabel 4.20 Lanjutan Listing Program pada Transaksi Pendapatan Aset Neto

| Listing Program                                                                                                    | Keterangan     |
|----------------------------------------------------------------------------------------------------|----------------|
| class="form-control" name="keterangan"                                                                                       | Perintah untuk |
| placeholder="Mis. Nomor DIPA">                                                                                               | menampilkan    |
| php } elseif</td <td>Form</td>                                                                                               | Form           |
| (\$ GET["transaksi"] == 'terikat temporer') { ?>                                                                             | Pendapatan     |
| <label>Pembatasan</label>                                                                                                    | Aset Neto      |
| Pendapatan                                                                                                    | Tidak Terikat  |
| <input <="" td="" type="text"/> <td></td>                                                                                    |                |
| class="form-control" name="keterangan"                                                                                       |                |
| placeholder="Mis. Program Kerja">                                                                                            |                |
| php } elseif</td <td></td>                                                                                                   |                |
| (\$ GET["transaksi"] == 'terikat permanen') { ?>                                                                             |                |
|                                                                                                    |                |
| $\langle ?php \}$ ?>                                                                                                    |                |
|                                                                                                    |                |
| $\langle$ div>                                                                                                    |                |
| $\langle$ div>                                                                                                    |                |
|                                                                                                    |                |
| <div class="box-footer"></div>                                                                                               |                |
| <input class="btn btn-&lt;/td&gt;&lt;td&gt;&lt;/td&gt;&lt;/tr&gt;&lt;tr&gt;&lt;td&gt;primary" type="submit" value="Proses"/> |                |
| <input class="btn btn-&lt;/td&gt;&lt;td&gt;&lt;/td&gt;&lt;/tr&gt;&lt;tr&gt;&lt;td&gt;default" type="reset" value="Reset"/>   |                |
| $\langle$ /div>                                                                                                    |                |
| $\langle$ /form>                                                                                                    |                |
|                                                                                                    |                |
| $\langle$ /div $\rangle$                                                                                                    |                |
| $\langle$ /div $\rangle$                                                                                                    |                |
| $\langle$ /div $\rangle$                                                                                                    |                |
|                                                                                                    |                |

Tabel 4.21 Lanjutan Listing Program pada Transaksi Pendapatan Aset Neto

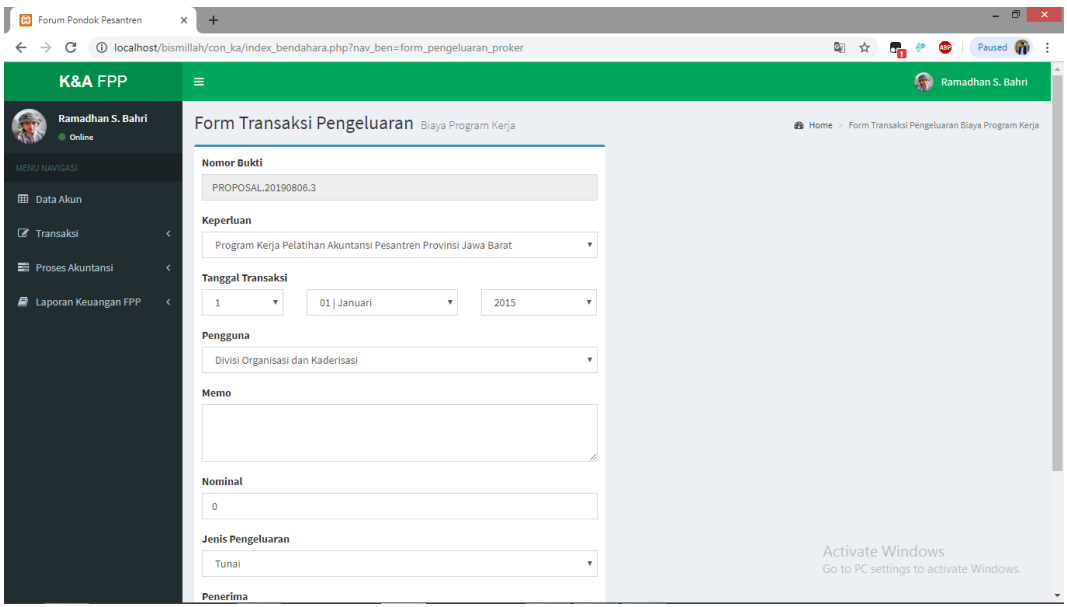

Gambar 4.39 Tampilan Form Pengeluaran Biaya Program Kerja

| Tabel 4.22 Listing Program pada Form Pengeluaran Biaya Program Kerja |  |  |  |
|----------------------------------------------------------------------|--|--|--|
|                                                                      |  |  |  |

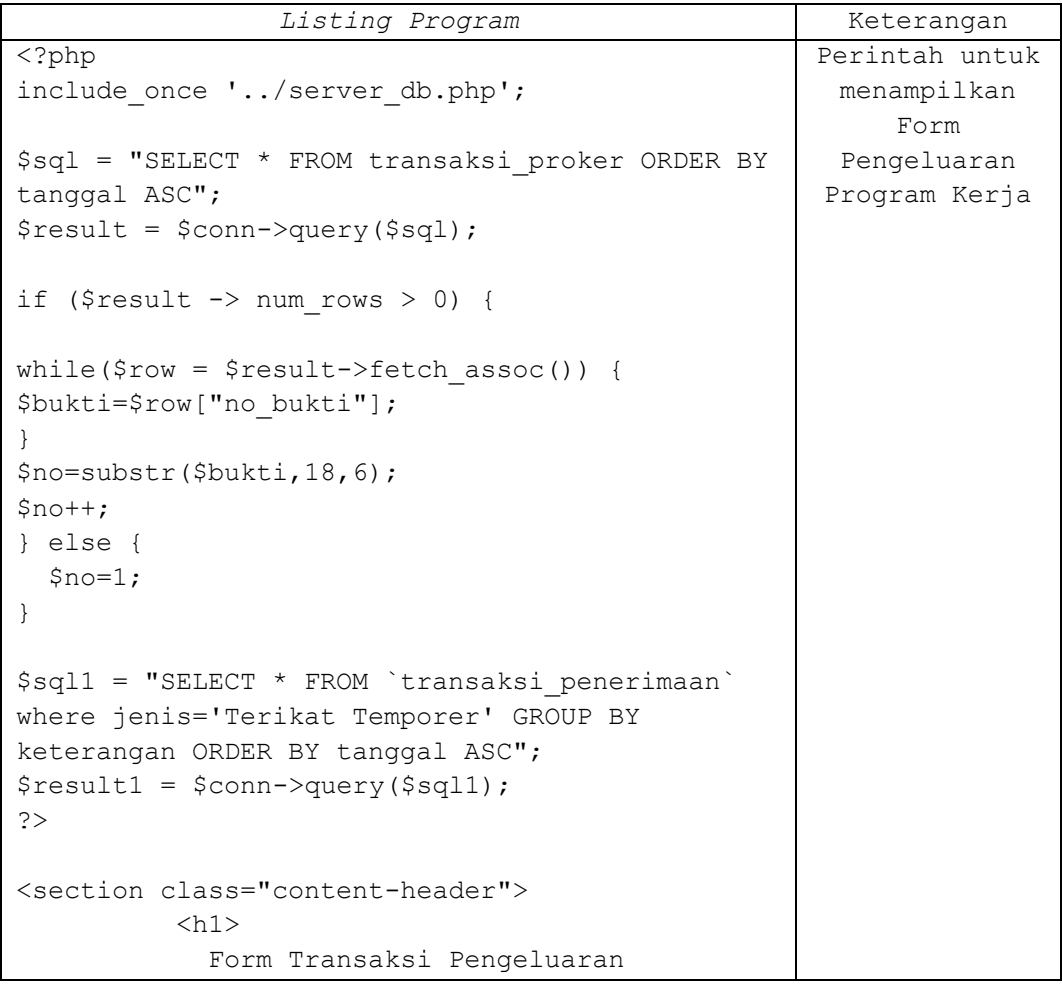

#### Tabel 4.23 Lanjutan Listing Program pada Form Pengeluaran Biaya Program Kerja

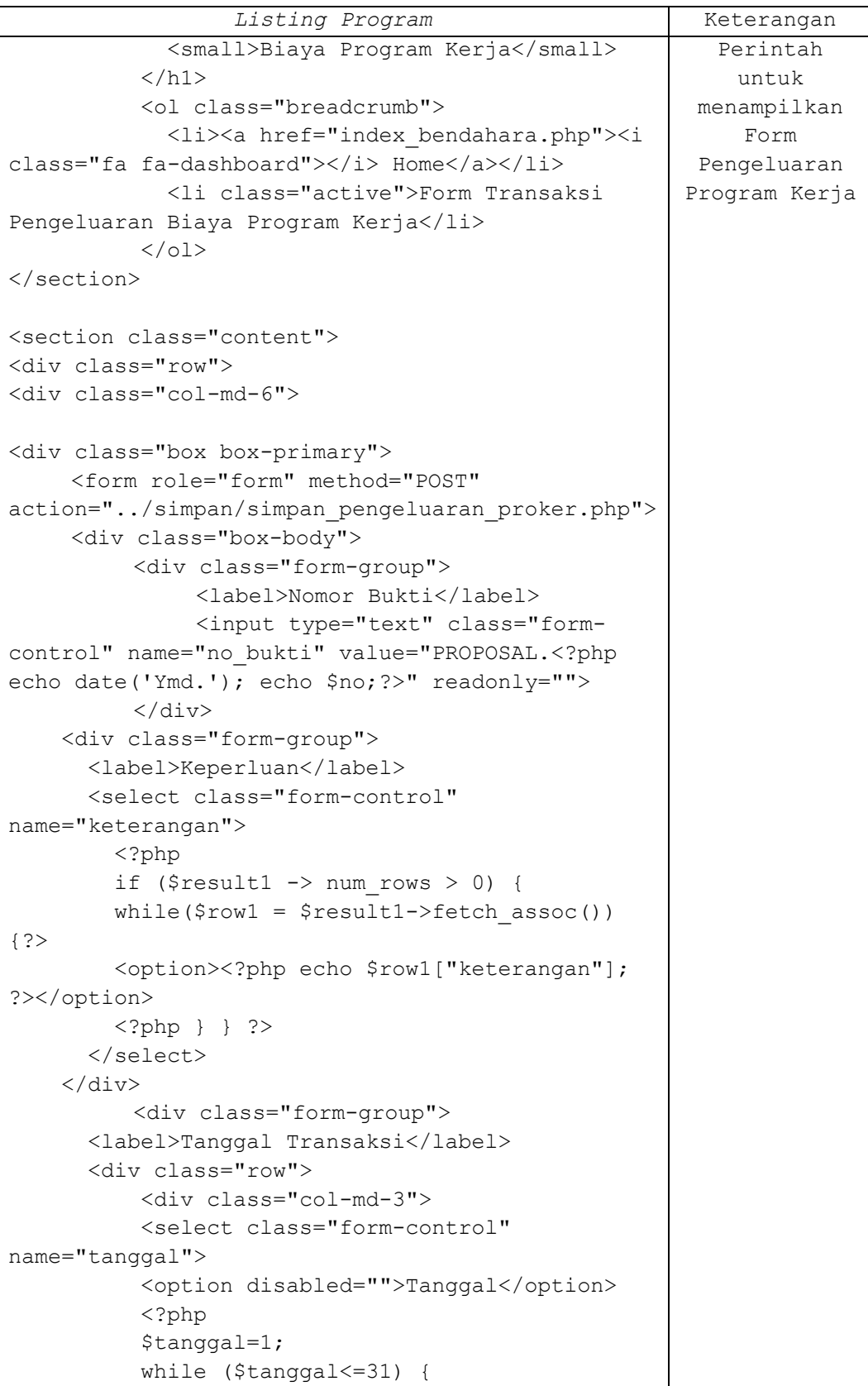

| Listing Program                                            | Keterangan     |
|------------------------------------------------------------|----------------|
| echo                                                       | Perintah untuk |
| " <option>".\$tanggal."</option> ";                        | menampilkan    |
| \$tanggal++;                                               | Form           |
| $\}$ ?>                                                    | Pengeluaran    |
| $\langle$ /select>                                         | Program Kerja  |
|                                                            |                |
|                                                            |                |
| <div class="col-md-5"></div>                               |                |
| <select <="" class="form-control" td=""><td></td></select> |                |
| name="bulan">                                              |                |
| <option disabled="">Bulan</option>                         |                |
| <option>01   Januari</option>                              |                |
| <option>02   Februari</option>                             |                |
| <option>03   Maret</option>                                |                |
| <option>04   April</option>                                |                |
| <option>05   Mei</option>                                  |                |
| <option>06   Juni</option>                                 |                |
| <option>07   Juli</option>                                 |                |
| <option>08   Agustus</option>                              |                |
|                                                            |                |
| <option>09   September</option>                            |                |
| <option>10   Oktober</option>                              |                |
| <option>11   November</option>                             |                |
| <option>12   Desember</option>                             |                |
|                                                            |                |
|                                                            |                |
| <div class="col-md-4"></div>                               |                |
| <select <="" class="form-control" td=""><td></td></select> |                |
| name="tahun">                                              |                |
| <option disabled="">Tahun</option>                         |                |
| <option><?php echo date("Y")-</td><td></td></option>       |                |
| 4; ?>                                                      |                |
| <option><?php echo date("Y")-</td><td></td></option>       |                |
| 3; ?>                                                      |                |
| <option><?php echo date("Y")-</td><td></td></option>       |                |
| 2;?>                                                       |                |
| <option><?php echo date("Y")-</td><td></td></option>       |                |
| 1; ?>                                                      |                |
| <option><?php echo</td><td></td></option>                  |                |
| date("Y"); ?>                                              |                |
| <option><?php echo</td><td></td></option>                  |                |
| date ("Y") $+1$ ; ?>                                       |                |
| <option><?php echo</td><td></td></option>                  |                |
| date ("Y") +2; ?>                                          |                |
| <option><?php echo</td><td></td></option>                  |                |
| date ("Y") +3; ?>                                          |                |
|                                                            |                |
| <option><?php echo</td><td></td></option>                  |                |

Tabel 4.24 Lanjutan Listing Program pada Form Pengeluaran Biaya Program Kerja

| Listing Program                                                                                                    | Keterangan     |
|----------------------------------------------------------------------------------------------------|----------------|
| date("Y") +4; ?>                                                                                                    | Perintah untuk |
| <option><?php echo</td><td>menampilkan</td></option>                                                                              | menampilkan    |
| date ("Y") +5; ?>                                                                                                    | Form           |
| <option><?php echo</td><td>Pengeluaran</td></option>                                                                              | Pengeluaran    |
| date("Y") +6; ?>                                                                                                    | Program Kerja  |
| $\langle$ /select>                                                                                                    |                |
| $\langle$ /div>                                                                                                    |                |
|                                                                                                    |                |
| $\langle$ div>                                                                                                    |                |
| $\langle$ /div>                                                                                                    |                |
| <div class="form-group"></div>                                                                                                    |                |
| <label>Pengguna</label>                                                                                                    |                |
| <select <="" class="form-control" td=""><td></td></select>                                                                        |                |
| name="pengguna">                                                                                                    |                |
| <option>Divisi Organisasi dan</option>                                                                                            |                |
| Kaderisasi                                                                                                    |                |
| <option>Divisi Pendidikan, Seni dan</option>                                                                                      |                |
| Budaya                                                                                                    |                |
| <option>Divisi Hukum dan HAM</option>                                                                                             |                |
| <option>Divisi Ekonomi dan Usaha</option>                                                                                         |                |
| Produktif                                                                                                    |                |
| <option>Divisi Hubungan Antar</option>                                                                                            |                |
| Lembaga                                                                                                    |                |
| <option>Divisi Pusat Informasi</option>                                                                                           |                |
| Pesantren                                                                                                    |                |
| $\langle$ /select>                                                                                                    |                |
| $\langle$ /div>                                                                                                    |                |
| <div class="form-group"></div>                                                                                                    |                |
| <label>Memo</label>                                                                                                    |                |
| <textarea <="" class="form-control" td=""><td></td></textarea>                                                                    |                |
| rows="3" name="memo">                                                                                                    |                |
| $\langle$ /div $\rangle$                                                                                                    |                |
| <div class="form-group"></div>                                                                                                    |                |
| <label>Nominal</label>                                                                                                    |                |
| <input class="form-&lt;/td&gt;&lt;td&gt;&lt;/td&gt;&lt;/tr&gt;&lt;tr&gt;&lt;td&gt;control" name="nominal" type="text" value="0"/> |                |
| $\langle$ /div $\rangle$                                                                                                    |                |
| <div class="form-group"></div>                                                                                                    |                |
| <label>Jenis Pengeluaran</label>                                                                                                  |                |
| <select <="" class="form-control" td=""><td></td></select>                                                                        |                |
| name="pengeluaran">                                                                                                    |                |
| <option>Tunai</option>                                                                                                    |                |
| <option>Transfer Bank</option>                                                                                                    |                |
|                                                                                                    |                |
| $\langle$ div>                                                                                                    |                |
| <div class="form-group"></div>                                                                                                    |                |
| <label>Penerima</label>                                                                                                    |                |

Tabel 4.25 Lanjutan Listing Program pada Form Pengeluaran Biaya Program Kerja

Tabel 4.26 Lanjutan Listing Program pada Form Pengeluaran Biaya Program Kerja

| Listing Program                                                                                                    | Keterangan     |
|----------------------------------------------------------------------------------------------------|----------------|
| <input <="" class="form-control" td="" type="text"/> <td>Perintah untuk</td>                                                 | Perintah untuk |
| name="penerima">                                                                                                    | menampilkan    |
| $\langle$ /div $\rangle$                                                                                                    | $F\ncorm$      |
| $\langle$ div>                                                                                                    | Pengeluaran    |
|                                                                                                    | Program Kerja  |
| <div class="box-footer"></div>                                                                                               |                |
| <input class="btn btn-&lt;/td&gt;&lt;td&gt;&lt;/td&gt;&lt;/tr&gt;&lt;tr&gt;&lt;td&gt;primary" type="submit" value="Proses"/> |                |
| <input <="" class="btn btn-default" td="" type="reset"/> <td></td>                                                           |                |
| value="Reset">                                                                                                    |                |
| $\langle$ div $\rangle$                                                                                                    |                |
| $\langle$ /form>                                                                                                    |                |
|                                                                                                    |                |
| $\langle$ div $\rangle$                                                                                                    |                |
| $\langle$ div $\rangle$                                                                                                    |                |
| $\langle$ div $\rangle$                                                                                                    |                |
| $\langle$ /section>                                                                                                    |                |

| $ \Box$<br>$\mathbf{x}$<br>ြ<br>Forum Pondok Pesantren<br>$\times$<br>÷ |   |                                                                                                  |                                                                   |                                                   |            |                       |                 |                         |                         |                                                                   |                                   |
|-------------------------------------------------------------------------|---|--------------------------------------------------------------------------------------------------|-------------------------------------------------------------------|---------------------------------------------------|------------|-----------------------|-----------------|-------------------------|-------------------------|-------------------------------------------------------------------|-----------------------------------|
| е<br>$\leftarrow$<br>$\rightarrow$                                      |   |                                                                                                  | 10 localhost/bismillah/con_ka/index_bendahara.php?nav_ben=alokasi |                                                   |            |                       |                 |                         |                         | ☆<br>б'n                                                          | <b>GO</b><br>Paused<br><b>ABP</b> |
| <b>K&amp;A FPP</b>                                                      |   | 偏<br>$\equiv$                                                                                    |                                                                   |                                                   |            |                       |                 |                         |                         |                                                                   | Ramadhan S. Bahri                 |
| Ramadhan S. Bahri<br>C Online                                           |   | Data Alokasi Anggaran Forum Pondok Pesantren Jawa Barat<br><b>@</b> Home > Data Alokasi Anggaran |                                                                   |                                                   |            |                       |                 |                         |                         |                                                                   |                                   |
| MENU NAVIGASI                                                           |   |                                                                                                  | Pendapatan                                                        |                                                   |            |                       |                 |                         |                         |                                                                   |                                   |
| <b>EE</b> Data Akun                                                     |   | No.                                                                                              | <b>Jenis Pendapatan</b>                                           |                                                   |            |                       |                 | <b>Total Pendapatan</b> |                         | <b>Teralokasi</b>                                                 | Persentasi                        |
| <b>Z</b> Transaksi                                                      |   | $\mathbf{1}$                                                                                     | Bantuan Pemerintah Daerah<br>Rp.5.000.000,-                       |                                                   |            |                       |                 |                         |                         | Rp.5.000.000,-                                                    | 100%                              |
| Proses Akuntansi                                                        |   | $\overline{2}$                                                                                   |                                                                   | DIPA KANWIL Kementerian Agama Provinsi Jawa Barat |            |                       |                 | Rp.57.500.000,-         |                         | Rp.7.500.000,-                                                    | 13.04%                            |
| <b>E</b> Laporan Keuangan FPP                                           | x | 3                                                                                                | Infaq dan Shodaqoh                                                |                                                   |            |                       |                 | Rp.1.000.000,-          |                         | $Rp.0,-$                                                          | 0%                                |
|                                                                         |   | $\overline{4}$                                                                                   | Wakaf Harta Bergerak Selain Uang                                  |                                                   |            |                       |                 | Rp.1.500.000,-          |                         | $Rp.0,-$                                                          | 0%                                |
| <b>Teralokasi</b><br><b>Tanggal</b>                                     |   |                                                                                                  |                                                                   |                                                   |            |                       |                 |                         |                         |                                                                   |                                   |
|                                                                         |   | No.                                                                                              | <b>Tahun Anggaran</b>                                             | <b>Alokasi</b>                                    | Alokasi    | <b>Nominal</b>        | <b>Terpakai</b> | Saldo                   | <b>Jenis Pendapatan</b> |                                                                   |                                   |
|                                                                         |   | $\mathbf{1}$                                                                                     | <b>Tahun Anggaran</b><br>2018/2019                                | Divisi Pendidikan, Seni dan<br>Budaya             | 2019-08-08 | Rp.5.000.000,-        | $Rp.0,-$        | Rp.5.000.000,-          |                         | Bantuan Pemerintah Daerah                                         | $\alpha$                          |
|                                                                         |   | $\overline{2}$                                                                                   | <b>Tahun Anggaran</b><br>2019/2020                                | Divisi Pendidikan, Seni dan<br>Budaya             | 2019-08-09 | Rp.7.500.000,- Rp.0,- |                 | Rp.7.500.000,-          | Provinsi Jawa Barat     | DIPA KANWIL Kementerian Agama                                     | $\alpha$                          |
|                                                                         |   |                                                                                                  |                                                                   |                                                   |            |                       |                 |                         |                         | <b>Activate Windows</b><br>Go to PC settings to activate Windows. |                                   |
|                                                                         |   |                                                                                                  | Copyright © 2019                                                  |                                                   |            |                       |                 |                         |                         |                                                                   |                                   |

Gambar 4.40 Tampilan Data Alokasi Anggaran

```
Listing Program Keterangan
<section class="content-header">
          \langleh1\rangle Data Alokasi Anggaran
             <small>Forum Pondok Pesantren Jawa 
Barat</small>
          \langle/h1>
           <ol class="breadcrumb">
            \langleli>\zetaa
href="index_bendahara.php"><i class="fa fa-
dashboard"></i> Home</a></li>
             <li class="active">Data Alokasi 
Anggaran</li>
          \langle/ol></section>
<?php
include_once '../server_db.php';
$sql = "SELECT * FROM alokasi ORDER BY tanggal 
ASC";
$result = $conn->query($sql);
$sql1="SELECT pemberi, SUM(nominal) as nominal 
FROM `transaksi penerimaan` GROUP BY pemberi";
$result1 = $conn->query ($sg11);?>
<section class="content">
           <div class="row">
             <div class="col-xs-12">
               <div class="box box-primary">
                  <div class="box-header">
                    <h4>Pendapatan</h4>
                    <table class="table table-
bordered table-striped">
                     <tr>
                        <th>No.</th>
                       <th>Jenis Pendapatan</th>
                       <th>Total Pendapatan</th>
                       <th>Teralokasi</th>
                       <th>Persentasi</th>
                     \langletr>
<?php
if ($result1 -> num_rows > 0) {
$no1=1;$teralokasi=0;
while($row1 = $result1->fetch assoc()) {
echo '<tr>';
                                                     Perintah untuk 
                                                      menampilkan 
                                                      data alokasi 
                                                        anggaran
```
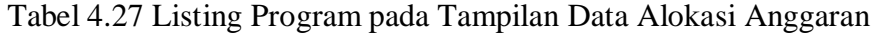

Tabel 4.28 Lanjutan Listing Program pada Tampilan Data Alokasi Anggaran

```
Listing Program Keterangan
echo '<td>' .$no1++. '</td>';
echo '<td>' .$row1["pemberi"]. '</td>';
$sql2="SELECT SUM(nominal) as nominal FROM 
`alokasi` WHERE 
penganggaran='".$row1["pemberi"]."' GROUP BY 
penganggaran";
$result2 = $conn->query($sql2);
if ($result2 \rightarrow num rows > 0) {
  while($row2 = $result2->fetch assoc()) {
     $teralokasi=$row2["nominal"];
   }
} else {
   $teralokasi=0;
}
$persentasi=$teralokasi/$row1["nominal"]*100;
echo '<td>Rp.' 
.number format($row1["nominal"], 0, ", ", ".").", -
"'. '<<td>';echo '<td>Rp.' 
.number format($teralokasi, 0, ", ", ".").", -".
'</td>';
echo '<td>' .substr($persentasi, 0,5). 
'%</td></tr>';
} } else {?>
   <tr>
    <td></td>
    <td></td>
    <td></td>
    <td></td>
    <td></td>
  \langle/tr>
<?php } ?>
                    </table>
                 \langlediv>
<?php
if ($result \rightarrow num rows > 0) {?>
                  <div class="box-body">
                    <h4>Teralokasi</h4>
                    <table id="example1" 
class="table table-bordered table-striped">
                      <thead>
                        <tr>
                          <th>No.</th>
                          <th>Tahun Anggaran</th>
                          <th>Alokasi</th>
                         <th>Tanggal 
Alokasi</th>
                                                     Perintah untuk 
                                                       menampilkan 
                                                      data alokasi 
                                                        anggaran
```

| Listing Program                                                                                                    | Keterangan                                                                                                    |                |  |
|----------------------------------------------------------------------------------------------------|----------------------------------------------------------------------------------------------------|----------------|--|
| <th>Nominal</th>                                                                                                    | Nominal                                                                                                    | Perintah untuk |  |
| <th>Terpakai</th>                                                                                                    | Terpakai                                                                                                    | menampilkan    |  |
| <th>Saldo</th>                                                                                                    | Saldo                                                                                                    | data alokasi   |  |
| <th>Jenis</th>                                                                                                    | Jenis                                                                                                    | anggaran       |  |
| Pendapatan                                                                                                    |                                                                                                    |                |  |
| <th colspan="2"></th>                                                                                                    |                                                                                                    |                |  |
| $\langle$ /tr>                                                                                                    |                                                                                                    |                |  |
| $\langle$ /thead>                                                                                                    |                                                                                                    |                |  |
| <tbody></tbody>                                                                                                    |                                                                                                    |                |  |
| $\langle$ ?php                                                                                                    |                                                                                                    |                |  |
| $\text{Sno}=1$ ;                                                                                                    |                                                                                                    |                |  |
| while( $\text{row} = \text{Sresult-} > \text{fetch assoc}()$ ) {                                                                                         |                                                                                                    |                |  |
| echo ' <tr>';</tr>                                                                                                    |                                                                                                    |                |  |
|                                                                                                    |                                                                                                    |                |  |
| echo ' <td>' .\$no++. '</td> ';                                                                                                    | ' .\$no++. '                                                                                                    |                |  |
| echo ' <td>' .\$row["tahun"]. '</td> ';                                                                                                    | ' .\$row["tahun"]. '                                                                                                    |                |  |
| echo ' <td>' .\$row["alokasi"]. '</td> ';                                                                                                    | ' .\$row["alokasi"]. '                                                                                                   |                |  |
| echo ' <td>' .\$row["tanggal"]. '</td> ';                                                                                                    | ' .\$row["tanggal"]. '                                                                                                   |                |  |
| echo ' <td>Rp.'</td> <td></td>                                                                                                    | Rp.'                                                                                                    |                |  |
| .number_format(\$row["nominal"], 0, ", ", ".") .", -".                                                                                                   |                                                                                                    |                |  |
| $'$                                                                                                    |                                                                                                    |                |  |
| echo ' <td>Rp.'</td> <td></td>                                                                                                    | Rp.'                                                                                                    |                |  |
| .number_format(\$row["terpakai"], 0, ", ", ".").", -                                                                                                    |                                                                                                    |                |  |
| ". $\frac{1}{2}$ /td>';                                                                                                    |                                                                                                    |                |  |
| echo ' <td>Rp.'</td> <td></td>                                                                                                    | Rp.'                                                                                                    |                |  |
| .number format (\$row["saldo"], 0, ", ", ".") .", -".<br>$'$                                                                                             |                                                                                                    |                |  |
| echo ' <td>' . \$row["penganggaran"]. '</td> ';                                                                                                    | ' . \$row["penganggaran"]. '                                                                                             |                |  |
| echo ' <td align="center"><a< td=""><td></td></a<></td>                                                                                                  | <a< td=""><td></td></a<>                                                                                                 |                |  |
| href="index bendahara.php?nav ben=ubah alokasi&                                                                                                    |                                                                                                    |                |  |
| no=' .\$row["no alokasi"]. ' &tahun='                                                                                                    |                                                                                                    |                |  |
| .\$row["tahun"]. ' &alokasi=' .\$row["alokasi"].                                                                                                    |                                                                                                    |                |  |
| ' &tanggal=' .\$row["tanggal"]. ' &nominal='                                                                                                    |                                                                                                    |                |  |
| .\$row["nominal"]. ' &penganggaran='                                                                                                    |                                                                                                    |                |  |
| .\$row["penganggaran"]. '" class="btn btn-                                                                                                    |                                                                                                    |                |  |
| default btn-sm"> <i class="fa fa-fw fa-&lt;/td&gt;&lt;td&gt;&lt;/td&gt;&lt;/tr&gt;&lt;tr&gt;&lt;td&gt;edit"></i>                                         |                                                                                                    |                |  |
| echo ' <td align="center"><a <="" class="btn btn-&lt;/td&gt;&lt;td&gt;&lt;/td&gt;&lt;/tr&gt;&lt;tr&gt;&lt;td&gt;danger btn-sm" td=""><td></td></a></td>  | <a <="" class="btn btn-&lt;/td&gt;&lt;td&gt;&lt;/td&gt;&lt;/tr&gt;&lt;tr&gt;&lt;td&gt;danger btn-sm" td=""><td></td></a> |                |  |
| href="/hapus/hapus penganggaran.php?no alokas                                                                                                    |                                                                                                    |                |  |
| i=' .\$row["no alokasi"]. '"> <i class="fa fa-fw&lt;/td&gt;&lt;td&gt;&lt;/td&gt;&lt;/tr&gt;&lt;tr&gt;&lt;td&gt;&lt;math&gt;fa&lt;/math&gt;-trash-o"></i> |                                                                                                    |                |  |
| echo $\frac{-1}{\sqrt{t}r}$ ;                                                                                                    |                                                                                                    |                |  |
| $\mathcal{F}$                                                                                                    |                                                                                                    |                |  |
| echo '                                                                                                    |                                                                                                    |                |  |
| $\langle$ /table>                                                                                                    |                                                                                                    |                |  |
| $\langle$ /div>                                                                                                    |                                                                                                    |                |  |
| $\langle$ /div $\rangle$                                                                                                    |                                                                                                    |                |  |
| $\langle$ /div>';                                                                                                    |                                                                                                    |                |  |

Tabel 4.29 Lanjutan Listing Program pada Tampilan Data Alokasi Anggaran

| Listing Program                                                                                                    | Keterangan                                                                                                    |  |  |
|----------------------------------------------------------------------------------------------------|----------------------------------------------------------------------------------------------------|--|--|
| } $else$ {                                                                                                    | Perintah untuk                                                                                                    |  |  |
| echo "                                                                                                    | menampilkan                                                                                                    |  |  |
| <div class="col-xs-12"></div>                                                                                                    | data alokasi                                                                                                    |  |  |
| <div class="box box-primary"></div>                                                                                                    | anggaran                                                                                                    |  |  |
| <div class="box-body"></div>                                                                                                    |                                                                                                    |  |  |
| <table class="table table-&lt;/td&gt;&lt;td&gt;&lt;/td&gt;&lt;/tr&gt;&lt;tr&gt;&lt;td&gt;bordered table-striped" id="example1"></table>                                                                                                    |                                                                                                    |  |  |
| <thead></thead>                                                                                                    |                                                                                                    |  |  |
| $<$ tr>                                                                                                    |                                                                                                    |  |  |
| <th>No.</th>                                                                                                    | No.                                                                                                    |  |  |
| <th>Tahun Anggaran</th>                                                                                                    | Tahun Anggaran                                                                                                    |  |  |
| <th>Alokasi</th>                                                                                                    | Alokasi                                                                                                    |  |  |
| <th>Tanggal Alokasi</th>                                                                                                    | Tanggal Alokasi                                                                                                    |  |  |
| <th>Nominal</th>                                                                                                    | Nominal                                                                                                    |  |  |
|                                                                                                    |                                                                                                    |  |  |
| <th>Jenis Pendapatan</th>                                                                                                    | Jenis Pendapatan                                                                                                    |  |  |
| <th colspan="2"></th>                                                                                                    |                                                                                                    |  |  |
| $\langle$ /tr>                                                                                                    |                                                                                                    |  |  |
| $\langle$ /thead>                                                                                                    |                                                                                                    |  |  |
| <tbody></tbody>                                                                                                    |                                                                                                    |  |  |
| $<$ tr>                                                                                                    |                                                                                                    |  |  |
| <td></td>                                                                                                    |                                                                                                    |  |  |
| <td></td>                                                                                                    |                                                                                                    |  |  |
| <td></td>                                                                                                    |                                                                                                    |  |  |
| <td></td>                                                                                                    |                                                                                                    |  |  |
| <td></td>                                                                                                    |                                                                                                    |  |  |
| <td></td>                                                                                                    |                                                                                                    |  |  |
| <td align="center"><a <="" href="#" td=""><td></td></a></td>                                                                                                    | <a <="" href="#" td=""><td></td></a>                                                                                                    |  |  |
| class='btn btn-default btn-sm' disabled> <i< td=""><td></td></i<>                                                                                                    |                                                                                                    |  |  |
| class='fa fa-fw fa-edit'>                                                                                                    |                                                                                                    |  |  |
| <td align="center"><a '="" class="btn btn-&lt;/td&gt;&lt;td&gt;&lt;/td&gt;&lt;/tr&gt;&lt;tr&gt;&lt;td&gt;danger btn-sm disabled" href="#"><i class="fa&lt;/td&gt;&lt;td&gt;&lt;/td&gt;&lt;/tr&gt;&lt;tr&gt;&lt;td&gt;fa-fw fa-trash-o"></i></a></td> | <a '="" class="btn btn-&lt;/td&gt;&lt;td&gt;&lt;/td&gt;&lt;/tr&gt;&lt;tr&gt;&lt;td&gt;danger btn-sm disabled" href="#"><i class="fa&lt;/td&gt;&lt;td&gt;&lt;/td&gt;&lt;/tr&gt;&lt;tr&gt;&lt;td&gt;fa-fw fa-trash-o"></i></a> |  |  |
| $\langle$ /tr>                                                                                                    |                                                                                                    |  |  |
|                                                                                                    |                                                                                                    |  |  |
| $\langle$ /table>                                                                                                    |                                                                                                    |  |  |
| $\langle$ /div>                                                                                                    |                                                                                                    |  |  |
| $\langle$ /div>                                                                                                    |                                                                                                    |  |  |
| $\langle$ /div>                                                                                                    |                                                                                                    |  |  |
| ";                                                                                                    |                                                                                                    |  |  |
| }                                                                                                    |                                                                                                    |  |  |
|                                                                                                    |                                                                                                    |  |  |
| $\text{Sconn}\rightarrow \text{close}$ ();                                                                                                    |                                                                                                    |  |  |
| ?                                                                                                    |                                                                                                    |  |  |
|                                                                                                    |                                                                                                    |  |  |
| $\langle$ /div>                                                                                                    |                                                                                                    |  |  |
|                                                                                                    |                                                                                                    |  |  |
|                                                                                                    |                                                                                                    |  |  |

Tabel 4.30 Lanjutan Listing Program pada Tampilan Data Alokasi Anggaran

|     | <b>K&amp;A FPP</b>                                     | $=$                          |                            |                       |                                                                |                                                    |                      |                                             |                 | G                                                                               | Ramadhan S. Bahri |          |
|-----|--------------------------------------------------------|------------------------------|----------------------------|-----------------------|----------------------------------------------------------------|----------------------------------------------------|----------------------|---------------------------------------------|-----------------|---------------------------------------------------------------------------------|-------------------|----------|
|     | Transaksi Pendapatan Forum Pondok Pesantren Jawa Barat |                              |                            |                       |                                                                |                                                    |                      |                                             |                 | <b>&amp;</b> Home > Transaksi Pendapatan                                        |                   |          |
| No. | <b>Nomor Bukti</b>                                     | Penerima                     | <b>Jenis</b><br>Pendapatan | <b>Tanggal</b>        | Diterima dari                                                  | <b>Instansi/Pihak</b><br>Pemberi                   | <b>Penerimaan</b>    | <b>Alamat</b>                               | <b>Nominal</b>  | <b>Keterangan</b>                                                               |                   |          |
|     | BKM.KA.20190806.1                                      | Keuangan<br>dan<br>Akuntansi | Tidak<br>Terikat           | 2019-<br>$08 - 06$    | <b>DIPA KANWIL</b><br>Kementerian Agama<br>Provinsi Jawa Barat | Kanwil Kementerian<br>Agama Provinsi Jawa<br>Barat | <b>Transfer Bank</b> | Jalan<br>Jenderal<br>Sudirman               | Rp.50.000.000,- | No. DIPA:<br>12345678910                                                        | $\mathbf G$       | 音        |
|     | BKM.KA.20190806.2                                      | Keuangan<br>dan<br>Akuntansi | Tidak<br>Terikat           | 2019-<br>$08 - 06$    | Infag dan Shodagoh                                             | Alumni Pondok<br><b>Pesantren Nurul</b><br>Amanah  | Tunai                | Jl. Dipatiukur<br><b>No. 96E</b><br>Bandung | Rp.1.000.000,-  |                                                                                 | $\alpha$          | 音        |
|     | BKM.KA.20190806.3                                      | Keuangan<br>dan<br>Akuntansi | Terikat<br>Temporer        | 2019-<br>$08 - 09$    | <b>Bantuan Pemerintah</b><br>Daerah                            | Pemerintah Daerah<br>Kabupaten Cirebon             | <b>Transfer Bank</b> | Jalan Sumber                                | Rp.5.000.000,-  | Program Kerja<br>Pelatihan Manajemen<br>Pesantren Kabupaten<br>Cirebon          | $\Box$            | 會        |
|     | BKM.KA.20190806.4                                      | Keuangan<br>dan<br>Akuntansi | Terikat<br>Permanen        | 2019-<br>08-06        | Wakaf Harta Bergerak<br><b>Selain Uang</b>                     | <b>Bantuan Pemkot</b><br>Bandung                   | Perlengkapan         | Jalan<br>Wastukencana                       | Rp.1.500.000,-  |                                                                                 | $\mathbf{Z}$      | <b>a</b> |
|     | BKM.KA.20190806.5                                      | Keuangan<br>dan<br>Akuntansi | Terikat<br>Temporer        | $2019 -$<br>$08 - 10$ | <b>DIPA KANWIL</b><br>Kementerian Agama<br>Provinsi Jawa Barat | Kanwil Kementerian<br>Agama Provinsi Jawa<br>Barat | Tunai                | Jalan<br>Jenderal.<br>Sudirman              | Rp.7.500.000,-  | Program Kerja<br>Pelatihan Akuntansi<br><b>Pesantren Provinsi</b><br>Jawa Barat | $\alpha$          |          |

Gambar 4.41 Tampilan Data Transaksi Pendapatan

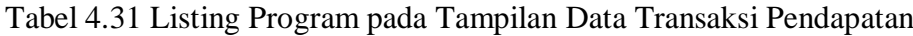

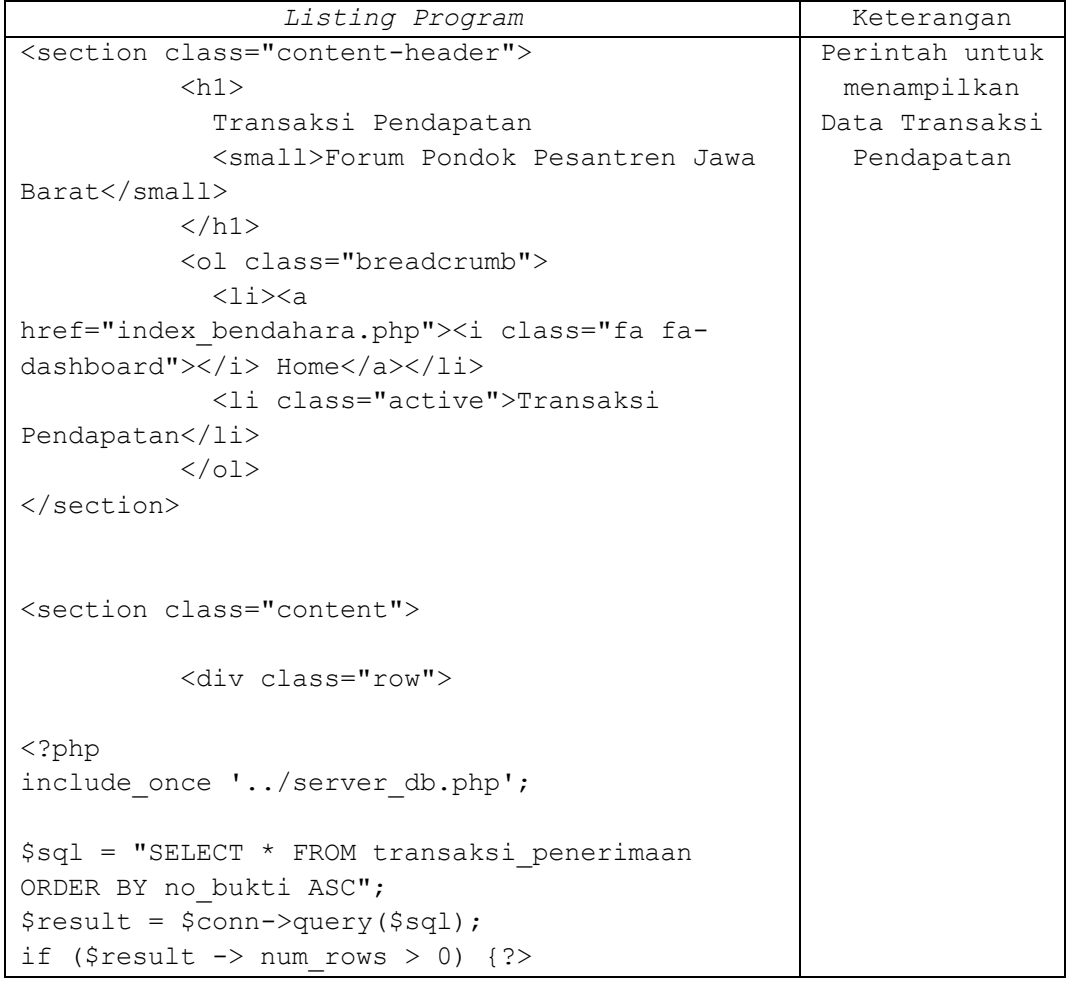

*Listing Program* Keterangan <div class="col-xs-12"> <div class="box box-primary"> <div class="box-body"> <table id="example1" class="table table-bordered table-striped"> <thead> <tr> <th>No.</th> <th>Nomor Bukti</th> <th>Penerima</th> <th>Jenis Pendapatan</th> <th>Tanggal</th> <th>Diterima dari</th> <th>Instansi/Pihak Pemberi</th> <th>Penerimaan</th> <th>Alamat</th> <th>Nominal</th> <th>Keterangan</th> <th colspan="2"></th>  $\langle$ /tr> </thead> <tbody> <?php  $$no=1;$ while( $$row = $result->fetch assoc()$ ) { echo '<tr>'; echo '<td>' .\$no++. '</td>'; echo '<td>' .\$row["no\_bukti"]. '</td>'; echo '<td>' .\$row["penerima"]. '</td>'; echo '<td>' .\$row["jenis"]. '</td>'; echo '<td>' .\$row["tanggal"]. '</td>'; echo '<td>' .\$row["pemberi"]. '</td>'; echo '<td>' .\$row["instansi"]. '</td>'; echo '<td>' .\$row["penerimaan"]. '</td>'; echo '<td>' .\$row["alamat"]. '</td>'; echo '<td>Rp.' .number  $format(Srow["nominal"],0,"," ","".")$ .",-".  $'$ </td>'; echo '<td>' .\$row["keterangan"]. '</td>'; echo '<td align="center"><a href="index\_bendahara.php?nav\_ben=ubah\_penerimaan &no=' .\$row["no\_bukti"]. ' &penerima=' .\$row["penerima"]. ' &jenis=' .\$row["jenis"]. ' &pemberi=' .\$row["pemberi"]. ' &instansi=' .\$row["instansi"]. ' &alamat=' .\$row["alamat"]. ' Perintah untuk menampilkan Data Transaksi Pendapatan

Tabel 4.32 Lanjutan Listing Program pada Tampilan Data Transaksi Pendapatan

Tabel 4.33 Lanjutan Listing Program pada Tampilan Data Transaksi Pendapatan

| Listing Program                                                                                                    | Keterangan                                                                                                    |            |
|----------------------------------------------------------------------------------------------------|----------------------------------------------------------------------------------------------------|------------|
| &nominal=' .\$row["nominal"].                                                                                                    | Perintah                                                                                                    |            |
| &keterangan=' .\$row["keterangan"]. '" class="btn                                                                                                    | untuk                                                                                                    |            |
| btn-default btn-sm"> <i class="fa fa-fw fa-&lt;/td&gt;&lt;td&gt;menampilkan&lt;/td&gt;&lt;/tr&gt;&lt;tr&gt;&lt;td&gt;edit"></i>                                           | Data                                                                                                    |            |
| echo ' <td align="center"><a <="" class="btn btn-danger&lt;/td&gt;&lt;td&gt;Transaksi&lt;/td&gt;&lt;/tr&gt;&lt;tr&gt;&lt;td&gt;btn-sm" td=""><td>Pendapatan</td></a></td> | <a <="" class="btn btn-danger&lt;/td&gt;&lt;td&gt;Transaksi&lt;/td&gt;&lt;/tr&gt;&lt;tr&gt;&lt;td&gt;btn-sm" td=""><td>Pendapatan</td></a> | Pendapatan |
| href="/hapus/hapus penerimaan.php?no bukti='                                                                                                    |                                                                                                    |            |
| .\$row["no bukti"]. '"> <i class="fa fa-fw fa-&lt;/td&gt;&lt;td&gt;&lt;/td&gt;&lt;/tr&gt;&lt;tr&gt;&lt;td&gt;trash-o"></i>                                                |                                                                                                    |            |
| echo $\frac{-1}{\sqrt{t}r}$ ;                                                                                                    |                                                                                                    |            |
| $\mathcal{F}$                                                                                                    |                                                                                                    |            |
| echo '                                                                                                    |                                                                                                    |            |
|                                                                                                    |                                                                                                    |            |

  || $\langle$ /div $\rangle$ |  |
| $\langle$ /div> |  |
| $\langle$ /div>'; |  |
| } else  $\{$ |  |
| $echo$  " |  |
|  |  |
|  |  |
|  |  |
|  |  |
|  |  |
| | No. | | --- | |  |
| Nomor Bukti | |  |
| Penerima | |  |
|  |  |
| Jenis Pendapatan | Tanggal | |  |
| Diterima dari | |  |
| Instansi/Pihak Pemberi | |  |
| Penerimaan | |  |
| Alamat | |  |
| Nominal | |  |
| Keterangan | |  |
| | | |  |
| $\langle$ /tr> |  |
| $\langle$ /thead> |  |
|  |  |
| $<$ tr> |  |
| | |  |
| | |  |
| | |  |
| | |  |
| | |  |
| | |  |
| | |  |
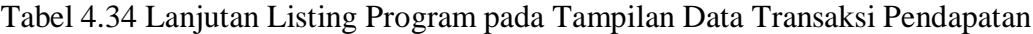

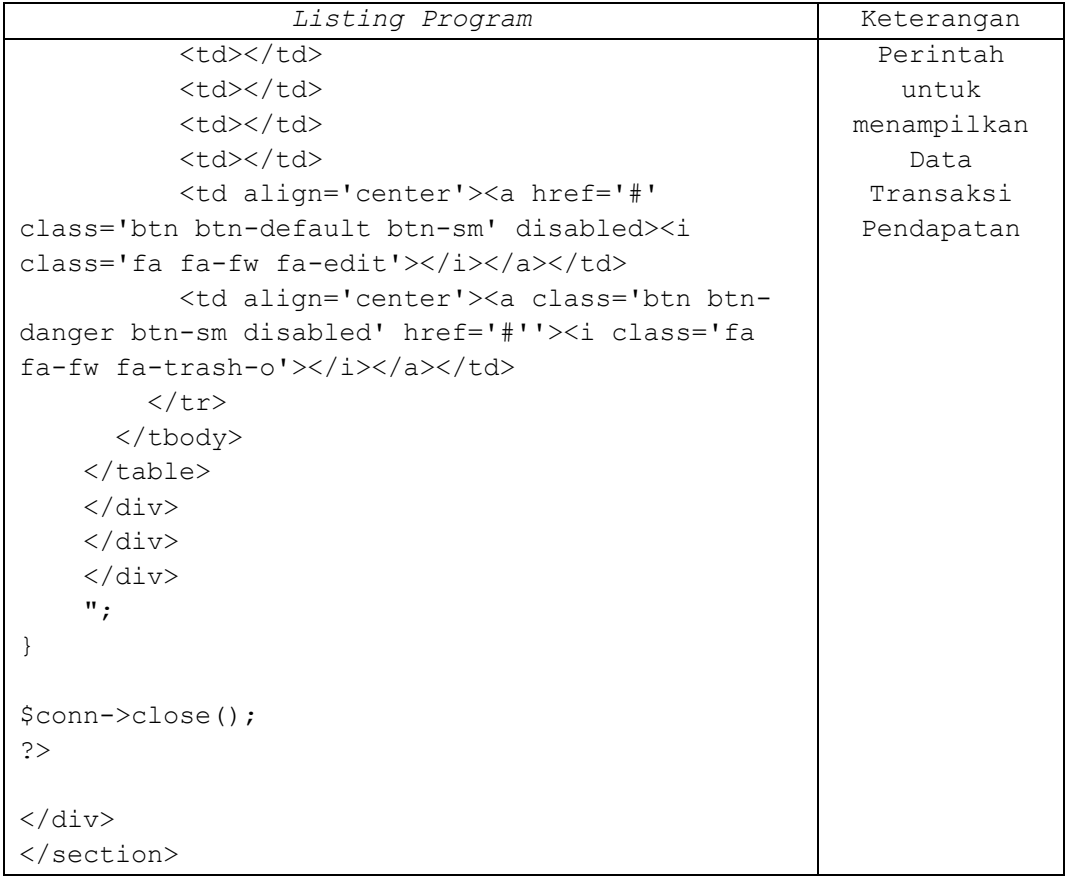

| <b>es</b><br>Forum Pondok Pesantren                           | $\times$ | $\div$                                   |                     |                                                                               |                                    |                                                    |                                                                       |                |                                                          |                | $ \Box$<br>$\mathbf{x}$ |
|---------------------------------------------------------------|----------|------------------------------------------|---------------------|-------------------------------------------------------------------------------|------------------------------------|----------------------------------------------------|-----------------------------------------------------------------------|----------------|----------------------------------------------------------|----------------|-------------------------|
| C<br>$\leftarrow$                                             |          |                                          |                     | (i) localhost/bismillah/con ka/index bendahara.php?nav ben=pengeluaran proker |                                    |                                                    |                                                                       |                | 卧<br>☆                                                   | <b>ABP</b>     | Paused                  |
| <b>K&amp;A FPP</b>                                            |          | $\equiv$                                 |                     |                                                                               |                                    |                                                    |                                                                       |                |                                                          | 偏              | Ramadhan S. Bahri       |
| Ramadhan S. Bahri<br>© Online                                 |          | Data Transaksi Pengeluaran Program Kerja |                     |                                                                               |                                    |                                                    |                                                                       |                | <b>@</b> Home > Data Transaksi Pengeluaran Program Kerja |                |                         |
| MENU NAVIGASI                                                 |          | No.                                      | <b>Nomor Bukti</b>  | Keterangan                                                                    | <b>Tanggal</b><br><b>Transaksi</b> | Pengguna                                           | Memo                                                                  | <b>Nominal</b> | <b>Jenis</b><br>Pengeluaran                              | Penerima       |                         |
| <b>EB</b> Data Akun<br><b>Z</b> Transaksi<br>Proses Akuntansi |          | 1                                        | PROPOSAL.20190806.1 | Program Kerja Pelatihan<br>Manajemen Pesantren<br>Kabupaten Cirebon           | 2019-08-<br>10 <sup>°</sup>        | <b>Divisi</b><br>Pendidikan.<br>Seni dan<br>Budaya | Program Kerja Pelatihan<br>Manajemen Pesantren                        | Rp.4.500.000,- | Transfer<br><b>Bank</b>                                  | Kiai<br>Wildan | $\alpha$<br>會           |
| <b>E</b> Laporan Keuangan FPP                                 |          | $\overline{2}$                           | PROPOSAL.20190806.2 | Program Kerja Pelatihan<br>Akuntansi Pesantren<br>Provinsi Jawa Barat         | 2019-08-<br>11                     | Divisi<br>Pendidikan.<br>Seni dan<br>Budaya        | Program Kerja Pelatihan<br>Akuntansi Pesantren<br>Provinsi Jawa Barat | Rp.7.200.000,- | Tunai                                                    | Kiai Edi       | $\alpha$                |
|                                                               |          |                                          |                     |                                                                               |                                    |                                                    |                                                                       |                | <b>Activate Windows</b>                                  |                |                         |
|                                                               |          |                                          | Copyright © 2019    |                                                                               |                                    |                                                    |                                                                       |                | Go to PC settings to activate Windows.                   |                |                         |

Gambar 4.42 Tampilan Data Transaksi Pengeluaran Program Kerja

```
Listing Program Keterangan
<section class="content-header">
          \langle h1 \rangle Data Transaksi
              <small>Pengeluaran Program 
Kerja</small>
          \langle/h1>
           <ol class="breadcrumb">
              <li><a href="index_bendahara.php"><i 
class="fa fa-dashboard"></i> Home</a></li>
             <li class="active">Data Transaksi 
Pengeluaran Program Kerja</li>
          \langle/ol>
</section>
<section class="content">
         <div class="row">
<?php
include once '../server db.php';
$sql = "SELECT * FROM transaksi_proker ORDER BY 
tanggal ASC";
$result = $conn->query($sql);
if ($result \rightarrow num rows > 0) { ?>
         <div class="col-xs-12">
                <div class="box box-primary">
                  <div class="box-body">
                    <table id="example1" class="table 
table-bordered table-striped">
                      <thead>
                       <tr>
                          <th>No.</th>
                         <th>Nomor Bukti</th>
                         <th>Keterangan</th>
                         <th>Tanggal Transaksi</th>
                         <th>Pengguna</th>
                         <th>Memo</th>
                         <th>Nominal</th>
                         <th>Jenis Pengeluaran</th>
                         <th>Penerima</th>
                         <th colspan="2"></th>
                       \langle/tr>
                     </thead>
                     <tbody>
                                                          Perintah 
                                                            untuk 
                                                         menampilkan 
                                                             Data 
                                                          Transaksi 
                                                         Pengeluaran 
                                                           Program 
                                                            Kerja
```
Tabel 4.35 Listing Program pada Data Transaksi Pengeluaran Program Kerja

Tabel 4.36 Lanjutan Listing Program pada Data Transaksi Pengeluaran Program Kerja

| Listing Program                                                                                                    | Keterangan                                                                                                    |            |
|----------------------------------------------------------------------------------------------------|----------------------------------------------------------------------------------------------------|------------|
| $\langle ? \text{php}$                                                                                                    | Perintah                                                                                                    |            |
| $$no=1;$                                                                                                    | untuk                                                                                                    |            |
| while( $$row = $result->fetch assoc()$ ) {                                                                                                    | menampilka                                                                                                    |            |
| echo ' $\langle \text{tr} \rangle$ ';                                                                                                    | n Data                                                                                                    |            |
| echo ' <td>' .\$no++. '</td> ';                                                                                                    | ' .\$no++. '                                                                                                    | Transaksi  |
| echo ' <td>' .\$row["no bukti"]. '</td> ';                                                                                                    | ' .\$row["no bukti"]. '                                                                                                 | Pengeluara |
| echo ' <td>' .\$row["keterangan"]. '</td> ';                                                                                                    | ' .\$row["keterangan"]. '                                                                                               | n Program  |
| echo ' <td>' .\$row["tanggal"]. '</td> ';                                                                                                    | ' .\$row["tanggal"]. '                                                                                                  | Kerja      |
| echo ' <td>' .\$row["pengguna"]. '</td> ';                                                                                                    | ' .\$row["pengguna"]. '                                                                                                 |            |
| echo ' <td>' .\$row["memo"]. '</td> ';                                                                                                    | ' .\$row["memo"]. '                                                                                                    |            |
| echo ' <td>Rp.'</td> <td></td>                                                                                                    | Rp.'                                                                                                    |            |
| .number format (\$row["nominal"], 0, ", ", ".") .", -".<br>$'$                                                                                         |                                                                                                    |            |
| echo ' <td>' .\$row["pengeluaran"]. '</td> ';                                                                                                    | ' .\$row["pengeluaran"]. '                                                                                              |            |
| echo ' <td>' .\$row["penerima"]. '</td> ';                                                                                                    | ' .\$row["penerima"]. '                                                                                                 |            |
| echo ' <td align="center"></td> <td></td>                                                                                                    |                                                                                                    |            |
| <a <="" href="#" td=""><td></td></a>                                                                                                    |                                                                                                    |            |
| class="btn btn-default btn-sm">                                                                                                    |                                                                                                    |            |
| <i class="fa fa-fw fa-edit"></i>                                                                                                    |                                                                                                    |            |
| echo ' <td align="center"><a <="" class="btn btn-danger&lt;/td&gt;&lt;td&gt;&lt;/td&gt;&lt;/tr&gt;&lt;tr&gt;&lt;td&gt;btn-sm" td=""><td></td></a></td> | <a <="" class="btn btn-danger&lt;/td&gt;&lt;td&gt;&lt;/td&gt;&lt;/tr&gt;&lt;tr&gt;&lt;td&gt;btn-sm" td=""><td></td></a> |            |
| href="/hapus/hapus proker.php?no bukti='.\$row["no                                                                                                    |                                                                                                    |            |
| bukti"].'"> <i class="fa fa-fw fa-trash-&lt;/td&gt;&lt;td&gt;&lt;/td&gt;&lt;/tr&gt;&lt;tr&gt;&lt;td&gt;o"></i>                                         |                                                                                                    |            |
| echo $\frac{-1}{\sqrt{t}r}$ ;                                                                                                    |                                                                                                    |            |
| <sup>}</sup>                                                                                                    |                                                                                                    |            |
| echo '                                                                                                    |                                                                                                    |            |
| $\langle$ /table>                                                                                                    |                                                                                                    |            |
| $\langle$ /div $\rangle$                                                                                                    |                                                                                                    |            |
| $\langle$ /div>                                                                                                    |                                                                                                    |            |
| $\langle$ /div>';                                                                                                    |                                                                                                    |            |
| $\}$ else {                                                                                                    |                                                                                                    |            |
| echo '                                                                                                    |                                                                                                    |            |
| <div class="col-xs-12"></div>                                                                                                    |                                                                                                    |            |
| <div class="box box-primary"></div>                                                                                                    |                                                                                                    |            |
| <div class="box-body"></div>                                                                                                    |                                                                                                    |            |
| <table class="table&lt;/td&gt;&lt;td&gt;&lt;/td&gt;&lt;/tr&gt;&lt;tr&gt;&lt;td&gt;table-bordered table-striped" id="example1"></table>                 |                                                                                                    |            |
| <thead></thead>                                                                                                    |                                                                                                    |            |
| $<$ tr>                                                                                                    |                                                                                                    |            |
| <th>No.</th>                                                                                                    | No.                                                                                                    |            |
| <th>Nomor Bukti</th>                                                                                                    | Nomor Bukti                                                                                                    |            |
| <th>Keterangan</th>                                                                                                    | Keterangan                                                                                                    |            |
| <th>Tanggal Transaksi</th>                                                                                                    | Tanggal Transaksi                                                                                                    |            |
| <th>Pengguna</th>                                                                                                    | Pengguna                                                                                                    |            |
| <th>Memo</th>                                                                                                    | Memo                                                                                                    |            |
| <th>Nominal</th>                                                                                                    | Nominal                                                                                                    |            |

| Listing Program                                                                                                    | Keterangan                                                                                                    |          |             |
|----------------------------------------------------------------------------------------------------|----------------------------------------------------------------------------------------------------|----------|-------------|
| <th>Jenis Pengeluaran</th>                                                                                                    | Jenis Pengeluaran                                                                                                    | Perintah |             |
| <th>Penerima</th>                                                                                                    | Penerima                                                                                                    | untuk    |             |
| <th colspan="2"></th>                                                                                                    |                                                                                                    |          | menampilkan |
| $\langle$ /tr>                                                                                                    | Data                                                                                                    |          |             |
| $\langle$ /thead>                                                                                                    | Transaksi                                                                                                    |          |             |
| <tbody></tbody>                                                                                                    | Pengeluaran                                                                                                    |          |             |
| <tr></tr>                                                                                                    | Program                                                                                                    |          |             |
|                                                                                                    |                                                                                                    |          |             |
| <td></td>                                                                                                    |                                                                                                    | Kerja    |             |
| <td></td>                                                                                                    |                                                                                                    |          |             |
| <td></td>                                                                                                    |                                                                                                    |          |             |
| <td></td>                                                                                                    |                                                                                                    |          |             |
| <td></td>                                                                                                    |                                                                                                    |          |             |
| <td></td>                                                                                                    |                                                                                                    |          |             |
| <td></td>                                                                                                    |                                                                                                    |          |             |
| <td></td>                                                                                                    |                                                                                                    |          |             |
| <td></td>                                                                                                    |                                                                                                    |          |             |
| <td align="center"></td> <td></td>                                                                                                    |                                                                                                    |          |             |
| <a <="" href="#" td=""><td></td></a>                                                                                                    |                                                                                                    |          |             |
| class="btn btn-default btn-sm disabled">                                                                                                    |                                                                                                    |          |             |
| <i class="fa fa-fw fa-edit"></i>                                                                                                    |                                                                                                    |          |             |
| <td align="center"><a class="btn btn-danger btn-sm&lt;/td&gt;&lt;td&gt;&lt;/td&gt;&lt;/tr&gt;&lt;tr&gt;&lt;td&gt;disabled" href="#"><i class="fa fa-fw fa-trash-&lt;/td&gt;&lt;td&gt;&lt;/td&gt;&lt;/tr&gt;&lt;tr&gt;&lt;td&gt;o"></i></a></td> | <a class="btn btn-danger btn-sm&lt;/td&gt;&lt;td&gt;&lt;/td&gt;&lt;/tr&gt;&lt;tr&gt;&lt;td&gt;disabled" href="#"><i class="fa fa-fw fa-trash-&lt;/td&gt;&lt;td&gt;&lt;/td&gt;&lt;/tr&gt;&lt;tr&gt;&lt;td&gt;o"></i></a> |          |             |
| $\langle$ /table>                                                                                                    |                                                                                                    |          |             |
| $\langle$ /div>                                                                                                    |                                                                                                    |          |             |
| $\langle$ /div>                                                                                                    |                                                                                                    |          |             |
| $\langle$ /div>';                                                                                                    |                                                                                                    |          |             |
| $\mathbb{R}$                                                                                                    |                                                                                                    |          |             |
|                                                                                                    |                                                                                                    |          |             |
| \$conn->close();                                                                                                    |                                                                                                    |          |             |
| ?                                                                                                    |                                                                                                    |          |             |
|                                                                                                    |                                                                                                    |          |             |
| $\langle$ /div>                                                                                                    |                                                                                                    |          |             |
|                                                                                                    |                                                                                                    |          |             |
|                                                                                                    |                                                                                                    |          |             |

Tabel 4.37 Lanjutan Listing Program pada Data Transaksi Pengeluaran Program Kerja

| <b>es</b><br>Forum Pondok Pesantren                               | $\times$ | $+$                                                                                                    |                                                                   |                                                       |         |                                                          | $ \Box$<br>$\mathbf{x}$        |  |  |  |
|-------------------------------------------------------------------|----------|----------------------------------------------------------------------------------------------------|-------------------------------------------------------------------|-------------------------------------------------------|---------|----------------------------------------------------------|--------------------------------|--|--|--|
| C<br>$\leftarrow$                                                 |          |                                                                                                    | (i) localhost/bismillah/con_ka/index_bendahara.php?nav_ben=jurnal |                                                       |         | Q.<br>☆                                                  | Paused <b>th</b><br><b>ABP</b> |  |  |  |
| <b>K&amp;A FPP</b>                                                |          | Ξ                                                                                                    |                                                                   |                                                       |         |                                                          | Ramadhan S. Bahri              |  |  |  |
| Ramadhan S. Bahri<br>Online                                       |          |                                                                                                    | <b>Jurnal Umum</b> Forum Pondok Pesantren Jawa Barat              |                                                       |         |                                                          |                                |  |  |  |
| <b>MENU NAVIGASI</b><br><b>EB</b> Data Akun<br><b>Z</b> Transaksi | ć        | <b>FORUM PONDOK PESANTREN JAWA BARAT</b><br><b>JURNAL UMUM</b><br>UNTUK PERIODE YANG BERAKHIR PADA TAHUN 2019 |                                                                   |                                                       |         |                                                          |                                |  |  |  |
| Proses Akuntansi                                                  |          | <b>Tanggal</b>                                                                                                | <b>Nomor Bukti</b>                                                | Keterangan                                            | Ref     | <b>Debit</b>                                             | <b>Kredit</b>                  |  |  |  |
| <b>E</b> Laporan Keuangan FPP                                     |          | 2019-08-06                                                                                                    | BKM.KA.20190806.1                                                 | R/K Bank FPP                                          | 111.002 | Rp.50.000.000,-                                          | $\bullet$                      |  |  |  |
|                                                                   |          |                                                                                                    |                                                                   | Pendapatan Tidak Terikat KANWIL KEMENAG Prov JABAR    | 411,000 | $\bullet$                                                | Rp.50.000.000,-                |  |  |  |
|                                                                   |          | 2019-08-06                                                                                                    | BKM.KA.20190806.2                                                 | Kas FPP                                               | 111.001 | Rp.1.000.000,-                                           | $\mathbf{0}$                   |  |  |  |
|                                                                   |          |                                                                                                    |                                                                   | Pendapatan Infaq dan Shodaqoh                         | 412.000 | $\mathbf{0}$                                             | Rp.1.000.000,-                 |  |  |  |
|                                                                   |          | 2019-08-06                                                                                                    | BKM.KA.20190806.4                                                 | Perlengkapan                                          | 113.000 | Rp.1.500.000,-                                           | $\bullet$                      |  |  |  |
|                                                                   |          |                                                                                                    |                                                                   | Wakaf Harta Bergerak Selain Uang                      | 432,000 | $\bullet$                                                | Rp.1.500.000,-                 |  |  |  |
|                                                                   |          | 2019-08-09                                                                                                    | BKM.KA.20190806.3                                                 | R/K Bank FPP                                          | 111.002 | Rp.5.000.000,-                                           | $\mathbf{0}$                   |  |  |  |
|                                                                   |          |                                                                                                    |                                                                   | Pendapatan Terikat Temporer Bantuan Pemerintah Daerah | 422.000 | $\bullet$                                                | Rp.5.000.000,-                 |  |  |  |
|                                                                   |          | 2019-08-10                                                                                                    | PROPOSAL.20190806.1                                               | Beban Kegiatan Terikat                                | 521.000 | Rp.4.500.000,-                                           | $\mathbf{0}$                   |  |  |  |
|                                                                   |          |                                                                                                    |                                                                   | R/K Bank FPP                                          | 111,002 | Activate Windows4.500.000,-                              |                                |  |  |  |
|                                                                   |          | 2019-08-10                                                                                                    | BKM.KA.20190806.5                                                 | <b>Kas FPP</b>                                        | 111.001 | Go to PC settings to activate Windows.<br>Rp.7.500.000,- | $\circ$                        |  |  |  |

Gambar 4.43 Tampilan Jurnal Umum

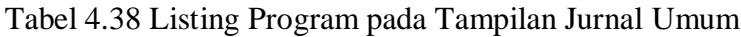

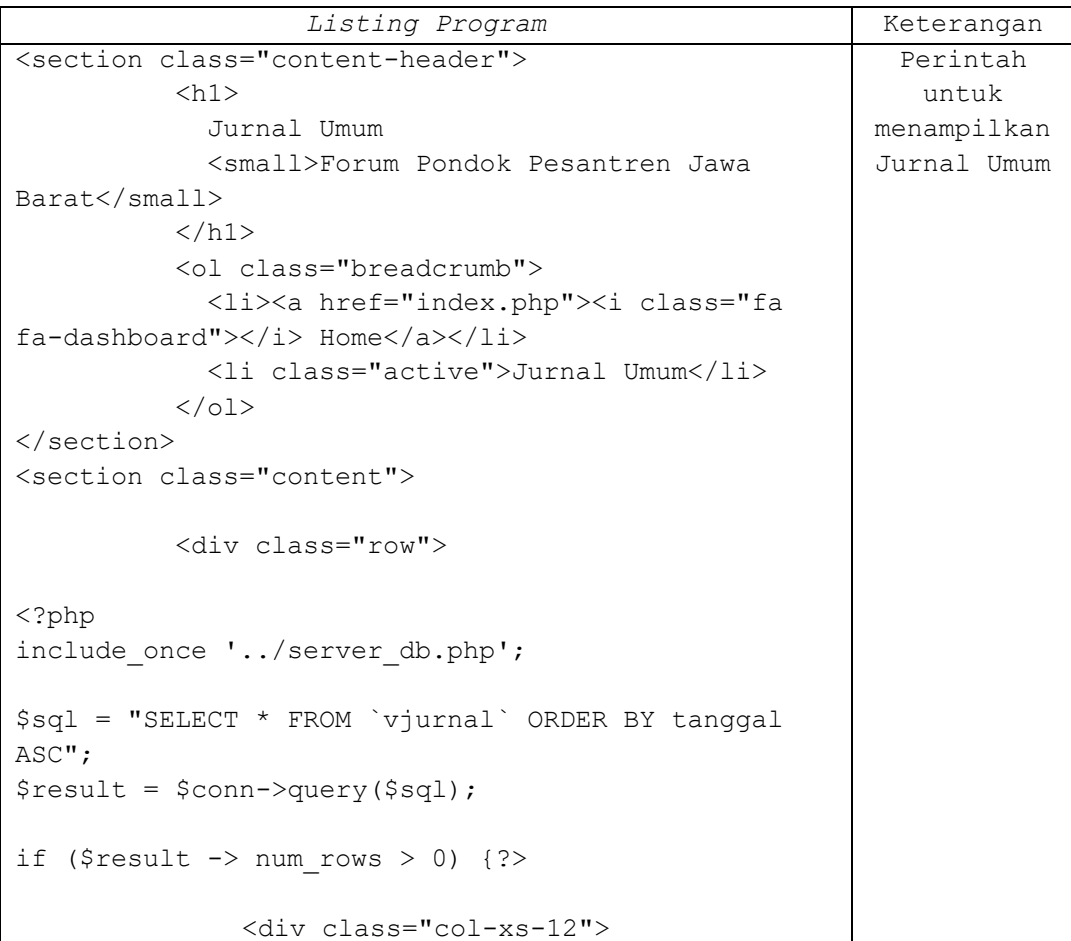

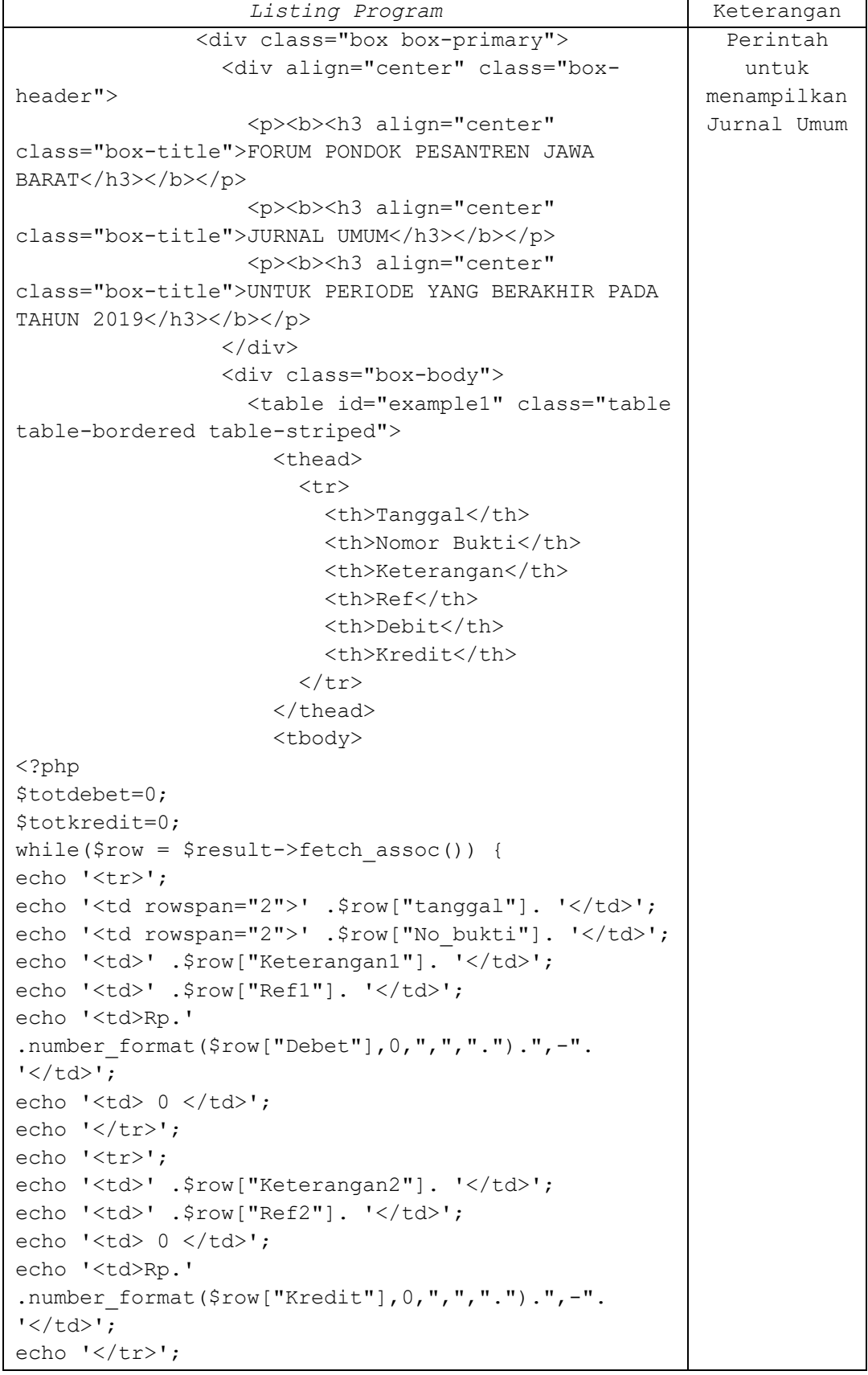

# Tabel 4.39 Lanjutan Listing Program pada Tampilan Jurnal Umum

| Listing Program                                                                                                    | Keterangan                                |  |  |  |  |
|----------------------------------------------------------------------------------------------------|-------------------------------------------|--|--|--|--|
| \$totdebet=\$totdebet+\$row["Debet"];                                                                                                   | Perintah                                  |  |  |  |  |
| \$totkredit=\$totkredit+\$row["Kredit"];                                                                                                | untuk                                     |  |  |  |  |
|                                                                                                    | menampilkan                               |  |  |  |  |
| echo ' <tr>';</tr>                                                                                                    | Jurnal Umum                               |  |  |  |  |
|                                                                                                    |                                           |  |  |  |  |
| echo ' <td <="" colspan="4" td=""><td></td></td>                                                                                        | <td></td>                                 |  |  |  |  |
| align="center"> <b>TOTAL</b>                                                                                                    |                                           |  |  |  |  |
| echo ' <td><b>&gt;&gt;<br< td=""><td></td></br<></b></td>                                                                               | <b>&gt;&gt;<br< td=""><td></td></br<></b> |  |  |  |  |
| .number_format(\$totdebet, 0, ", ", ".") .", -".                                                                                        |                                           |  |  |  |  |
| $'$                                                                                                    |                                           |  |  |  |  |
| echo ' <td><b>&gt;&gt;<br< td=""><td></td></br<></b></td>                                                                               | <b>&gt;&gt;<br< td=""><td></td></br<></b> |  |  |  |  |
| .number format (\$totkredit, 0, ", ", ".") .", -".                                                                                      |                                           |  |  |  |  |
| $'$                                                                                                    |                                           |  |  |  |  |
| echo $\frac{-1}{\sqrt{t}r}$ ;                                                                                                    |                                           |  |  |  |  |
| echo '                                                                                                    |                                           |  |  |  |  |
| $\langle$ /table>                                                                                                    |                                           |  |  |  |  |
| $\langle$ /div>                                                                                                    |                                           |  |  |  |  |
| $\langle$ /div>                                                                                                    |                                           |  |  |  |  |
| $\langle$ /div>';                                                                                                    |                                           |  |  |  |  |
| } $else$ {                                                                                                    |                                           |  |  |  |  |
| echo "                                                                                                    |                                           |  |  |  |  |
| <div class="col-xs-12"></div>                                                                                                    |                                           |  |  |  |  |
| <div class="box box-primary"></div>                                                                                                    |                                           |  |  |  |  |
| <div class="box-body"></div>                                                                                                    |                                           |  |  |  |  |
| <table class="table table-&lt;/td&gt;&lt;td&gt;&lt;/td&gt;&lt;/tr&gt;&lt;tr&gt;&lt;td&gt;bordered table-striped" id="example1"></table> |                                           |  |  |  |  |
| <thead></thead>                                                                                                    |                                           |  |  |  |  |
| <tr></tr>                                                                                                    |                                           |  |  |  |  |
|                                                                                                    |                                           |  |  |  |  |
| <th>Tanggal</th>                                                                                                    | Tanggal                                   |  |  |  |  |
| <th>Nomor Bukti</th>                                                                                                    | Nomor Bukti                               |  |  |  |  |
| <th>Keterangan</th>                                                                                                    | Keterangan                                |  |  |  |  |
| <th>Ref</th>                                                                                                    | Ref                                       |  |  |  |  |
| <th>Debit</th>                                                                                                    | Debit                                     |  |  |  |  |
| <th>Kredit</th>                                                                                                    | Kredit                                    |  |  |  |  |
|                                                                                                    |                                           |  |  |  |  |
| $\langle$ /thead>                                                                                                    |                                           |  |  |  |  |
| <tbody></tbody>                                                                                                    |                                           |  |  |  |  |
| $<$ tr>                                                                                                    |                                           |  |  |  |  |
| <td></td>                                                                                                    |                                           |  |  |  |  |
| <td></td>                                                                                                    |                                           |  |  |  |  |
| <td></td>                                                                                                    |                                           |  |  |  |  |
| <td></td>                                                                                                    |                                           |  |  |  |  |
| <td></td>                                                                                                    |                                           |  |  |  |  |
| <td></td>                                                                                                    |                                           |  |  |  |  |
| $\langle$ /tr>                                                                                                    |                                           |  |  |  |  |
|                                                                                                    |                                           |  |  |  |  |
| $\langle$ /table>                                                                                                    |                                           |  |  |  |  |
| $\langle$ /div>                                                                                                    |                                           |  |  |  |  |
| $\langle$ /div>                                                                                                    |                                           |  |  |  |  |

Tabel 4.40 Lanjutan Listing Program pada Tampilan Jurnal Umum

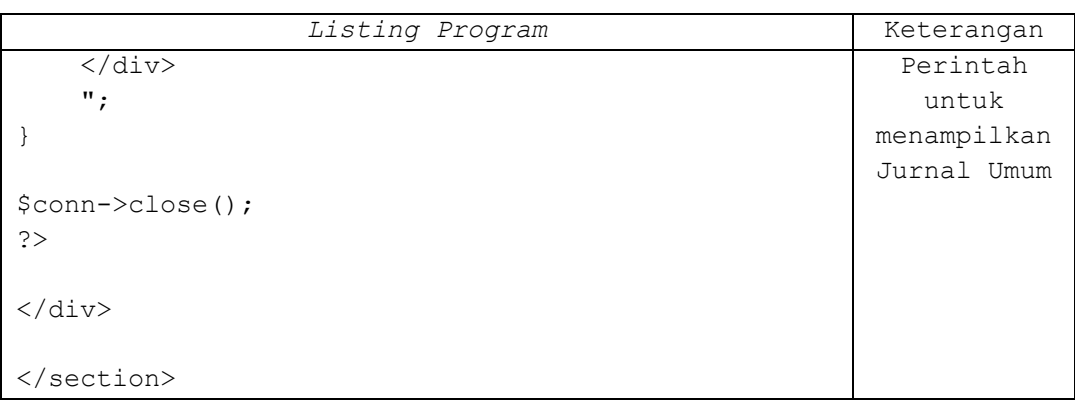

### Tabel 4.41 Lanjutan Listing Program pada Tampilan Jurnal Umum

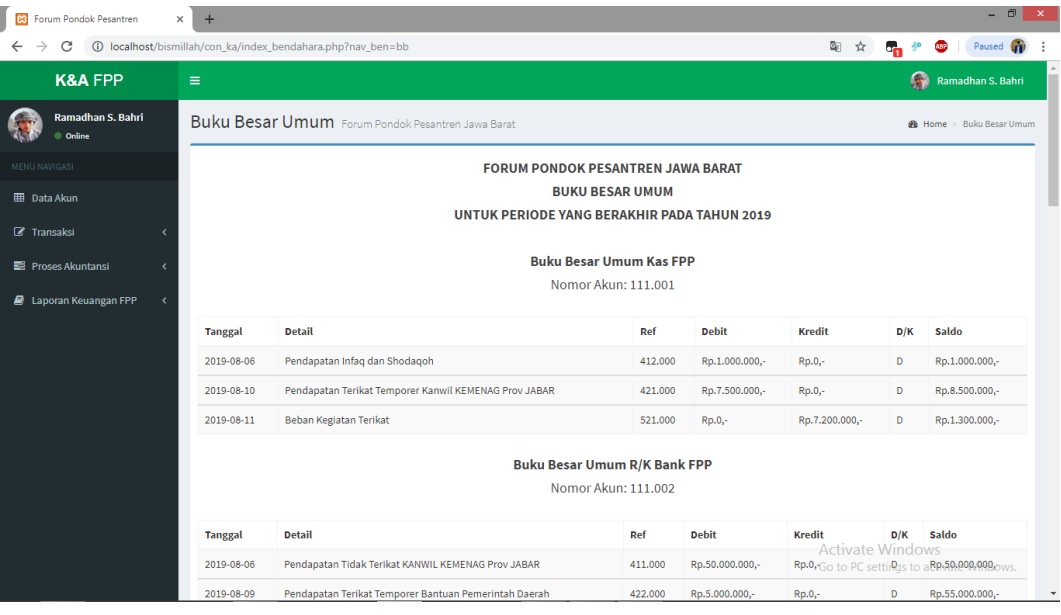

Gambar 4.44 Tampilan Buku Besar Umum

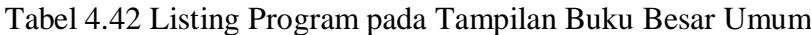

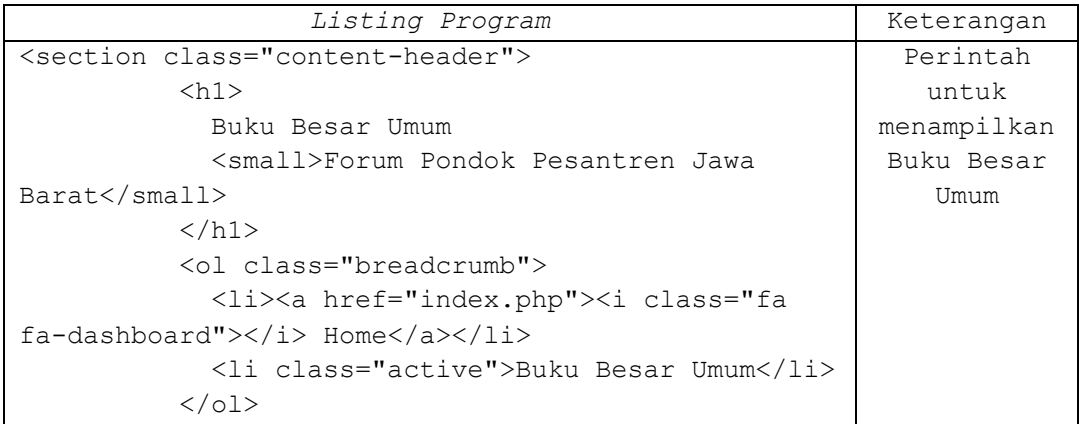

| Listing Program                                                                                                    | Keterangan  |  |
|----------------------------------------------------------------------------------------------------|-------------|--|
|                                                                                                    | Perintah    |  |
|                                                                                                    | untuk       |  |
| <section class="content"></section>                                                                                                    | menampilkan |  |
| <div class="row"></div>                                                                                                    | Buku Besar  |  |
| <div class="col-xs-12"></div>                                                                                                    | Umum        |  |
| <div class="box box-primary"></div>                                                                                                    |             |  |
| <div align="center" class="box-&lt;/td&gt;&lt;td&gt;&lt;/td&gt;&lt;/tr&gt;&lt;tr&gt;&lt;td&gt;header"></div>                                                             |             |  |
| <p><b><h3 <="" align="center" td=""><td></td></h3></b></p>                                                                                                    |             |  |
| class="box-title">FORUM PONDOK PESANTREN JAWA                                                                                                    |             |  |
| BARAT                                                                                                    |             |  |
| <p><b><h3 <="" align="center" td=""><td></td></h3></b></p>                                                                                                    |             |  |
| class="box-title">BUKU BESAR UMUM                                                                                                    |             |  |
| <p><b><h3 <="" align="center" td=""><td></td></h3></b></p>                                                                                                    |             |  |
| class="box-title">UNTUK PERIODE YANG BERAKHIR PADA                                                                                                    |             |  |
| TAHUN 2019                                                                                                    |             |  |
| $\langle$ /div>                                                                                                    |             |  |
|                                                                                                    |             |  |
| $\langle$ ?php                                                                                                    |             |  |
| include once '/server db.php';                                                                                                    |             |  |
|                                                                                                    |             |  |
| \$sql = "SELECT Ref1, Keterangan1 FROM vbb GROUP BY                                                                                                    |             |  |
| $Ref1"$ ;                                                                                                    |             |  |
| $$result = $conn->query ($sql);$                                                                                                    |             |  |
|                                                                                                    |             |  |
| while(\$row = \$result->fetch assoc()) {                                                                                                    |             |  |
| $$sq12 = "SELECT * FROM vb where$                                                                                                    |             |  |
| Ref1=".\$row["Ref1"]."";                                                                                                    |             |  |
| $$result2 = $conn->query ($sq12);$                                                                                                    |             |  |
|                                                                                                    |             |  |
| echo ' <div align="center" class="box-header">';</div>                                                                                                    |             |  |
| echo ' <p> </p> ';                                                                                                    |             |  |
| echo ' <p><b><h3 align="center" class="box-&lt;/td&gt;&lt;td&gt;&lt;/td&gt;&lt;/tr&gt;&lt;tr&gt;&lt;td&gt;title">Buku Besar Umum ' . \$row ["Keterangan1"].</h3></b></p> |             |  |
| $\frac{1}{2}$ /h3>';                                                                                                    |             |  |
| echo ' <p><h4 align="right" class="box-title">Nomor</h4></p>                                                                                                    |             |  |
| Akun: '.\$row["Ref1"].'';                                                                                                    |             |  |
| echo '';                                                                                                    |             |  |
| echo ' <div class="box-body">';</div>                                                                                                    |             |  |
| echo ' <table class="table table-&lt;/td&gt;&lt;td&gt;&lt;/td&gt;&lt;/tr&gt;&lt;tr&gt;&lt;td&gt;bordered table-striped" id="example1">';</table>                         |             |  |
| echo ' <thead>';</thead>                                                                                                    |             |  |
| echo ' <tr>';</tr>                                                                                                    |             |  |
|                                                                                                    |             |  |
| echo ' <th>Tanggal</th> ';                                                                                                    | Tanggal     |  |
| echo ' <th>Detail</th> ';                                                                                                    | Detail      |  |
| echo ' <th>Ref</th> ';                                                                                                    | Ref         |  |
| echo ' <th>Debit</th> ';                                                                                                    | Debit       |  |
| echo ' <th>Kredit</th> ';                                                                                                    | Kredit      |  |
|                                                                                                    |             |  |

Tabel 4.43 Lanjutan Listing Program pada Tampilan Buku Besar Umum

| Listing Program                                          | Keterangan                     |          |
|----------------------------------------------------------|--------------------------------|----------|
| echo ' <th>D/K</th> ';                                   | D/K                            | Perintah |
| echo ' <th>Saldo</th> ';                                 | Saldo                          | untuk    |
| echo $\frac{1}{\sqrt{t}}$ :                              | menampilkan                    |          |
| echo '';                                                 | Buku Besar                     |          |
| $$saldo=0;$                                              | Umum                           |          |
| while( $$row2 = $result2->fetch assoc()$ ) {             |                                |          |
| \$saldo=\$saldo+\$row2["Debet"]-\$row2["Kredit"];        |                                |          |
| if $(Ssaldo>=0)$ {                                       |                                |          |
| \$posisi="D";                                            |                                |          |
| } $else$ {                                               |                                |          |
| \$posisi="K";                                            |                                |          |
| $\mathcal{F}$                                            |                                |          |
| echo ' <tbody>';</tbody>                                 |                                |          |
| echo ' <tr>';</tr>                                       |                                |          |
|                                                          |                                |          |
| echo ' <td>' .\$row2["tanggal"]. '</td> ';               | ' .\$row2["tanggal"]. '        |          |
| echo ' <td>' . \$row2["Keterangan2"]. '</td> ';          | ' . \$row2["Keterangan2"]. '   |          |
| echo ' <td>' .\$row2["Ref2"]. '</td> ';                  | ' .\$row2["Ref2"]. '           |          |
| echo ' <td>Rp.'</td> <td></td>                           | Rp.'                           |          |
| .number format (\$row2["Debet"], 0, ", ", ".") .", -".   |                                |          |
| $'$                                                      |                                |          |
| echo ' <td>Rp.'</td> <td></td>                           | Rp.'                           |          |
| .number format (\$row2["Kredit"], 0, ", ", ".") .", -".  |                                |          |
| $'$                                                      |                                |          |
| echo ' <td>' .\$posisi. '</td> ';                        | ' .\$posisi. '                 |          |
| if (\$posisi=="K") {                                     |                                |          |
| echo ' <td>Rp.' .number format(\$saldo*(-</td> <td></td> | Rp.' .number format(\$saldo*(- |          |
| $1)$ , 0, ", ", ".") . ", -". '                          |                                |          |
| $\}$ else {                                              |                                |          |
| echo ' <td>Rp.'</td> <td></td>                           | Rp.'                           |          |
| .number format (\$saldo, 0, ", ", ".") .", -". '         |                                |          |
| $\mathcal{F}$                                            |                                |          |
| echo $\frac{-1}{\sqrt{t}r}$ ;                            |                                |          |
| echo '                                                   |                                |          |
| $\mathcal{F}$                                            |                                |          |
| echo $\sqrt{\zeta}$ table>';                             |                                |          |
| echo $\frac{1}{2}$ /div>';                               |                                |          |
| ł                                                        |                                |          |
|                                                          |                                |          |
| $\text{Sconn}\rightarrow \text{close}()$ ;               |                                |          |
| ?                                                        |                                |          |
| $\langle$ /div>                                          |                                |          |
| $\langle$ /div>                                          |                                |          |
| $\langle$ /div>                                          |                                |          |
|                                                          |                                |          |
|                                                          |                                |          |

Tabel 4.44 Lanjutan Listing Program pada Tampilan Buku Besar Umum

| <b>es</b><br>Forum Pondok Pesantren | $\ddot{}$<br>$\times$                                                          |                                                             |                 | - 回<br>$\mathbf{x}$                                               |  |
|-------------------------------------|--------------------------------------------------------------------------------|-------------------------------------------------------------|-----------------|-------------------------------------------------------------------|--|
| r                                   |                                                                                | 1 localhost/bismillah/con_ka/index_bendahara.php?nav_ben=ns | 郾<br>☆          | Paused                                                            |  |
| <b>NGA FFF</b>                      | Ξ                                                                              |                                                             |                 | <b>Kamadhan S. Banri</b><br>чy,                                   |  |
| Ramadhan S. Bahri<br><b>Online</b>  | Neraca Saldo Forum Pondok Pesantren Jawa Barat<br><b>@</b> Home > Neraca Saldo |                                                             |                 |                                                                   |  |
| MENU NAVIGASI                       | <b>FORUM PONDOK PESANTREN JAWA BARAT</b>                                       |                                                             |                 |                                                                   |  |
| <b>EB</b> Data Akun                 | <b>NERACA SALDO</b><br>UNTUK PERIODE YANG BERAKHIR PADA TAHUN 2019             |                                                             |                 |                                                                   |  |
| <b>Z</b> Transaksi                  |                                                                                |                                                             |                 |                                                                   |  |
| Proses Akuntansi                    | Ref                                                                            | Nama Akun                                                   | <b>Debit</b>    | <b>Kredit</b>                                                     |  |
| <b>E</b> Laporan Keuangan FPP       | 111.001                                                                        | Kas FPP                                                     | Rp.1.300.000,-  | $Rp.0,-$                                                          |  |
|                                     | 111,002                                                                        | R/K Bank FPP                                                | Rp.45.750.000,- | $Rp.0,-$                                                          |  |
|                                     | 113,000                                                                        | Perlengkapan                                                | Rp.1.500.000,-  | $Rp.0,-$                                                          |  |
|                                     | 411.000                                                                        | Pendapatan Tidak Terikat KANWIL KEMENAG Prov JABAR          | $Rp.0,-$        | Rp.50.000.000,-                                                   |  |
|                                     | 412.000                                                                        | Pendapatan Infaq dan Shodaqoh                               | $Rp.0 -$        | Rp.1.000.000,-                                                    |  |
|                                     | 421,000                                                                        | Pendapatan Terikat Temporer Kanwil KEMENAG Prov JABAR       | $Rp.0,-$        | Rp.7.500.000,-                                                    |  |
|                                     | 422,000                                                                        | Pendapatan Terikat Temporer Bantuan Pemerintah Daerah       | $Rp.0,-$        | Rp.5.000.000,-                                                    |  |
|                                     | 432.000                                                                        | Wakaf Harta Bergerak Selain Uang                            | $Rp.0,-$        | Rp.1.500.000,-                                                    |  |
|                                     | 511.000                                                                        | Beban Sewa Tempat                                           | Rp.3.500.000,-  | $Rp.0,-$                                                          |  |
|                                     | 512,000                                                                        | Beban Listrik, Telepon dan Air                              | Rp.1.250.000,-  | $Rp.0,-$                                                          |  |
|                                     | 521,000                                                                        | Beban Kegiatan Terikat                                      | Rp.11.700.000,- | <b>Activate Windows</b><br>Go to PC settings to activate Windows. |  |
|                                     |                                                                                | <b>TOTAL</b>                                                | Rp.81.450.000,- | Rp.81.450.000,-                                                   |  |

Gambar 4.45 Tampilan Neraca Saldo

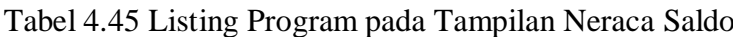

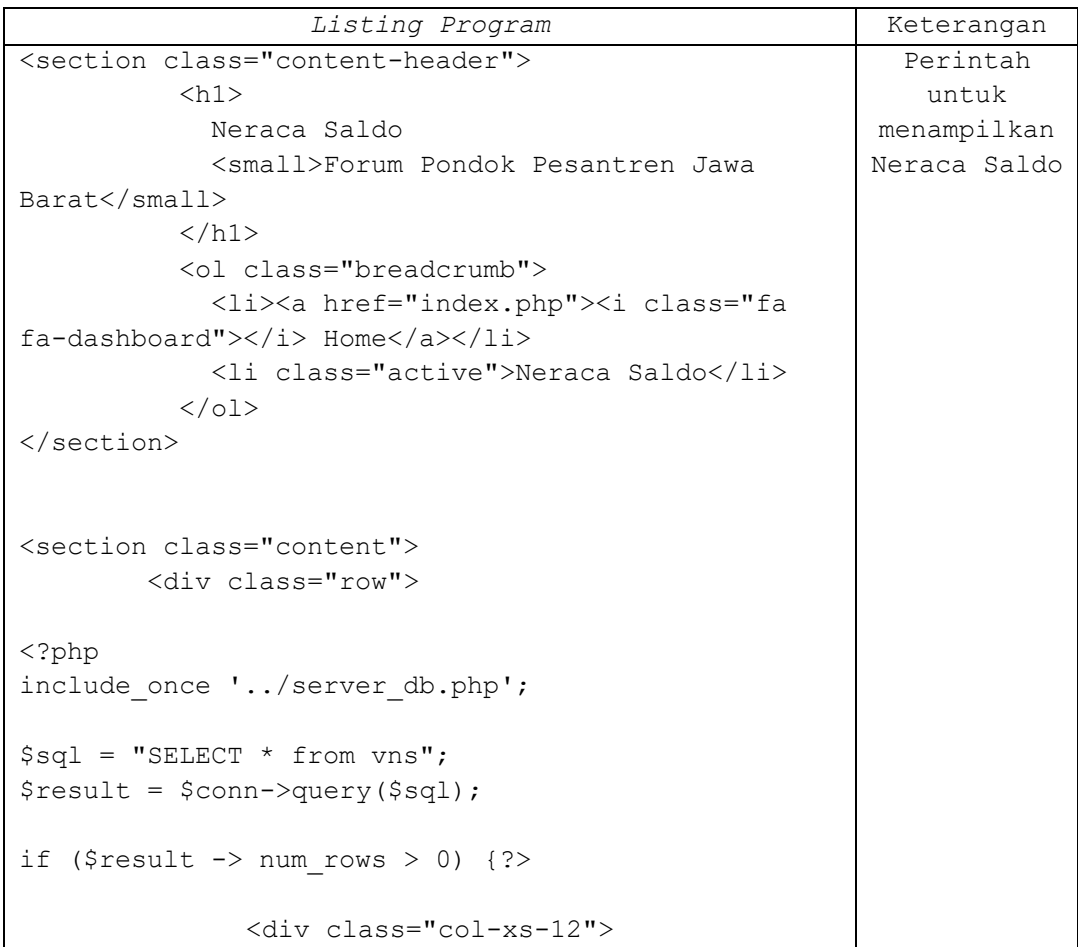
| Listing Program                                                                                                    | Keterangan                            |  |  |
|----------------------------------------------------------------------------------------------------|---------------------------------------|--|--|
| <div class="box box-primary"></div>                                                                                                    | Perintah                              |  |  |
| <div align="center" class="box-&lt;/td&gt;&lt;td&gt;untuk&lt;/td&gt;&lt;/tr&gt;&lt;tr&gt;&lt;td&gt;header"></div>                                                                                     | menampilkan                           |  |  |
| <p><b><h3 <="" align="center" td=""><td>Neraca Saldo</td></h3></b></p>                                                                                                    | Neraca Saldo                          |  |  |
| class="box-title">FORUM PONDOK PESANTREN JAWA                                                                                                    |                                       |  |  |
| BARAT                                                                                                    |                                       |  |  |
| <p><b><h3 <="" align="center" td=""><td></td></h3></b></p>                                                                                                    |                                       |  |  |
| class="box-title">NERACA SALDO                                                                                                    |                                       |  |  |
| <p><b><h3 <="" align="center" td=""><td></td></h3></b></p>                                                                                                    |                                       |  |  |
| class="box-title">UNTUK PERIODE YANG BERAKHIR PADA                                                                                                    |                                       |  |  |
| TAHUN 2019                                                                                                    |                                       |  |  |
| $\langle$ /div>                                                                                                    |                                       |  |  |
| <div class="box-body"></div>                                                                                                    |                                       |  |  |
| <table class="table&lt;/td&gt;&lt;td&gt;&lt;/td&gt;&lt;/tr&gt;&lt;tr&gt;&lt;td&gt;&lt;/td&gt;&lt;td&gt;&lt;/td&gt;&lt;/tr&gt;&lt;tr&gt;&lt;td&gt;table-bordered table-striped" id="example1"></table> |                                       |  |  |
| <thead></thead>                                                                                                    |                                       |  |  |
| $<$ tr>                                                                                                    |                                       |  |  |
| <th>Ref</th>                                                                                                    | Ref                                   |  |  |
| <th>Nama Akun</th>                                                                                                    | Nama Akun                             |  |  |
| <th>Debit</th>                                                                                                    | Debit                                 |  |  |
| <th>Kredit</th>                                                                                                    | Kredit                                |  |  |
| $\langle$ /tr>                                                                                                    |                                       |  |  |
| $\langle$ /thead>                                                                                                    |                                       |  |  |
| <tbody></tbody>                                                                                                    |                                       |  |  |
| $\langle$ ?php                                                                                                    |                                       |  |  |
| \$totdebet=0;                                                                                                    |                                       |  |  |
| \$totkredit=0;                                                                                                    |                                       |  |  |
| while( $\text{row} = \text{Sresult-} > \text{fetch assoc}()$ ) {                                                                                                    |                                       |  |  |
| echo ' <tr>';</tr>                                                                                                    |                                       |  |  |
|                                                                                                    |                                       |  |  |
| echo ' <td>' .\$row["Ref1"]. '</td> ';                                                                                                    | ' .\$row["Ref1"]. '                   |  |  |
| echo ' <td>' .\$row["Keterangan1"]. '</td> ';                                                                                                    | ' .\$row["Keterangan1"]. '            |  |  |
| if $(\frac{5}{3}row['saldo']>=0)$ {                                                                                                    |                                       |  |  |
| echo ' <td>Rp.'</td> <td></td>                                                                                                    | Rp.'                                  |  |  |
| .number_format(\$row["saldo"], 0, ", ", ".").", -"                                                                                                    |                                       |  |  |
| '                                                                                                    |                                       |  |  |
| echo ' <td>Rp.0, -</td> ';                                                                                                    | Rp.0, -                               |  |  |
| $\}$ else {                                                                                                    |                                       |  |  |
| echo ' <td>Rp.0, -</td> ';                                                                                                    | Rp.0, -                               |  |  |
|                                                                                                    |                                       |  |  |
| echo ' <td>Rp.' .number format(\$row["saldo"]*(-</td> <td></td>                                                                                                    | Rp.' .number format(\$row["saldo"]*(- |  |  |
| $1)$ , 0, ", ", ". "). ", -". '                                                                                                    |                                       |  |  |
|                                                                                                    |                                       |  |  |
| echo '                                                                                                    |                                       |  |  |
| \$totdebet=\$totdebet+\$row["Debet"];                                                                                                    |                                       |  |  |
| \$totkredit=\$totkredit+\$row["Kredit"];                                                                                                    |                                       |  |  |
| $\mathcal{F}$                                                                                                    |                                       |  |  |
| echo ' <tr>';</tr>                                                                                                    |                                       |  |  |
|                                                                                                    |                                       |  |  |
| echo ' <td <="" colspan="2" td=""><td></td></td>                                                                                                    | <td></td>                             |  |  |
| align="center"> <b>TOTAL</b>                                                                                                    |                                       |  |  |

Tabel 4.46 Lanjutan Listing Program pada Tampilan Neraca Saldo

| Listing Program                                                                                                    | Keterangan                                            |              |
|----------------------------------------------------------------------------------------------------|-------------------------------------------------------|--------------|
| echo ' <td><b>&gt;&gt;<br< td=""><td>Perintah</td></br<></b></td>                                                                       | <b>&gt;&gt;<br< td=""><td>Perintah</td></br<></b>     | Perintah     |
| .number format (\$totdebet, 0, ", ", ". ") . ", -".                                                                                     | untuk                                                 |              |
| $'$                                                                                                    | menampilkan                                           |              |
| echo ' <td><b>&gt;&gt;<br< td=""><td>Neraca Saldo</td></br<></b></td>                                                                   | <b>&gt;&gt;<br< td=""><td>Neraca Saldo</td></br<></b> | Neraca Saldo |
| .number format (\$totkredit, 0, ", ", ".") .", -".                                                                                      |                                                       |              |
| $'$                                                                                                    |                                                       |              |
| echo '                                                                                                    |                                                       |              |
| echo '                                                                                                    |                                                       |              |
| $\langle$ /table>                                                                                                    |                                                       |              |
| $\langle$ /div>                                                                                                    |                                                       |              |
| $\langle$ /div>                                                                                                    |                                                       |              |
| $\langle$ /div>';                                                                                                    |                                                       |              |
| } $else$ {                                                                                                    |                                                       |              |
| echo "                                                                                                    |                                                       |              |
| <div class="col-xs-12"></div>                                                                                                    |                                                       |              |
| <div class="box box-primary"></div>                                                                                                    |                                                       |              |
| <div class="box-body"></div>                                                                                                    |                                                       |              |
| <table class="table table-&lt;/td&gt;&lt;td&gt;&lt;/td&gt;&lt;/tr&gt;&lt;tr&gt;&lt;td&gt;bordered table-striped" id="example1"></table> |                                                       |              |
| <thead></thead>                                                                                                    |                                                       |              |
| <tr></tr>                                                                                                    |                                                       |              |
|                                                                                                    |                                                       |              |
| <th>Ref</th>                                                                                                    | Ref                                                   |              |
| <th>Nama Akun</th>                                                                                                    | Nama Akun                                             |              |
| <th>Debit</th>                                                                                                    | Debit                                                 |              |
| <th>Kredit</th>                                                                                                    | Kredit                                                |              |
| $\langle$ /tr>                                                                                                    |                                                       |              |
| $\langle$ /thead>                                                                                                    |                                                       |              |
| <tbody></tbody>                                                                                                    |                                                       |              |
| <tr></tr>                                                                                                    |                                                       |              |
|                                                                                                    |                                                       |              |
| <td></td>                                                                                                    |                                                       |              |
| <td></td>                                                                                                    |                                                       |              |
| <td></td>                                                                                                    |                                                       |              |
| <td></td>                                                                                                    |                                                       |              |
|                                                                                                    |                                                       |              |
|                                                                                                    |                                                       |              |
|                                                                                                    |                                                       |              |

  || $\langle$ /div> |  |
| $\langle$ /div> |  |
| $\langle$ /div> |  |
| "; |  |
| } |  |
|  |  |
| \$conn->close(); |  |
| ? |  |
| $\langle$ /div> |  |
|  |  |
|  |  |
|  |  |
Tabel 4.47 Lanjutan Listing Program pada Tampilan Neraca Saldo

| <b>es</b><br>Forum Pondok Pesantren                        | $+$<br>$\times$                                                                                                    | $ \Box$<br>$\mathbf{x}$                                                               |
|------------------------------------------------------------|----------------------------------------------------------------------------------------------------|---------------------------------------------------------------------------------------|
| C                                                          | 1 localhost/bismillah/con_ka/index_bendahara.php?nav_ben=lap_aktivitas                                              | Q.<br><b>ABP</b><br>☆<br>Paused <b>OD</b>                                             |
| <b>K&amp;A FPP</b>                                         | $\equiv$                                                                                                    | 偏<br>Ramadhan S. Bahri                                                                |
| Ramadhan S. Bahri<br><b>Online</b>                         | Laporan Aktivitas Forum Pondok Pesantren Jawa Barat                                                                 | <b>&amp;</b> Home > Laporan Aktivitas                                                 |
| MENU NAVIGASI<br><b>EB</b> Data Akun<br><b>Z</b> Transaksi | <b>FORUM PONDOK PESANTREN JAWA BARAT</b><br><b>LAPORAN AKTIVITAS</b><br>UNTUK PERIODE YANG BERAKHIR PADA TAHUN 2019 |                                                                                       |
| Proses Akuntansi                                           | PERUBAHAN ASET NETO TIDAK TERIKAT                                                                                   |                                                                                       |
| <b>E</b> Laporan Keuangan FPP<br>x                         | Penghasilan Tidak Terikat<br>Pendapatan Tidak Terikat KANWIL KEMENAG Prov JABAR<br>Pendapatan Infaq dan Shodaqoh    | Rp.50.000.000,-<br>Rp.1.000.000,-                                                     |
|                                                            | Jumlah                                                                                                    | Rp.51.000.000,-                                                                       |
|                                                            | <b>Beban Tidak Terikat</b><br>Beban Sewa Tempat                                                                     | Rp.3.500.000,-                                                                        |
|                                                            | Beban Listrik, Telepon dan Air                                                                                      | Rp.1.250.000,-                                                                        |
|                                                            | Jumlah                                                                                                    | Rp.4.750.000,-                                                                        |
|                                                            | <b>Kenaikan (Penurunan)</b>                                                                                         | Rp.46.250.000,-                                                                       |
|                                                            | <b>Saldo Awal</b>                                                                                                   | AcRp.0ste Windows                                                                     |
|                                                            | <b>Saldo Akhir</b>                                                                                                  | Go to PC settings to activate Windows.<br>Rp.46.250.000,-<br>$\overline{\phantom{a}}$ |

Gambar 4.46 Tampilan Laporan Aktivitas

| Listing Program                                                                                                    | Keterangan  |
|----------------------------------------------------------------------------------------------------|-------------|
| <section class="content-header"></section>                                                                                          | Perintah    |
| $\langle h1 \rangle$                                                                                                    | untuk       |
| Laporan Aktivitas                                                                                                    | menampilkan |
| <small>Forum Pondok Pesantren Jawa</small>                                                                                          | Laporan     |
| Barat                                                                                                    | Aktivitas   |
| $\langle$ /h1>                                                                                                    |             |
| <ol class="breadcrumb"></ol>                                                                                                    |             |
| <li><a href="index.php"><i class="fa&lt;/td&gt;&lt;td&gt;&lt;/td&gt;&lt;/tr&gt;&lt;tr&gt;&lt;td&gt;fa-dashboard"></i> Home</a></li> |             |
| <li class="active">Laporan</li>                                                                                                    |             |
| Aktivitas                                                                                                    |             |
| $\langle$ /01>                                                                                                    |             |
| $\langle$ /section>                                                                                                    |             |
|                                                                                                    |             |
|                                                                                                    |             |
| <section class="content"></section>                                                                                                 |             |
| <div class="row"></div>                                                                                                    |             |
| $\langle$ ?php                                                                                                    |             |
| include once '/server_db.php';                                                                                                    |             |
|                                                                                                    |             |
| \$sql = "SELECT vns. Ref1, vns. Keterangan1, vns. saldo                                                                             |             |
| FROM (SELECT jurnal.no bukti, jurnal.ref2,                                                                                          |             |
| jurnal.nominal FROM transaksi penerimaan INNER JOIN                                                                                 |             |
| jurnal on                                                                                                    |             |
| transaksi penerimaan.no bukti=jurnal.no bukti WHERE                                                                                 |             |

Tabel 4.48 Listing Program pada Tampilan Laporan Aktivitas

| Listing Program                                          | Keterangan  |
|----------------------------------------------------------|-------------|
| transaksi penerimaan.jenis='Tidak Terikat') AS           | Perintah    |
| t terikat INNER JOIN vns on                              | untuk       |
| t terikat.ref2=vns.Ref1";                                | menampilkan |
| $$result = $conn->query ($sq1);$                         | Laporan     |
|                                                          | Aktivitas   |
| \$sql1 = "SELECT t2. Keterangan1, t2. saldo FROM         |             |
| `data akun` t1 INNER JOIN vns t2 ON                      |             |
| t1.no akun=t2.Ref1 WHERE t1.tipe='Beban Tidak            |             |
| Terikat'";                                               |             |
| $$result1 = $conn->query ($sql1);$                       |             |
|                                                          |             |
| \$sql2 = "SELECT temporer.nominal1,                      |             |
| temporer.nominal2, temporer.keterangan,                  |             |
| data akun.nama FROM (SELECT * FROM (SELECT               |             |
| transaksi penerimaan.no bukti AS bukti1,                 |             |
| transaksi proker.no bukti AS bukti2,                     |             |
| transaksi penerimaan.nominal AS nominal1,                |             |
| transaksi proker.nominal AS nominal2,                    |             |
| transaksi penerimaan. keterangan FROM                    |             |
| transaksi penerimaan INNER JOIN transaksi proker on      |             |
| transaksi penerimaan.keterangan=transaksi proker.ke      |             |
| terangan WHERE transaksi penerimaan.jenis='Terikat       |             |
| Temporer') AS t temporer INNER JOIN jurnal on            |             |
| t temporer.bukti1=jurnal.no bukti OR                     |             |
| t temporer.bukti2=jurnal.no bukti) AS temporer           |             |
| INNER JOIN (SELECT * FROM data akun INNER JOIN           |             |
| jurnal ON data akun.no akun=jurnal.ref1 OR               |             |
| data akun.no akun=jurnal.ref2 WHERE                      |             |
| data akun.no akun LIKE '52%.%%%' OR                      |             |
| data akun.no akun LIKE '42%.%%%') AS data akun ON        |             |
| temporer.ref1=data akun.no ubah OR                       |             |
| temporer.ref2=data akun.no ubah GROUP BY                 |             |
| temporer.keterangan";                                    |             |
| $$result2 = $conn->query ($sq12);$                       |             |
|                                                          |             |
| \$sql3 = "SELECT vns. Ref1, vns. Keterangan1, vns. saldo |             |
| FROM (SELECT jurnal.no bukti, jurnal.ref2,               |             |
| jurnal.nominal FROM transaksi penerimaan INNER JOIN      |             |
| jurnal on                                                |             |
| transaksi penerimaan.no bukti=jurnal.no bukti WHERE      |             |
| transaksi penerimaan.jenis='Terikat Permanen') AS        |             |
| t permanen INNER JOIN vns on                             |             |
| t permanen.ref2=vns.Ref1";                               |             |
| $$result3 = $conn->query ($sq13);$                       |             |
| ?>                                                       |             |
|                                                          |             |
| <div class="col-xs-12"></div>                            |             |
| <div class="box box-primary"></div>                      |             |

Tabel 4.49 Lanjutan Listing Program pada Tampilan Laporan Aktivitas

|                          | Listing Program                                                                                                    | Keterangan                                  |       |  |
|--------------------------|----------------------------------------------------------------------------------------------------|---------------------------------------------|-------|--|
|                          | <div align="center" class="box-&lt;/td&gt;&lt;td&gt;Perintah&lt;/td&gt;&lt;/tr&gt;&lt;tr&gt;&lt;td&gt;header"></div>                              |                                             | untuk |  |
|                          | <p><b><h3 <="" align="center" td=""><td>menampilkan</td></h3></b></p>                                                                             | menampilkan                                 |       |  |
|                          | class="box-title">FORUM PONDOK PESANTREN JAWA                                                                                                    | Laporan                                     |       |  |
| BARAT                    |                                                                                                    | Aktivitas                                   |       |  |
|                          | <p><b><h3 <="" align="center" td=""><td></td></h3></b></p>                                                                                        |                                             |       |  |
|                          | class="box-title">LAPORAN AKTIVITAS                                                                                                    |                                             |       |  |
|                          | <p><b><h3 <="" align="center" td=""><td></td></h3></b></p>                                                                                        |                                             |       |  |
|                          | class="box-title">UNTUK PERIODE YANG BERAKHIR PADA                                                                                                |                                             |       |  |
| TAHUN 2019               |                                                                                                    |                                             |       |  |
| $\langle$ /div>          |                                                                                                    |                                             |       |  |
|                          | <div class="box-body"></div>                                                                                                    |                                             |       |  |
|                          | <table border="0" class="table&lt;/td&gt;&lt;td&gt;&lt;/td&gt;&lt;/tr&gt;&lt;tr&gt;&lt;td&gt;table-bordered table-striped" id="example1"></table> |                                             |       |  |
|                          | <tr></tr>                                                                                                    |                                             |       |  |
|                          |                                                                                                    |                                             |       |  |
|                          | <th colspan="2">PERUBAHAN</th>                                                                                                    | PERUBAHAN                                   |       |  |
| ASET NETO TIDAK TERIKAT  |                                                                                                    |                                             |       |  |
|                          | $\langle$ /tr>                                                                                                    |                                             |       |  |
|                          | $<$ tr>                                                                                                    |                                             |       |  |
|                          | <th colspan="2">Penghasilan</th>                                                                                                    | Penghasilan                                 |       |  |
| Tidak Terikat            |                                                                                                    |                                             |       |  |
|                          | $\langle$ /tr>                                                                                                    |                                             |       |  |
|                          | $<$ ?php                                                                                                    |                                             |       |  |
|                          | \$jumlah=0;                                                                                                    |                                             |       |  |
|                          | if (\$result $\rightarrow$ num rows > 0)                                                                                                    |                                             |       |  |
| $\left\{ \right.$        |                                                                                                    |                                             |       |  |
|                          | while $(\text{row} = \text{Sresult} -$                                                                                                    |                                             |       |  |
| >fetch assoc()) {        |                                                                                                    |                                             |       |  |
|                          | echo ' <tr>';</tr>                                                                                                    |                                             |       |  |
|                          |                                                                                                    |                                             |       |  |
|                          | echo ' <td>'</td> <td></td>                                                                                                    | '                                           |       |  |
| .\$row["Keterangan1"]. ' |                                                                                                    |                                             |       |  |
|                          | if $(\frac{5}{2}row['saldo']>=0)$ {                                                                                                    |                                             |       |  |
|                          | \$saldo=\$row["saldo"];                                                                                                    |                                             |       |  |
|                          |                                                                                                    |                                             |       |  |
|                          | } else {                                                                                                    |                                             |       |  |
|                          | $$saldo = $row['saldo"] * (-1);$                                                                                                    |                                             |       |  |
|                          | $\mathcal{F}$<br>echo ' <td>Rp.'</td> <td></td>                                                                                                   | Rp.'                                        |       |  |
|                          | .number format (\$saldo, 0, ", ", ".") .", -". '                                                                                                  |                                             |       |  |
|                          |                                                                                                    |                                             |       |  |
|                          | \$jumlah=1*\$jumlah+\$saldo;<br>echo $\frac{-1}{\sqrt{t}r}$ ;                                                                                     |                                             |       |  |
|                          |                                                                                                    |                                             |       |  |
|                          | $\mathcal{F}$<br>echo ' <tr>';</tr>                                                                                                    |                                             |       |  |
|                          |                                                                                                    |                                             |       |  |
|                          | echo ' <td>Jumlah</td> ';                                                                                                    | Jumlah                                      |       |  |
|                          | echo                                                                                                    |                                             |       |  |
|                          |                                                                                                    |                                             |       |  |
|                          | $'$ <td>Rp.'.number format(\$jumlah, 0,",",".").',-</td> <td></td>                                                                                | Rp.'.number format(\$jumlah, 0,",",".").',- |       |  |
| $\langle$ /td>';         |                                                                                                    |                                             |       |  |
|                          | echo $\frac{-1}{\sqrt{t}}$ :                                                                                                    |                                             |       |  |
|                          | ł                                                                                                    |                                             |       |  |

Tabel 4.50 Lanjutan Listing Program pada Tampilan Laporan Aktivitas

|                           | Listing Program                                                  | Keterangan                                  |  |             |
|---------------------------|------------------------------------------------------------------|---------------------------------------------|--|-------------|
|                           | ?>                                                               | Perintah                                    |  |             |
|                           | $<$ tr>                                                          | untuk                                       |  |             |
|                           | <th colspan="2">Beban Tidak</th>                                 | Beban Tidak                                 |  | menampilkan |
| Terikat                   |                                                                  | Laporan                                     |  |             |
|                           | $\langle$ /tr>                                                   | Aktivitas                                   |  |             |
|                           | $<$ ?php                                                         |                                             |  |             |
|                           | \$jumlah1=0;                                                     |                                             |  |             |
|                           | if (\$result1 -> num rows > 0)                                   |                                             |  |             |
| €                         |                                                                  |                                             |  |             |
|                           | while $(\text{row1} = \text{Sresult1} -$                         |                                             |  |             |
| >fetch assoc()) {         |                                                                  |                                             |  |             |
|                           | echo ' <tr>';</tr>                                               |                                             |  |             |
|                           |                                                                  |                                             |  |             |
|                           | echo ' <td>'</td> <td></td>                                      | '                                           |  |             |
| .\$row1["Keterangan1"]. ' |                                                                  |                                             |  |             |
|                           | if $(\frac{5 \text{row1} [3 \text{old}]}{2})$ {                  |                                             |  |             |
|                           | \$saldo1=\$row1["saldo"];                                        |                                             |  |             |
|                           | $\}$ else {                                                      |                                             |  |             |
|                           | $$saldo1 = $row1['saldo'] * (-$                                  |                                             |  |             |
| $1)$ ;                    |                                                                  |                                             |  |             |
|                           | $\}$                                                             |                                             |  |             |
|                           | echo ' <td>Rp.'</td> <td></td>                                   | Rp.'                                        |  |             |
|                           | .number_format(\$saldo1,0,",",".").",-". '                       |                                             |  |             |
|                           | \$jumlah1=1*\$jumlah1+\$saldo1;                                  |                                             |  |             |
|                           | echo $\frac{1}{\sqrt{t}}$ :                                      |                                             |  |             |
|                           | $\mathcal{F}$                                                    |                                             |  |             |
|                           | echo ' <tr>';</tr>                                               |                                             |  |             |
|                           |                                                                  |                                             |  |             |
|                           | echo ' <td>Jumlah</td> ';                                        | Jumlah                                      |  |             |
|                           | echo                                                             |                                             |  |             |
|                           |                                                                  |                                             |  |             |
| $\langle$ /td>';          | ' <td>Rp.'.number_format(\$jumlah1,0,",",".").',-</td> <td></td> | Rp.'.number_format(\$jumlah1,0,",",".").',- |  |             |
|                           | echo '                                                           |                                             |  |             |
|                           |                                                                  |                                             |  |             |
|                           | $\}$                                                             |                                             |  |             |
|                           | ?>                                                               |                                             |  |             |
|                           | くモドン                                                             |                                             |  |             |
|                           | <th>Kenaikan</th>                                                | Kenaikan                                    |  |             |
| (Penurunan)               |                                                                  |                                             |  |             |
|                           | <th><?php</td><td></td></th>                                     | php</td <td></td>                           |  |             |
|                           | \$kenaikan=1*\$jumlah-                                           |                                             |  |             |
| \$jumlah1;                |                                                                  |                                             |  |             |
|                           | if (\$kenaikan<0) {                                              |                                             |  |             |
|                           | echo                                                             |                                             |  |             |
|                           | '(Rp.'.number format(\$kenaikan*(-1), 0, ", ", ".").',-          |                                             |  |             |
| $)$ ';                    |                                                                  |                                             |  |             |
|                           | } $else$ {                                                       |                                             |  |             |
|                           | echo                                                             |                                             |  |             |
|                           | 'Rp.'.number format (\$kenaikan, 0, ", ", ".").', -';            |                                             |  |             |
|                           | }                                                                |                                             |  |             |
|                           |                                                                  |                                             |  |             |

Tabel 4.51 Lanjutan Listing Program pada Tampilan Laporan Aktivitas

| Listing Program                                                                                         | Keterangan                 |                                      |  |
|----------------------------------------------------------------------------------------------------|----------------------------|--------------------------------------|--|
| ?>                                                                                                    | Perintah                   |                                      |  |
| $\langle$ /tr>                                                                                          | untuk                      |                                      |  |
| <tr></tr>                                                                                               | menampilkan                |                                      |  |
|                                                                                                    |                            |                                      |  |
| <th>Saldo Awal</th>                                                                                     | Saldo Awal                 | Laporan                              |  |
| <th><?php</td><td>Aktivitas</td></th>                                                                   | php</td <td>Aktivitas</td> | Aktivitas                            |  |
| \$saldo awal=0;                                                                                         |                            |                                      |  |
| echo                                                                                                    |                            |                                      |  |
| 'Rp.'.number format (\$saldo awal, 0, ", ", ".") .', -';                                                |                            |                                      |  |
| ?>                                                                                                    |                            |                                      |  |
| $\langle$ /tr>                                                                                          |                            |                                      |  |
| <tr></tr>                                                                                               |                            |                                      |  |
|                                                                                                    |                            |                                      |  |
| <th>Saldo Akhir</th>                                                                                    | Saldo Akhir                |                                      |  |
| <br><th></th>                                                                                           |                            |                                      |  |
| php</td <td></td>                                                                                       |                            |                                      |  |
|                                                                                                    |                            |                                      |  |
| \$saldo akhir=1*\$kenaikan+\$saldo awal;                                                                |                            |                                      |  |
| echo                                                                                                    |                            |                                      |  |
| 'Rp.'.number format(\$saldo akhir, 0, ", ", ".").', -';                                                 |                            |                                      |  |
| ?>                                                                                                    |                            |                                      |  |
| $\langle$ /th>                                                                                          |                            |                                      |  |
| $\langle$ /tr>                                                                                          |                            |                                      |  |
| <tr></tr>                                                                                               |                            |                                      |  |
|                                                                                                    |                            |                                      |  |
| <th colspan="2"></th>                                                                                   |                            |                                      |  |
| $\langle$ /tr>                                                                                          |                            |                                      |  |
| <tr></tr>                                                                                               |                            |                                      |  |
|                                                                                                    |                            |                                      |  |
| <th colspan="2">PERUBAHAN</th>                                                                          | PERUBAHAN                  |                                      |  |
| ASET NETO TERIKAT TEMPORER                                                                              |                            |                                      |  |
| $\langle$ /tr>                                                                                          |                            |                                      |  |
| $<$ ?php                                                                                                |                            |                                      |  |
| \$pendapatan=0;                                                                                         |                            |                                      |  |
| $$beban=0;$                                                                                             |                            |                                      |  |
| \$kenaikan=0;                                                                                           |                            |                                      |  |
| if $(\frac{5}{2} \text{result2} \rightarrow \text{num rows} > 0)$                                       |                            |                                      |  |
|                                                                                                    |                            |                                      |  |
| while $({\text{row2}} = {\text{Sresult2}} -$                                                            |                            |                                      |  |
| >fetch assoc()) {                                                                                       |                            |                                      |  |
| echo ' <tr><th< td=""><td></td></th<></tr> <tr><td>colspan="2"&gt;'.\$row2["keterangan"].'</td></tr> '; |                            | colspan="2">'.\$row2["keterangan"].' |  |
|                                                                                                    |                            |                                      |  |
| colspan="2">'.\$row2["keterangan"].'                                                                    |                            |                                      |  |
| $$sq14="SELECT$                                                                                         |                            |                                      |  |
| temporer.nominal1, temporer.nominal2,                                                                   |                            |                                      |  |
| temporer.keterangan, data akun.nama FROM (SELECT *                                                      |                            |                                      |  |
| FROM (SELECT transaksi penerimaan.no bukti AS                                                           |                            |                                      |  |
| buktil, transaksi proker.no bukti AS bukti2,                                                            |                            |                                      |  |
| transaksi penerimaan.nominal AS nominal1,                                                               |                            |                                      |  |
| transaksi proker.nominal AS nominal2,                                                                   |                            |                                      |  |
| transaksi penerimaan.keterangan FROM                                                                    |                            |                                      |  |
| transaksi penerimaan INNER JOIN transaksi proker on                                                     |                            |                                      |  |
| transaksi penerimaan.keterangan=transaksi proker.ke                                                     |                            |                                      |  |

Tabel 4.52 Lanjutan Listing Program pada Tampilan Laporan Aktivitas

Tabel 4.53 Lanjutan Listing Program pada Tampilan Laporan Aktivitas

|                                            | Listing Program                                                   | Keterangan         |  |
|--------------------------------------------|-------------------------------------------------------------------|--------------------|--|
|                                            | terangan WHERE transaksi penerimaan.jenis='Terikat                | Perintah           |  |
|                                            | Temporer') AS t temporer INNER JOIN jurnal on                     | untuk              |  |
| t temporer.buktil=jurnal.no bukti OR       |                                                                   | menampilkan        |  |
|                                            | t temporer.bukti2=jurnal.no bukti) AS temporer                    | Laporan            |  |
|                                            | INNER JOIN (SELECT * FROM data akun INNER JOIN                    | Aktivitas          |  |
| jurnal ON data akun.no akun=jurnal.ref1 OR |                                                                   |                    |  |
| data akun.no akun=jurnal.ref2 WHERE        |                                                                   |                    |  |
| data akun.no akun LIKE '52%.%%%' OR        |                                                                   |                    |  |
|                                            | data akun.no akun LIKE '42%.%%%') AS data akun ON                 |                    |  |
| temporer.ref1=data akun.no ubah OR         |                                                                   |                    |  |
| temporer.ref2=data akun.no ubah WHERE      |                                                                   |                    |  |
|                                            | temporer.keterangan='".\$row2["keterangan"]."' AND                |                    |  |
| data akun.nama LIKE 'Pendapatan%' GROUP BY |                                                                   |                    |  |
| data akun.nama";                           |                                                                   |                    |  |
|                                            | $$result4 = $conn-$                                               |                    |  |
| $>$ query ( $$sq14$ );                     |                                                                   |                    |  |
|                                            | if $(\frac{5}{2} \text{result4} \rightarrow \text{num rows} > 0)$ |                    |  |
| $\{$                                       |                                                                   |                    |  |
|                                            | while $(\text{row4} = \text{Sresult4} -$                          |                    |  |
| >fetch assoc()) {                          |                                                                   |                    |  |
|                                            | echo ' <tr>';</tr>                                                |                    |  |
|                                            |                                                                   |                    |  |
|                                            | echo ' <td>' .\$row4["nama"].</td> <td></td>                      | ' .\$row4["nama"]. |  |
| $\cdot$                                    |                                                                   |                    |  |
|                                            | echo ' <td>Rp.'</td> <td></td>                                    | Rp.'               |  |
| $'$                                        | .number format(\$row4["nominal1"], 0, ", ", ".") . ", -".         |                    |  |
|                                            | echo '                                                            |                    |  |
| \$pendapatan=\$row4["nominal1"];           |                                                                   |                    |  |
|                                            | $\}$                                                              |                    |  |
|                                            |                                                                   |                    |  |
|                                            | \$sql5="SELECT                                                    |                    |  |
| temporer.nominal1, temporer.nominal2,      |                                                                   |                    |  |
|                                            | temporer.keterangan, data akun.nama FROM (SELECT                  |                    |  |
|                                            | FROM (SELECT transaksi penerimaan.no bukti AS                     |                    |  |
|                                            | buktil, transaksi proker.no bukti AS bukti2,                      |                    |  |
| transaksi penerimaan.nominal AS nominal1,  |                                                                   |                    |  |
| transaksi proker.nominal AS nominal2,      |                                                                   |                    |  |
| transaksi penerimaan.keterangan FROM       |                                                                   |                    |  |
|                                            | transaksi penerimaan INNER JOIN transaksi proker on               |                    |  |
|                                            | transaksi penerimaan.keterangan=transaksi proker.ke               |                    |  |
|                                            | terangan WHERE transaksi penerimaan.jenis='Terikat                |                    |  |
|                                            | Temporer') AS t temporer INNER JOIN jurnal on                     |                    |  |
| t temporer.buktil=jurnal.no bukti OR       |                                                                   |                    |  |
|                                            | t temporer.bukti2=jurnal.no bukti) AS temporer                    |                    |  |
|                                            | INNER JOIN (SELECT * FROM data akun INNER JOIN                    |                    |  |
| jurnal ON data akun.no akun=jurnal.ref1 OR |                                                                   |                    |  |
| data akun.no akun=jurnal.ref2 WHERE        |                                                                   |                    |  |

Tabel 4.54 Lanjutan Listing Program pada Tampilan Laporan Aktivitas

```
Listing Program Keterangan
data akun.no akun LIKE '52%.%%%' OR
data akun.no akun LIKE '42%.%%%') AS data akun ON
temporer.ref1=data_akun.no_ubah OR 
temporer.ref2=data_akun.no_ubah WHERE 
temporer.keterangan='".$row2["keterangan"]."' AND 
data akun.nama LIKE 'Beban%' GROUP BY
data akun.nama";
                      $result5 = $conn->query($sql5);
                       if ($result5 -> num_rows > 0) 
{
                       while($row5 = $result5-
>fetch assoc()) {
                       echo '<tr>';
                      echo '<td>' .$row5["nama"].
'</td>';
                       echo '<td>Rp.' 
.number_format($row5["nominal2"],0,",",".").",-". 
'</td>';
                      echo '</tr>';
                      $beban=$row5["nominal2"];
                      } }
                      $surplus=1*$pendapatan-
$beban;
                       echo '<tr>';
                      echo '<td>Surplus</td>';
                      echo '<td>Rp.' 
.number_format($surplus,0,",",".").",-". '</td>';
                      echo '</tr>';
                      $kenaikan=$kenaikan+$surplus;
                      }
                      }
 ?>
                       <tr>
                         <th>Kenaikan 
(Penurunan)</th>
                         <th>Rp.<?php echo 
number format($kenaikan, 0, ", ", ".");?>,-</th>
                      \langle/tr>
                      <tr>
                         <th>Saldo Awal</th>
                        <th><?php $saldo awal1=0;
                        echo 
'Rp.'.number_format($saldo_awal1,0,",",".").',-
'; ?></th>
                      \langle/tr>
                      <tr>
                          <th>Saldo Akhir</th>
                                                         Perintah 
                                                          untuk 
                                                       menampilkan 
                                                         Laporan 
                                                        Aktivitas
```

| Perintah<br><th><?php<br>\$saldo akhir1=1*\$kenaikan+\$saldo awal1;<br/>untuk<br/>echo<br/>menampilkan<br/>'Rp.'.number format (\$saldo akhir1, 0, ", ", ".").',-<br/>Laporan<br/>'; ?&gt;</th><br>Aktivitas<br>$\langle$ /tr><br>$<$ tr><br><th colspan="2"></th><br>$\langle$ /tr> | php<br \$saldo akhir1=1*\$kenaikan+\$saldo awal1;<br>untuk<br>echo<br>menampilkan<br>'Rp.'.number format (\$saldo akhir1, 0, ", ", ".").',-<br>Laporan<br>'; ?> |  |  |
|----------------------------------------------------------------------------------------------------|----------------------------------------------------------------------------------------------------|--|--|
|                                                                                                    |                                                                                                    |  |  |
|                                                                                                    |                                                                                                    |  |  |
|                                                                                                    |                                                                                                    |  |  |
|                                                                                                    |                                                                                                    |  |  |
|                                                                                                    |                                                                                                    |  |  |
|                                                                                                    |                                                                                                    |  |  |
|                                                                                                    |                                                                                                    |  |  |
|                                                                                                    |                                                                                                    |  |  |
|                                                                                                    |                                                                                                    |  |  |
| $<$ tr>                                                                                                    |                                                                                                    |  |  |
| <th colspan="2">PERUBAHAN</th>                                                                                                    | PERUBAHAN                                                                                                    |  |  |
| ASET NETO TERIKAT PERMANEN                                                                                                    |                                                                                                    |  |  |
| $\langle$ /tr>                                                                                                    |                                                                                                    |  |  |
| $<$ ?php                                                                                                    |                                                                                                    |  |  |
| \$jumlah3=0;                                                                                                    |                                                                                                    |  |  |
| if $(\frac{5}{2}$ result3 -> num rows > 0)                                                                                                    |                                                                                                    |  |  |
| $\{$                                                                                                    |                                                                                                    |  |  |
| while $(\frac{5}{2}row3 = \frac{5}{2}result3 -$                                                                                                    |                                                                                                    |  |  |
| >fetch assoc()) {                                                                                                    |                                                                                                    |  |  |
| echo ' <tr>';</tr>                                                                                                    |                                                                                                    |  |  |
|                                                                                                    |                                                                                                    |  |  |
| echo ' <td>'</td>                                                                                                    | '                                                                                                    |  |  |
| $.\$row3['Keterangan1''] . '$                                                                                                    |                                                                                                    |  |  |
|                                                                                                    |                                                                                                    |  |  |
| if $({$row3['saldo']>=0})$ {                                                                                                    |                                                                                                    |  |  |
| \$saldo3=\$row3["saldo"];                                                                                                    |                                                                                                    |  |  |
| } $else$ {                                                                                                    |                                                                                                    |  |  |
| $$saldo3 = $row3['saldo"] * (-$                                                                                                    |                                                                                                    |  |  |
| $1)$ ;                                                                                                    |                                                                                                    |  |  |
| $\mathcal{F}$                                                                                                    |                                                                                                    |  |  |
| echo ' <td>Rp.'</td>                                                                                                    | Rp.'                                                                                                    |  |  |
| .number format (\$saldo3, 0, ", ", ". ") . ", -". '                                                                                                    |                                                                                                    |  |  |
| echo '                                                                                                    |                                                                                                    |  |  |
| ł                                                                                                    |                                                                                                    |  |  |
|                                                                                                    |                                                                                                    |  |  |
| ?>                                                                                                    |                                                                                                    |  |  |
| <tr></tr>                                                                                                    |                                                                                                    |  |  |
|                                                                                                    |                                                                                                    |  |  |
| <th>Kenaikan</th>                                                                                                    | Kenaikan                                                                                                    |  |  |
| $(Penurunan)$                                                                                                    |                                                                                                    |  |  |
| <th>Rp.<?php echo</td></th>                                                                                                    | Rp. php echo</td                                                                                                    |  |  |
| number format (\$saldo3, 0, ", ", "."); ?>,-                                                                                                    |                                                                                                    |  |  |
| $\langle$ /tr>                                                                                                    |                                                                                                    |  |  |
| $<$ tr>                                                                                                    |                                                                                                    |  |  |
| <th>Saldo Awal</th>                                                                                                    | Saldo Awal                                                                                                    |  |  |
| <th><?php \$saldo awal1=0;</td></th>                                                                                                    | php \$saldo awal1=0;</td                                                                                                    |  |  |
| echo                                                                                                    |                                                                                                    |  |  |
| 'Rp.'.number format (\$saldo awal1, $0, "," " " " " "$                                                                                                    |                                                                                                    |  |  |
| '; ?>                                                                                                    |                                                                                                    |  |  |
| $\langle$ /tr>                                                                                                    |                                                                                                    |  |  |
| <tr></tr>                                                                                                    |                                                                                                    |  |  |
|                                                                                                    |                                                                                                    |  |  |

Tabel 4.55 Lanjutan Listing Program pada Tampilan Laporan Aktivitas

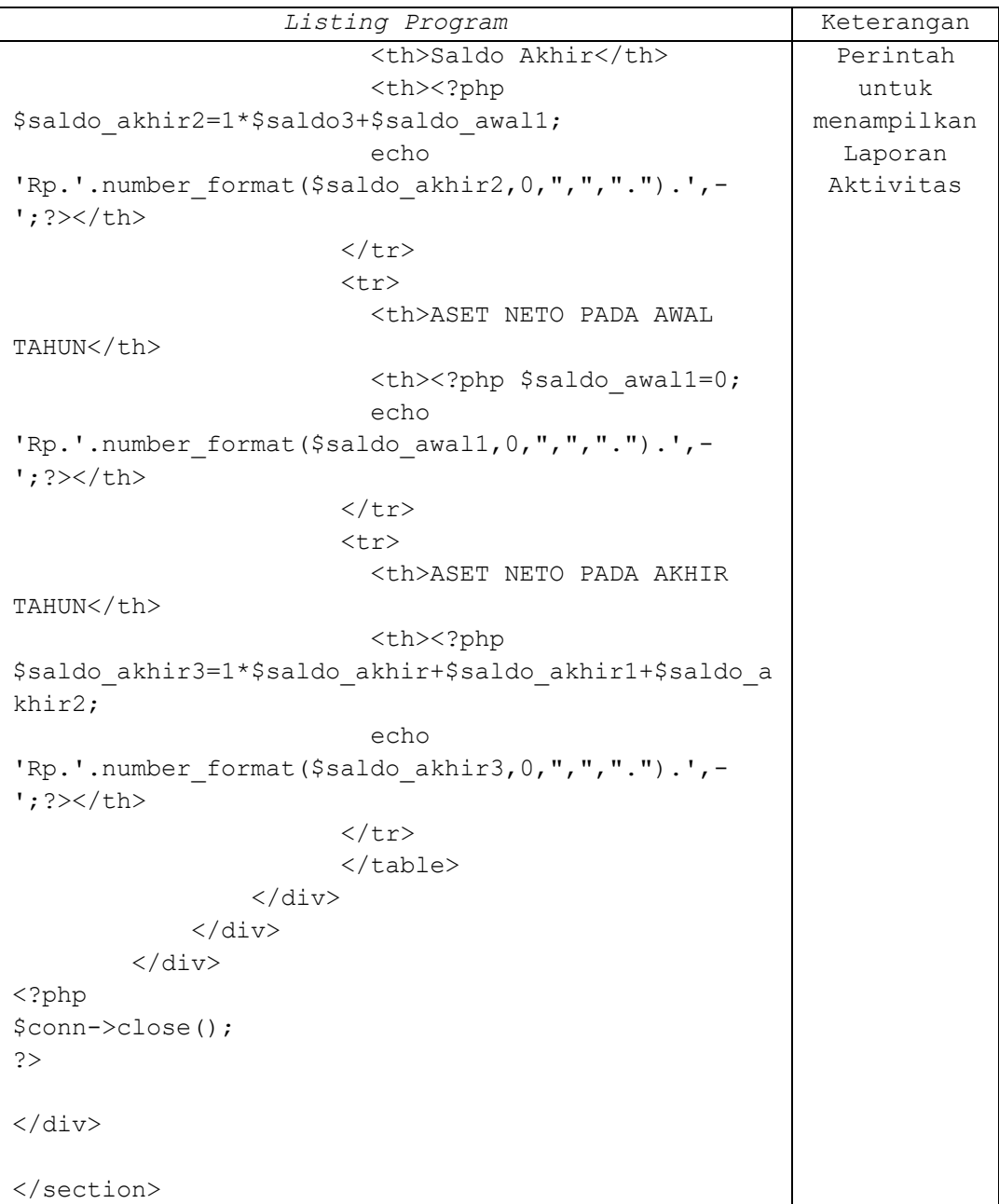

# Tabel 4.56 Lanjutan Listing Program pada Tampilan Laporan Aktivitas

## **4.6 Konversi Komponen Sistem**

Adapun komponen yang dibutuhkan untuk Perancangan Sistem Informasi Manajemen Forum Pondok Pesantren Berbasis SAK ETAP Dengan Pendekatan Enterprise Sistem yaitu:

#### **4.6.1 Pengguna (***Brainware***)**

Untuk Pengguna (*Brainware*) yang dibutuhkan dalam menggunakan sistem ini adalah Pendidikan Terakhir Minimal SMU/Sederajat yang dapat mengoperasikan windows dan menggunakan aplikasi komputer.

#### **4.6.2 Perangkat Keras (***Hardware***)**

Perangkat Keras (*Hardware*) yang dibutuhkan dalam menjalankan sistem informasi manajemen ini yaitu Monitor, Printer, Mouse Prosesor Pentium, Ram 4,00 Gb, Resolusi minimal 1280 x 720, VGA 32 bit dan untuk koneksi internet dapat juga digunakan modem eksternal ataupun WiFi.

### **4.6.3 Perangkat Lunak (***Software***)**

## **4.6.3.1 Perangkat Lunak Sistem**

Perangkat lunak sistem yang dapat digunakan untuk menjalankan aplikasi sistem informasi manajemen ini adalah windows xp 32/64 bit, windows 7 32/64 bit, windows 8 32/64 bit, Mac OS, Linux. Selain itu sistem ini juga menggunakan *web browser* seperti *mozilla firefox, google chrome, safari* dan *internet explore.*

#### **4.6.3.2 Perangkat Lunak Pemograman**

Perangkat lunak pemograman yang digunakan dalam merancang program sistem informasi manajemen ini adalah *Adobe Dreamweaver CS5.* Bahasa pemograman yang peneliti gunakan adalah PHP

#### **4.6.3.3 Perangkat Lunak Aplikasi**

Perangkat lunak aplikasi untuk merancang program sistem informasi manajemen ini adalah XAMPP.

## **4.6.4** *Database*

Database yang digunakan pada perangkat ini dalam pembuatan perancangan Sistem Informasi Manajemen ini adalah MySQL.

## **4.7 Kelebihan dan Kelemahan Sistem yang Diusulkan**

Perancangan Sistem Informasi Manajemen Forum Pondok Pesantren Berbasis SAK ETAP Dengan Pendekatan Enterprise Sistem yang peneliti buat memiliki berbagai kelebihan dan kelemahan sistem yaitu:

#### **4.7.1 Kelebihan Sistem Yang Diusulkan**

Kelebihan dari Perancangan Sistem Informasi Manajemen Forum Pondok Pesantren Berbasis SAK ETAP Dengan Pendekatan Enterprise Sistem diantaranya yaitu:

- A. Memudahkan FPP Jawa Barat untuk melakukan koordinasi antara satu divisi dengan divisi lain di FPP Jawa Barat, juga antar FPP Jawa Barat dengan Kementerian Agama Provinsi Jawa Barat.
- B. FPP Jawa Barat dapat mewadahi database dari pesantren yang ada di Jawa Barat.
- C. Luaran yang dihasilkan oleh Aplikasi program ini diantaranya yaitu
- 1) Laporan Keuangan Berdasarkan SAK ETAP: Laporan Keuangan Aktivitas, Laporan Posisi Keuangan, Laporan Arus Kas.
- 2) Laporan Kinerja: Laporan Kinerja Perdivisi, Laporan Kinerja FPP Jawa Barat Dengan Model *Enterprise System*, *Database* FPP dengan daftar tabel: Tabel Pondok Pesantren, Tabel Pengurus, Tabel Kiai, Tabel Ustad/dzah, Tabel Santri, Tabel Alumni.

## **4.7.2 Kelemahan Sistem Yang Diusulkan**

Kelemahan dari aplikasi ini adalah masih fitur-fiturnya yang hanya menunjang interaksi antara divisi-divisi dalam modul-modul *enterprise system*  (*manufacturing & production system, human resource system, sales & marketing system,* dan *financial & accounting system*) dengan Ketua FPP dan sekretaris FPP.